# Compilation 0368-3133

Lecture 6: **Attribute Grammars IR** Noam Rinetzky

1

#### Context Analysis

- Identification
	- $-$  Gather information about each named item in the program
	- $-$  e.g., what is the declaration for each usage

- Context checking
	- Type checking
	- $-$  e.g., the condition in an if-statement is a Boolean

# Symbol table

```
month : integer RANGE [1..12];
…
month := 1;while (month \leq 12) {
  print(month name[month]);
   month : = month + 1;
}
```
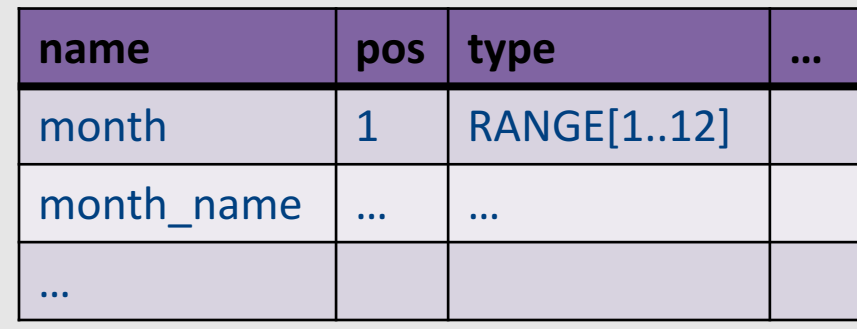

- A table containing information about identifiers in the program
- Single entry for each named item

## Semantic Checks

- Scope rules
	- Use symbol table to check that
		- Identifiers defined before used
		- No multiple definition of same identifier
		- § …
- Type checking
	- Check that types in the program are consistent
		- § How?
		- § Why?

#### Scope Info

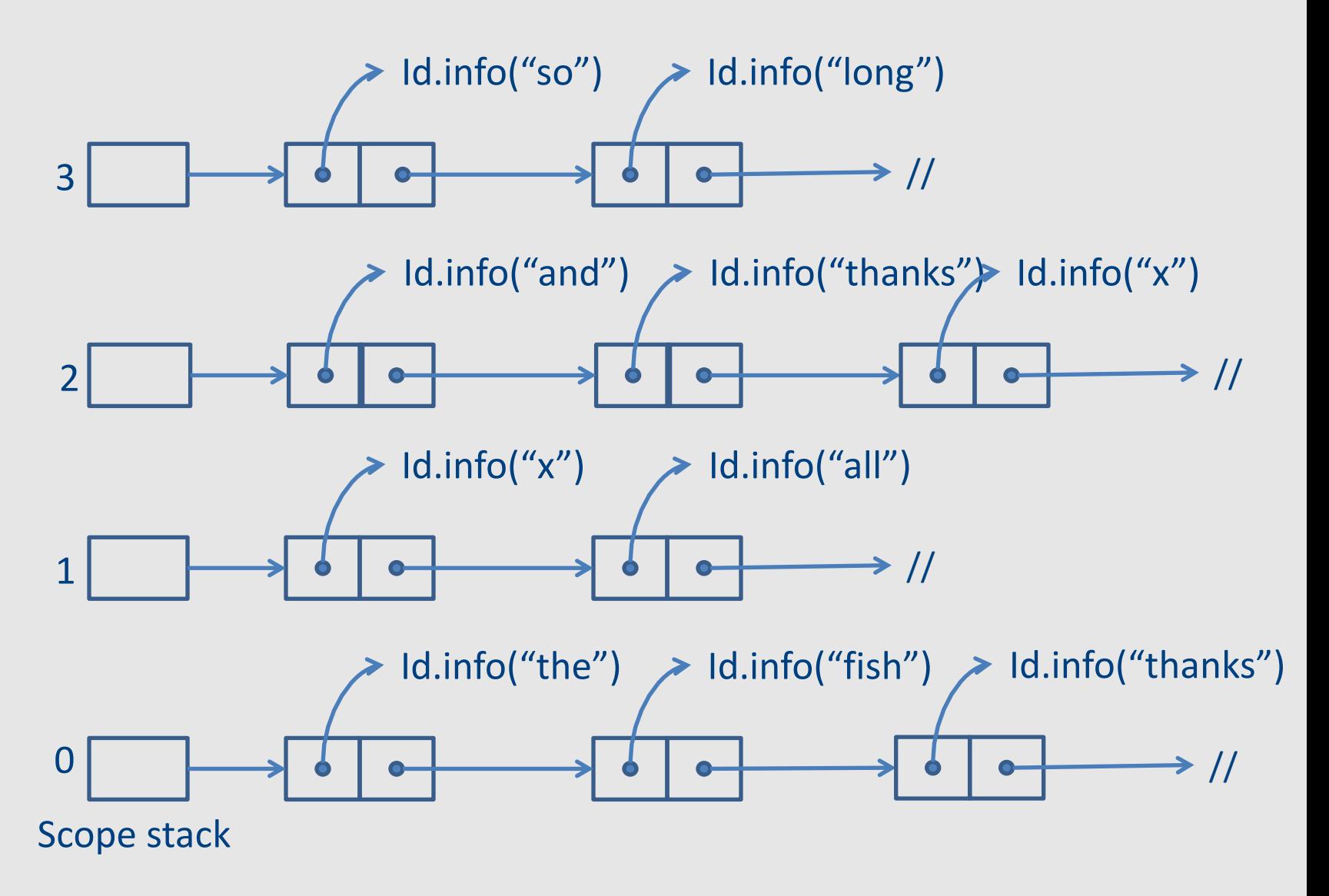

(now just pointers to the corresponding record in the symbol table)

# Type System

- A type system of a programming language is a way to define how "good" program "behave"
	- Good programs = well-typed programs
	- Bad programs = not well typed
- Type checking
	- $-$  Static typing  $-$  most checking at compile time
	- $-$  Dynamic typing  $-$  most checking at runtime
- Type inference
	- $-$  Automatically infer types for a program (or show that there is no valid typing)

#### **Typing Rules**

If E1 has type int and E2 has type int, then  $E1 + E2$  has type int

> E1 : int E2 : int  $E1 + E2$  : int

> > 7

#### So far...

- Static correctness checking
	- Identification
	- $-$  Type checking
- Identification matches applied occurrences of identifier to its defining occurrence
	- $-$  The symbol table maintains this information
- Type checking checks which type combinations are legal
- Each node in the AST of an expression represents either an I-value (location) or an r-value (value)

#### How does this magic happen?

• We probably need to go over the AST?

• how does this relate to the clean formalism of the parser?

## **Syntax Directed Translation**

- Semantic attributes
	- Attributes attached to grammar symbols
- Semantic actions
	- How to update the attributes

• Attribute grammars

## Attribute grammars

- Attributes
	- Every grammar symbol has attached attributes
		- Example: Expr.type
- Semantic actions
	- Every production rule can define how to assign values to attributes
		- Example: Expr  $\rightarrow$  Expr + Term Expr.type =  $Expr1.type$  when  $(Expr1.type == Term.type)$ Error otherwise

# Indexed symbols

- Add indexes to distinguish repeated grammar symbols
- Does not affect grammar
- Used in semantic actions
- Expr  $\rightarrow$  Expr + Term Becomes Expr  $\rightarrow$  Expr1 + Term

#### Example

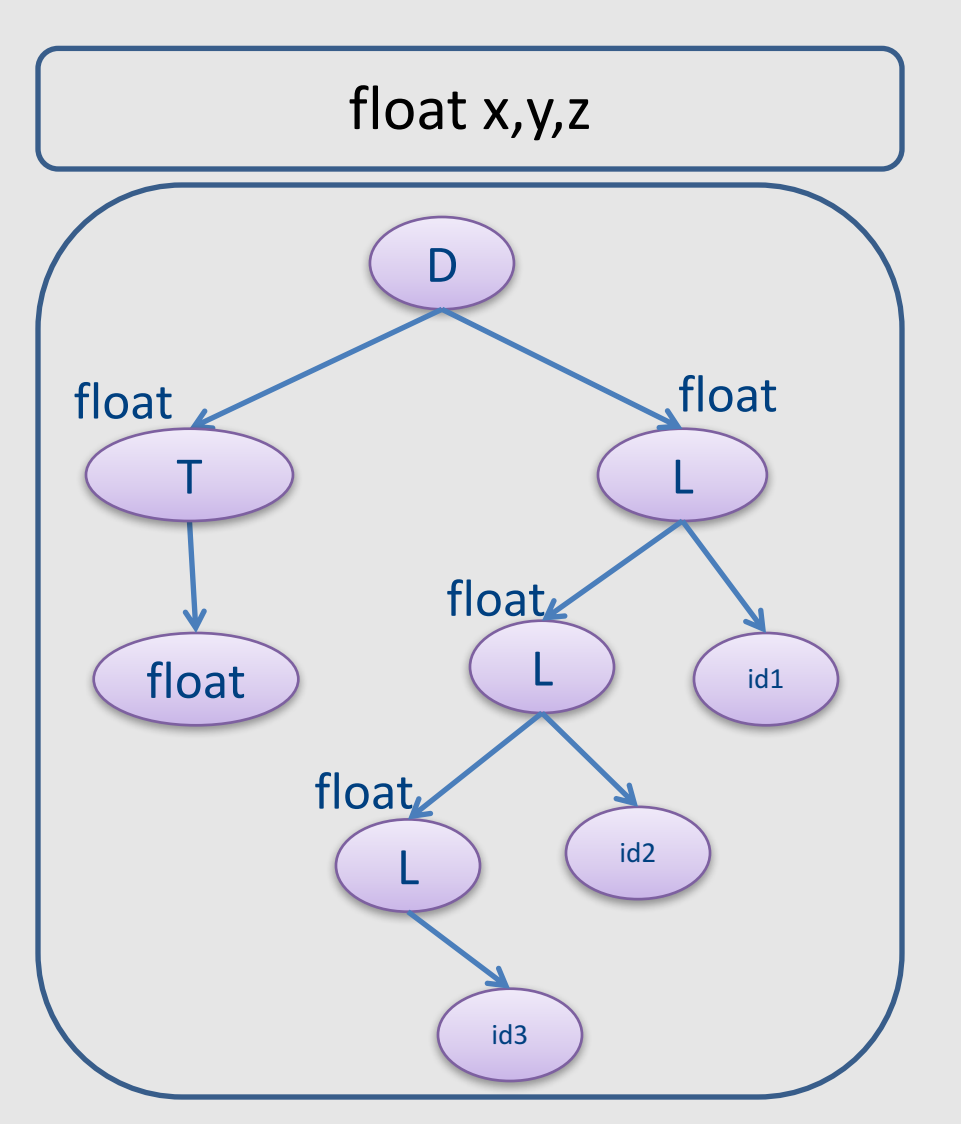

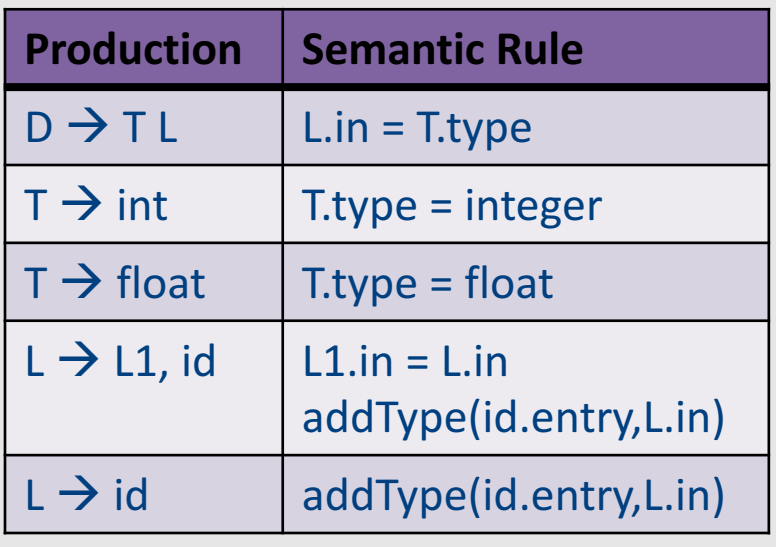

# **Attribute Evaluation**

- Build the AST
- Fill attributes of terminals with values derived from their representation
- Execute evaluation rules of the nodes to assign values until no new values can be assigned
	- $-$  In the right order such that
		- No attribute value is used before its available
		- Each attribute will get a value only once

#### Dependencies

• A semantic equation  $a = b1, ..., bm$ requires computation of b1,...,bm to determine the value of a

• The value of a depends on b1,...,bm – We write  $a \rightarrow bi$ 

## Cycles

- Cycle in the dependence graph
- May not be able to compute attribute values

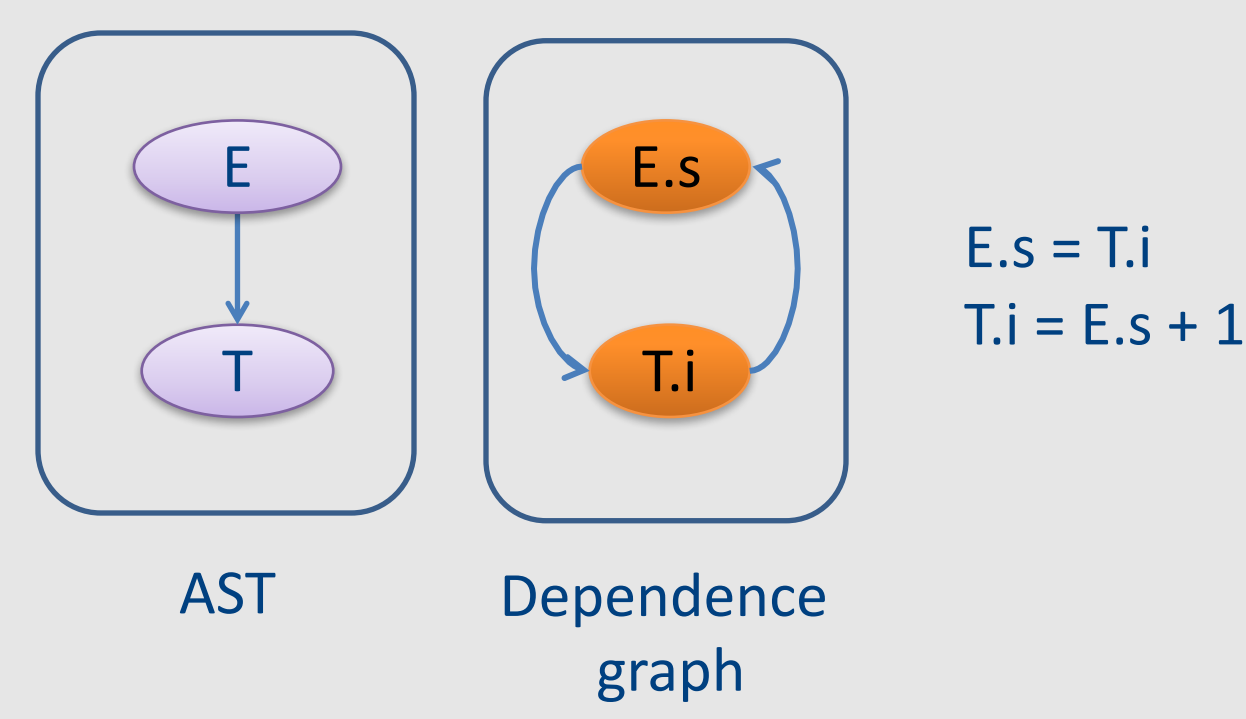

#### **Attribute Evaluation**

- Build the AST
- Build dependency graph
- Compute evaluation order using topological ordering
- Execute evaluation rules based on topological ordering
- Works as long as there are no cycles

# Building Dependency Graph

• All semantic equations take the form

```
attr1 = func1(attr1.1, attr1.2,...)attr2 = func2(attr2.1, attr2.2,...)
```
- Actions with side effects use a dummy attribute
- Build a directed dependency graph G
	- $-$  For every attribute a of a node n in the AST create a node n.a
	- $-$  For every node n in the AST and a semantic action of the form  $b = f(c1, c2, ...ck)$  add edges of the form  $(ci, b)$

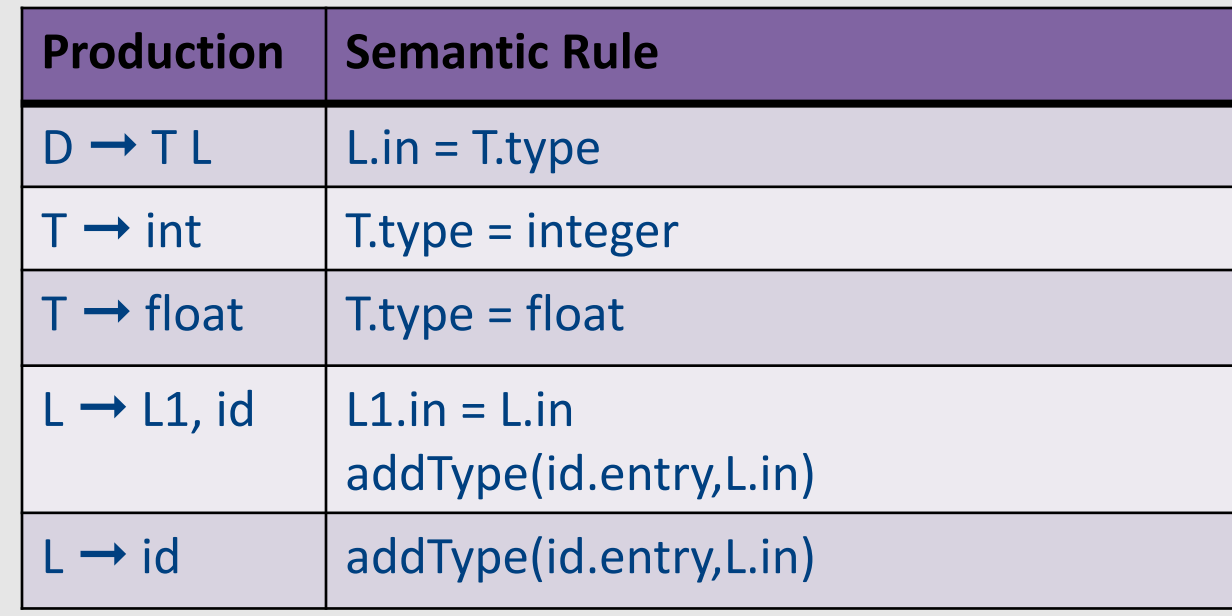

#### Convention:

Add dummy variables for side effects.

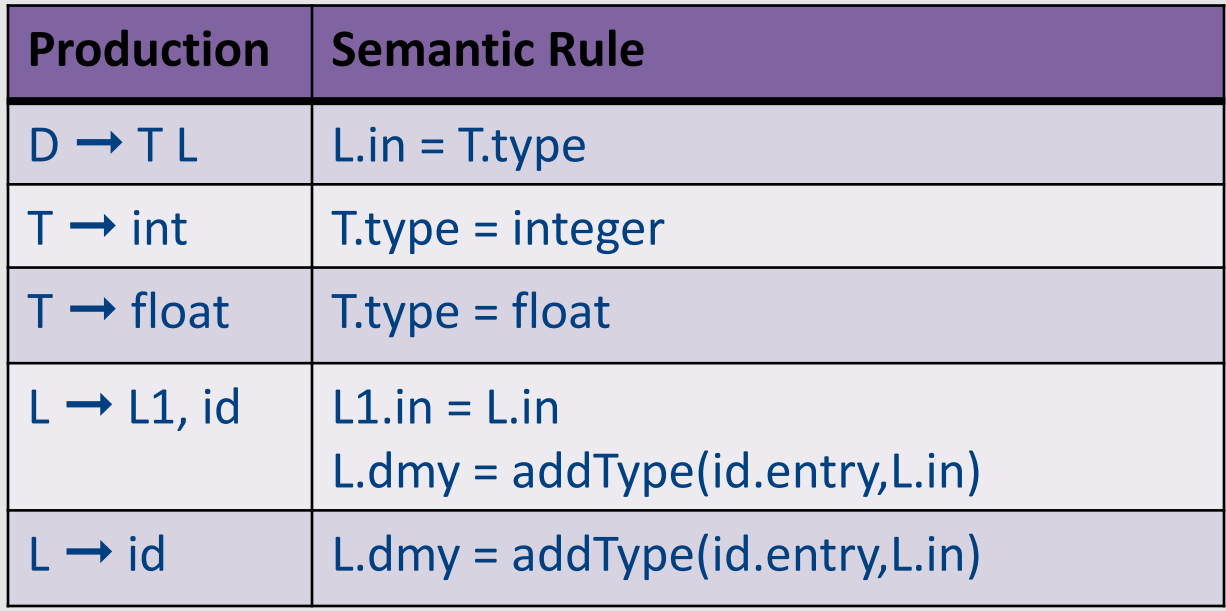

#### Example

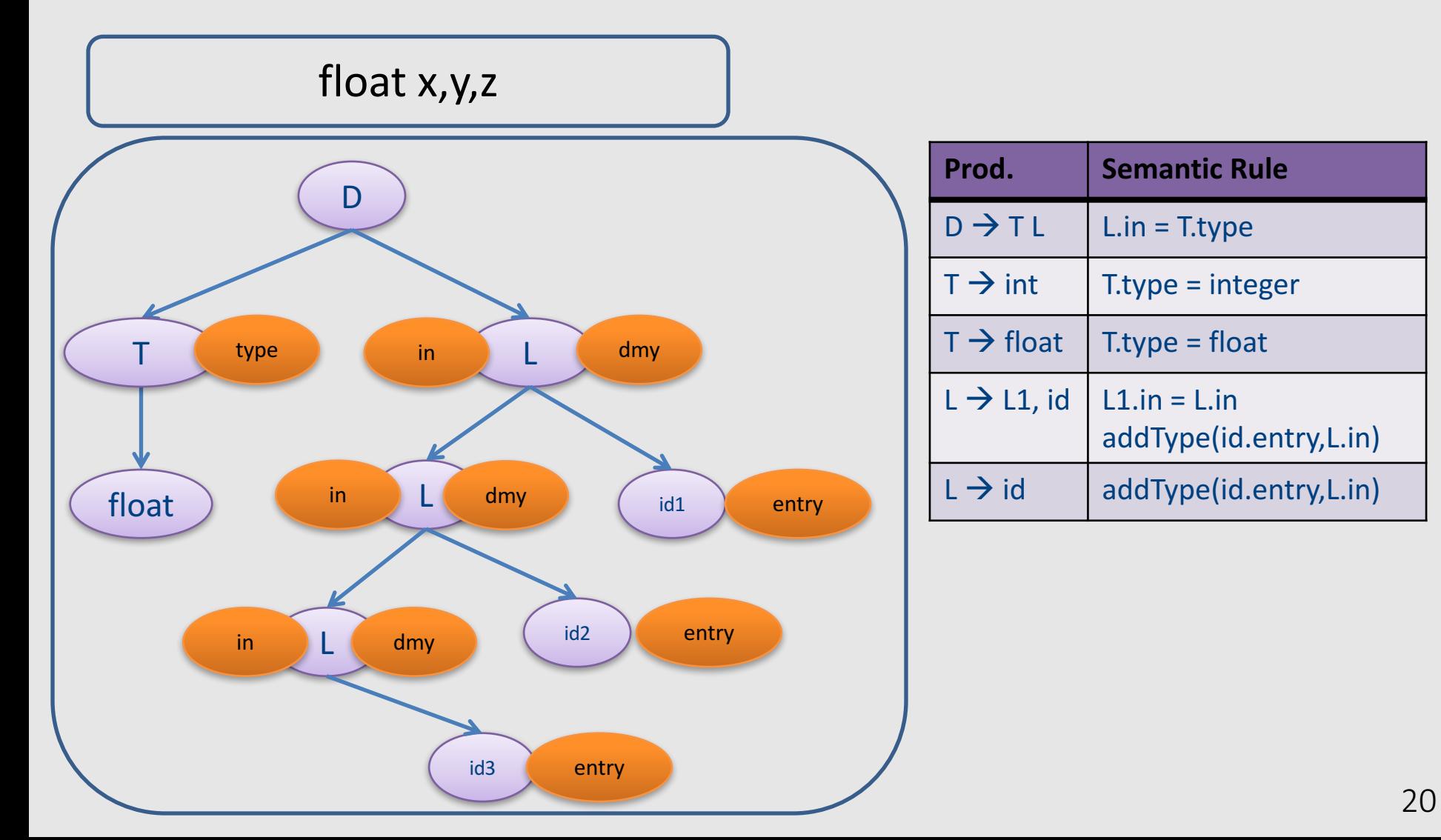

#### Example

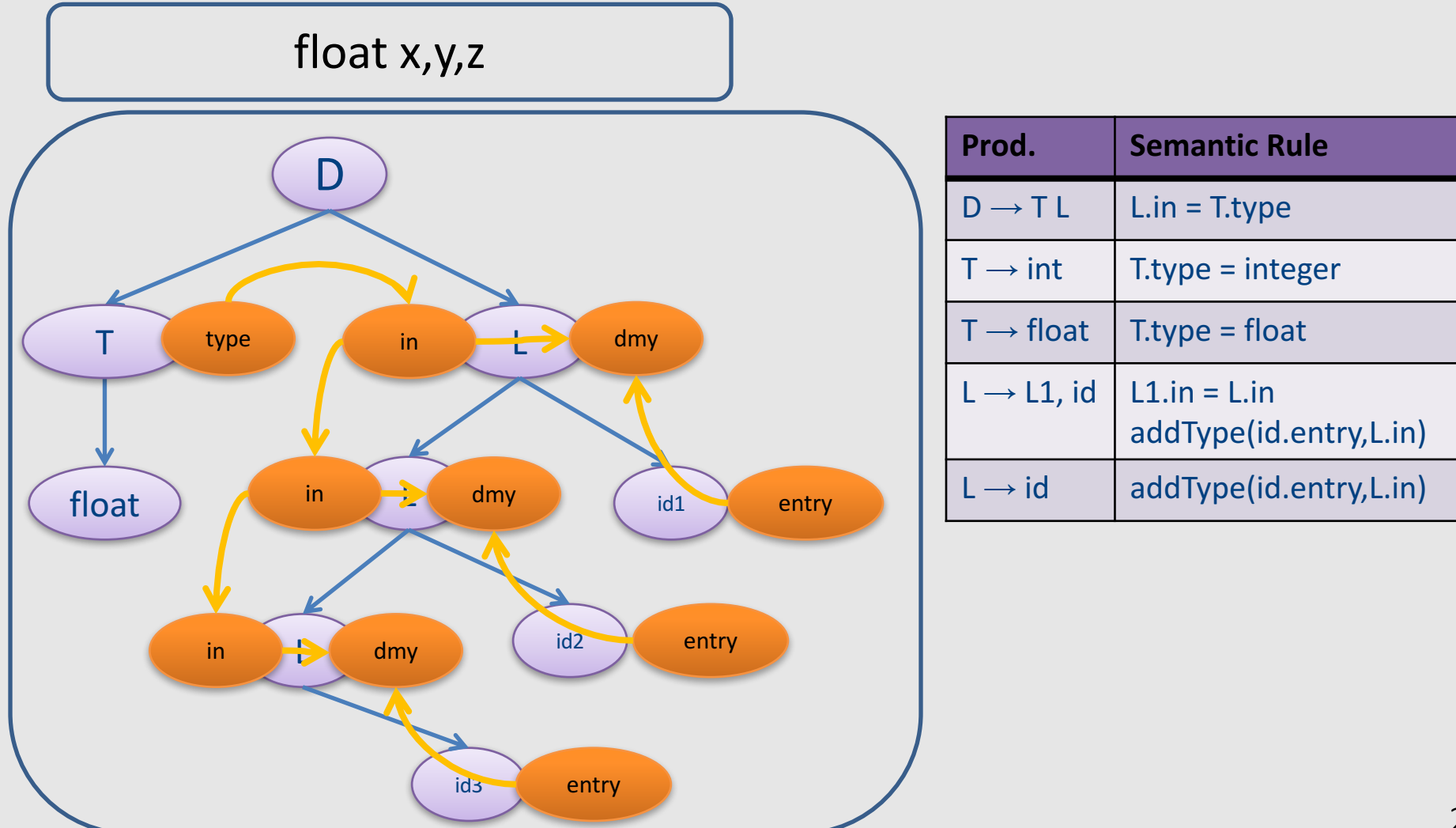

#### Topological Order

• For a graph  $G=(V,E)$ ,  $|V|=k$ 

• Ordering of the nodes  $v1,v2,...$ vk such that for every edge (vi,vj)  $\in$  E, i < j

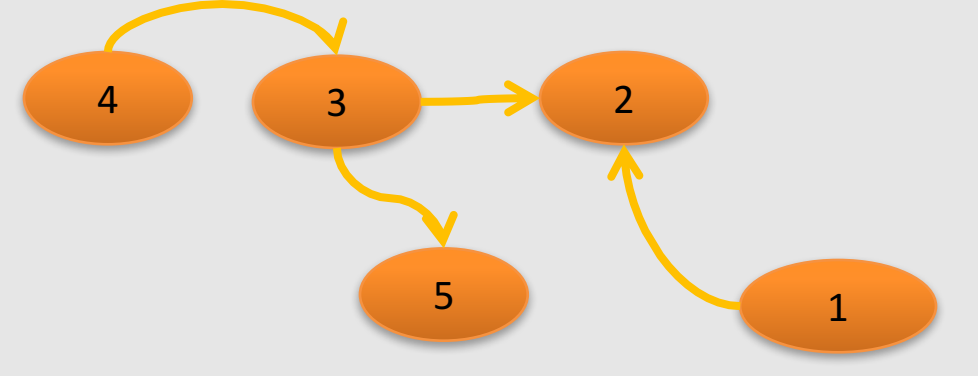

Example topological orderings: 1 4 3 2 5, 4 1 3 5 2

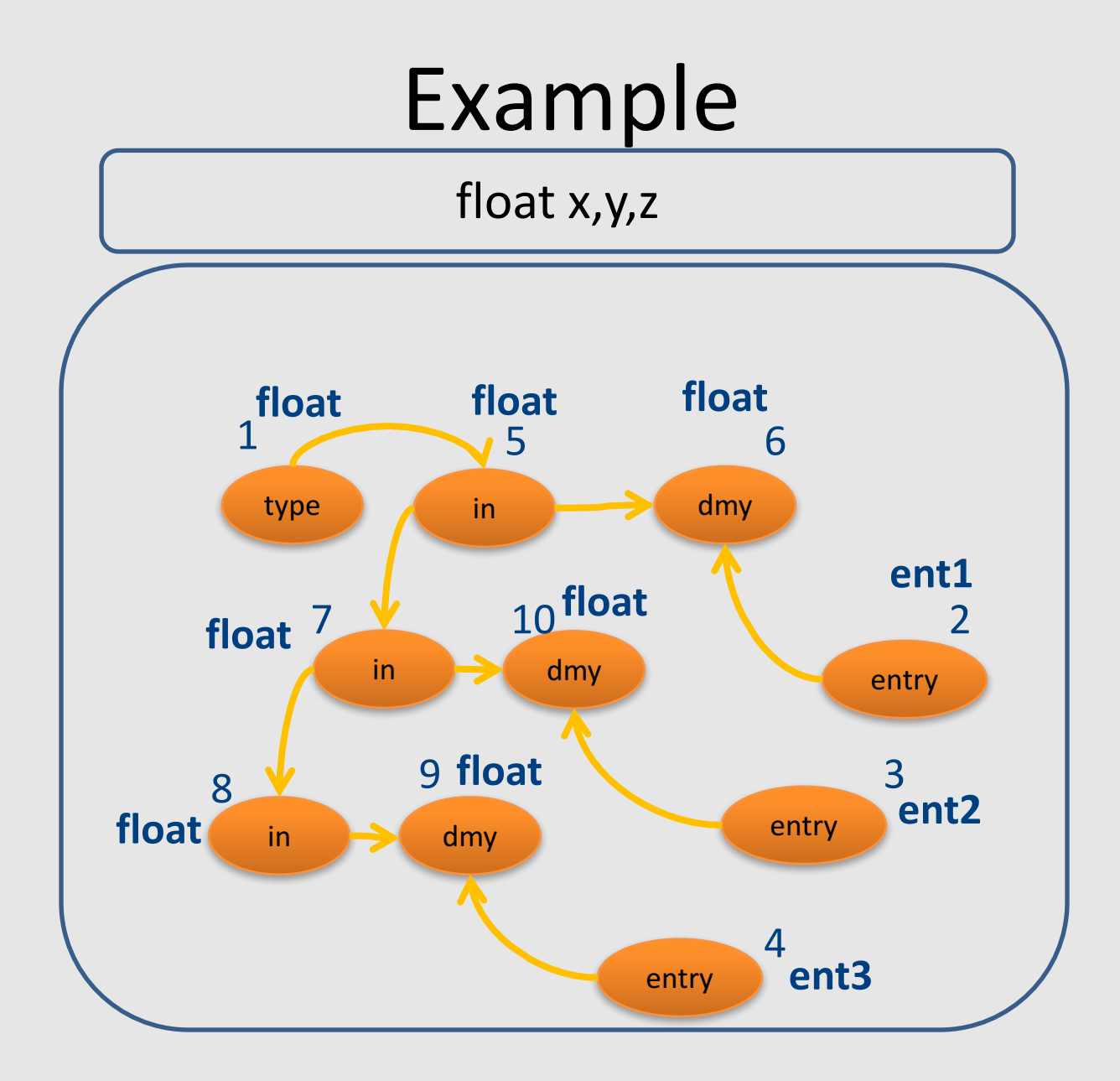

#### But what about cycles?

• For a given attribute grammar hard to detect if it has cyclic dependencies

– Exponential cost

- Special classes of attribute grammars
	- Our "usual trick"
	- sacrifice generality for predictable performance

#### Inherited vs. Synthesized Attributes

- Synthesized attributes
	- Computed from children of a node
- Inherited attributes
	- Computed from parents and siblings of a node
- Attributes of tokens are technically considered as synthesized attributes

#### example

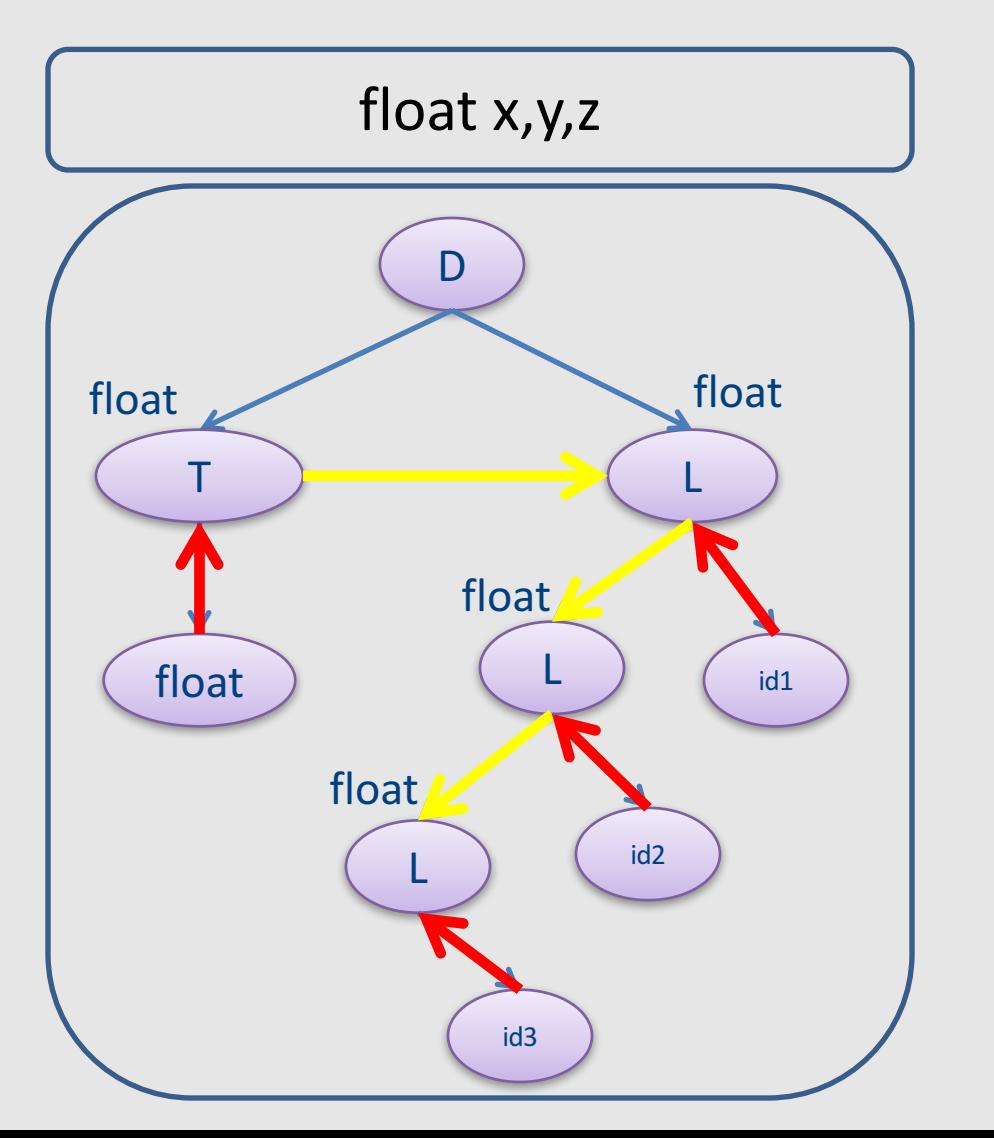

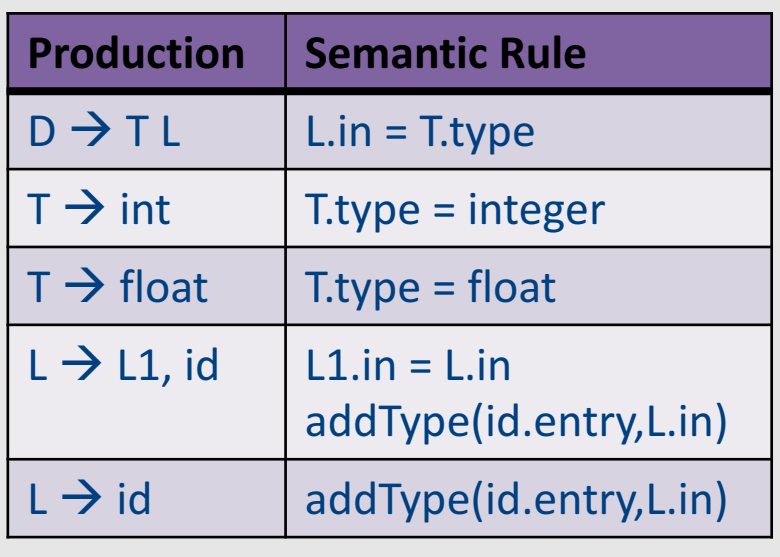

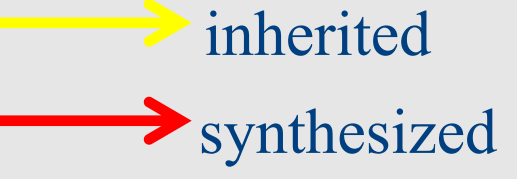

#### S-attributed Grammars

- Special class of attribute grammars
- Only uses synthesized attributes (S-attributed)
- No use of inherited attributes
- Can be computed by any bottom-up parser during parsing
- Attributes can be stored on the parsing stack
- Reduce operation computes the (synthesized) attribute from attributes of children

#### S-attributed Grammar: example

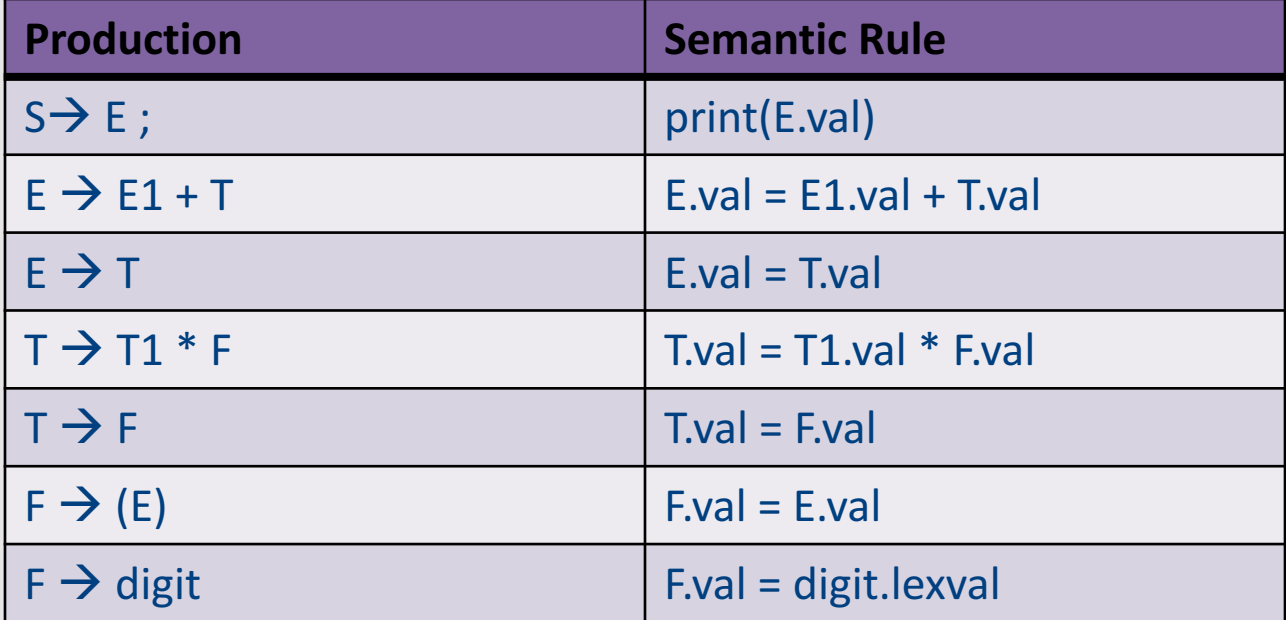

#### example

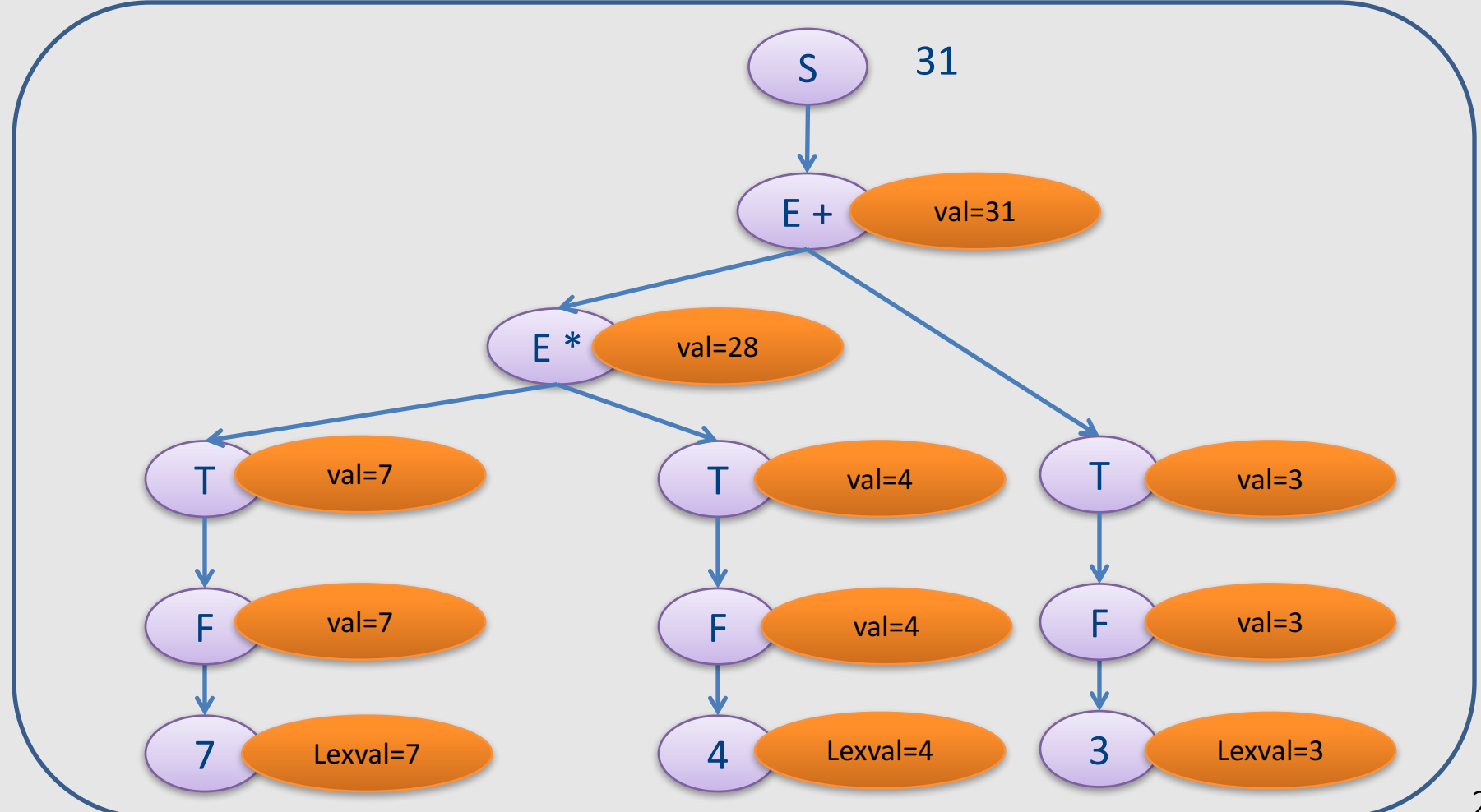

#### L-attributed grammars

- L-attributed attribute grammar when every attribute in a production  $A \rightarrow X1...Xn$  is
	- A synthesized attribute, or
	- An inherited attribute of Xj,  $1 \le j \le n$  that only depends on
		- Attributes of X1...Xj-1 to the left of Xj, or
		- Inherited attributes of A

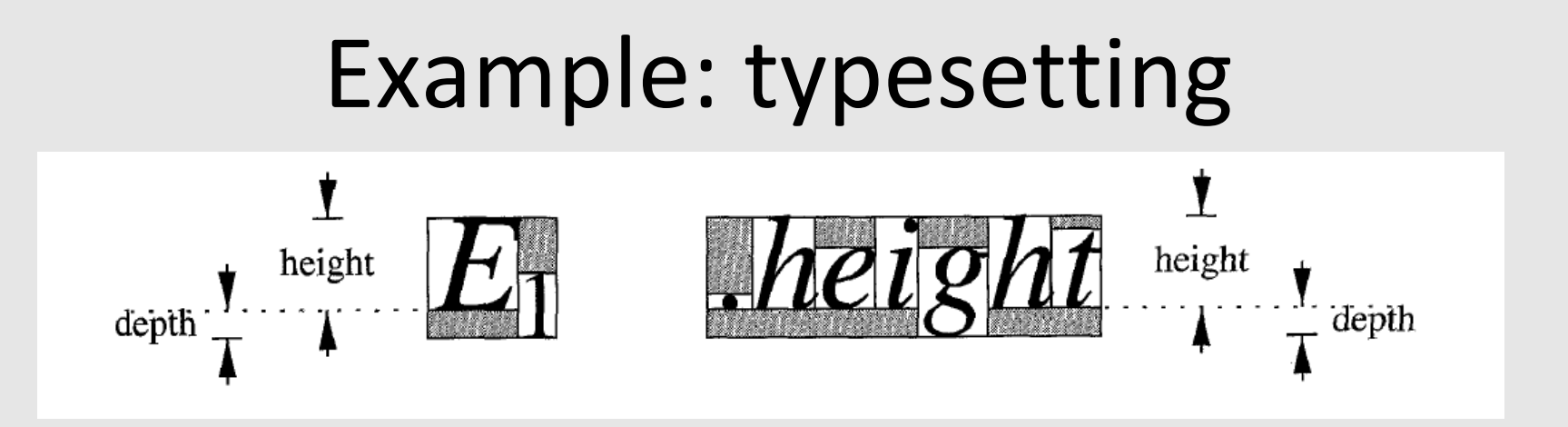

- Each box is built from smaller boxes from which it gets the height and depth, and to which it sets the point size.
- pointsize (ps) size of letters in a box. Subscript text has smaller point size of o.7p.
- height  $(ht)$  distance from top of the box to the baseline
- depth  $(dp)$  distance from baseline to the bottom of the box.

#### Example: typesetting

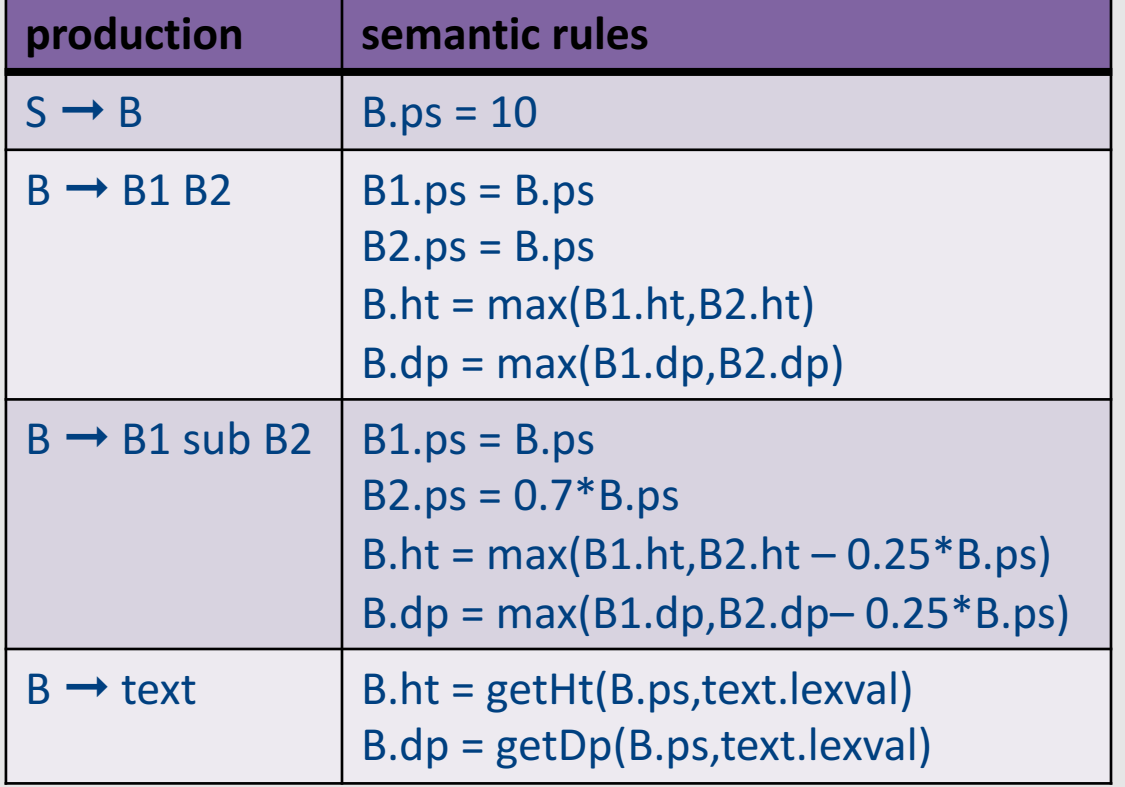

Computing the attributes from left to right during a DFS traversal

#### procedure dfvisit (n: node); begin

for each child m of n, from left to right begin

evaluate inherited attributes of m; dfvisit (m)

end;

evaluate synthesized attributes of n

end

#### Summary

- Contextual analysis can move information between nodes in the AST
	- Even when they are not "local"
- Attribute grammars
	- Attach attributes and semantic actions to grammar
- Attribute evaluation
	- Build dependency graph, topological sort, evaluate
- Special classes with pre-determined evaluation order: S-attributed, L-attributed

#### The End

• Front-end

# Compilation

#### 0368-3133 2014/15a Lecture 6a

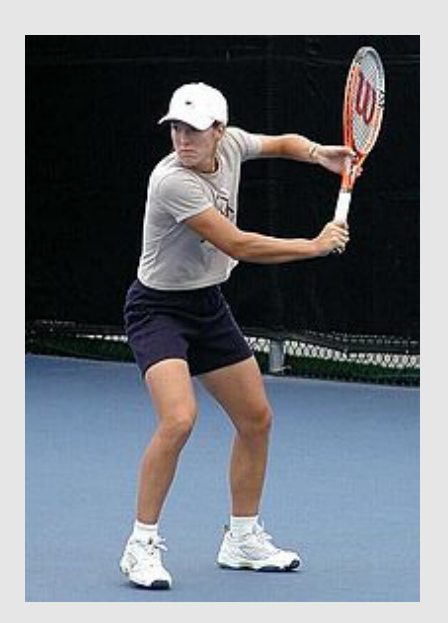

#### Getting into the back-end Noam Rinetzky
#### But first, a short reminder

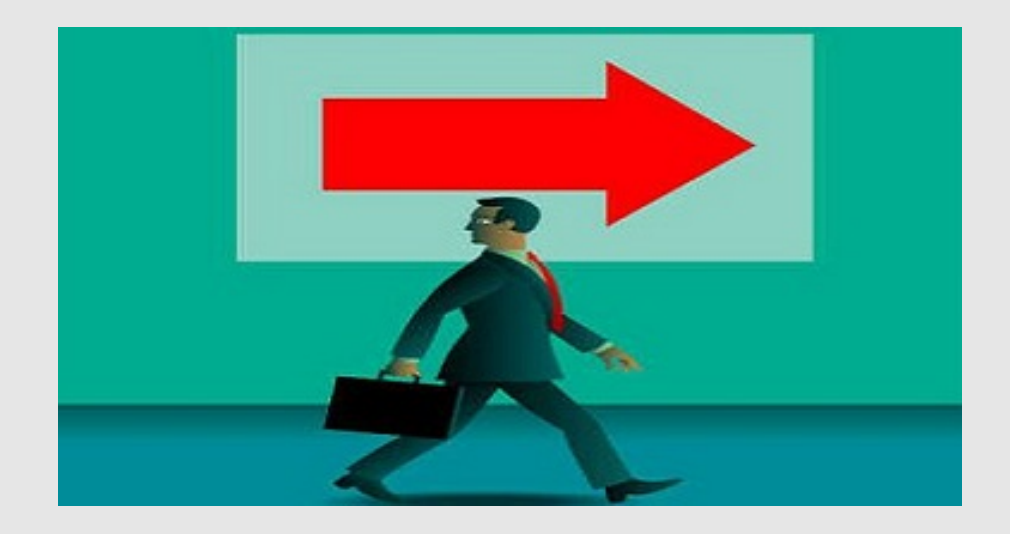

# What is a compiler?

"A compiler is a computer program that transforms source code written in a programming language (source language) into another language (target language).

The most common reason for wanting to transform source code is to create an executable program."

--Wikipedia

#### Where we were

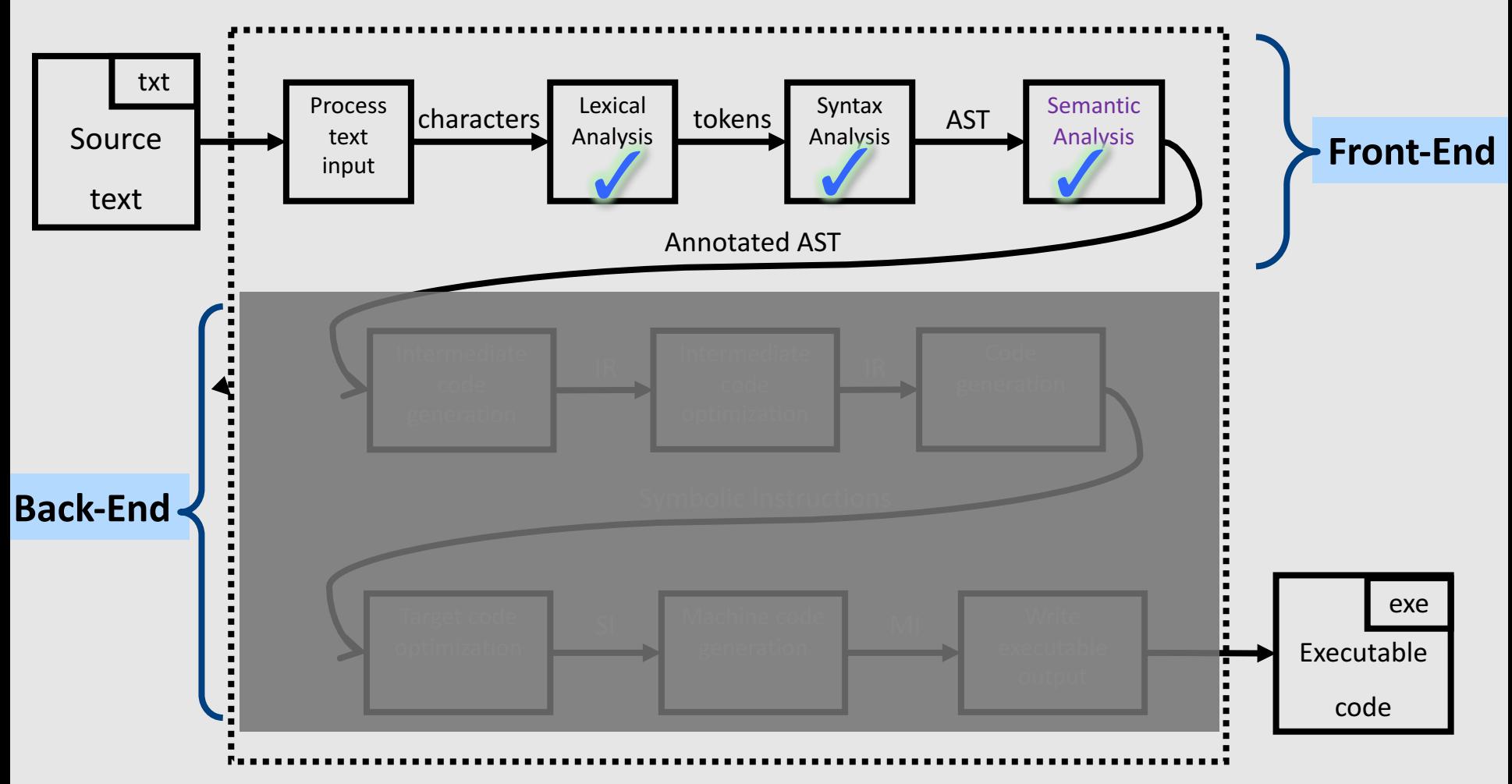

# Lexical Analysis

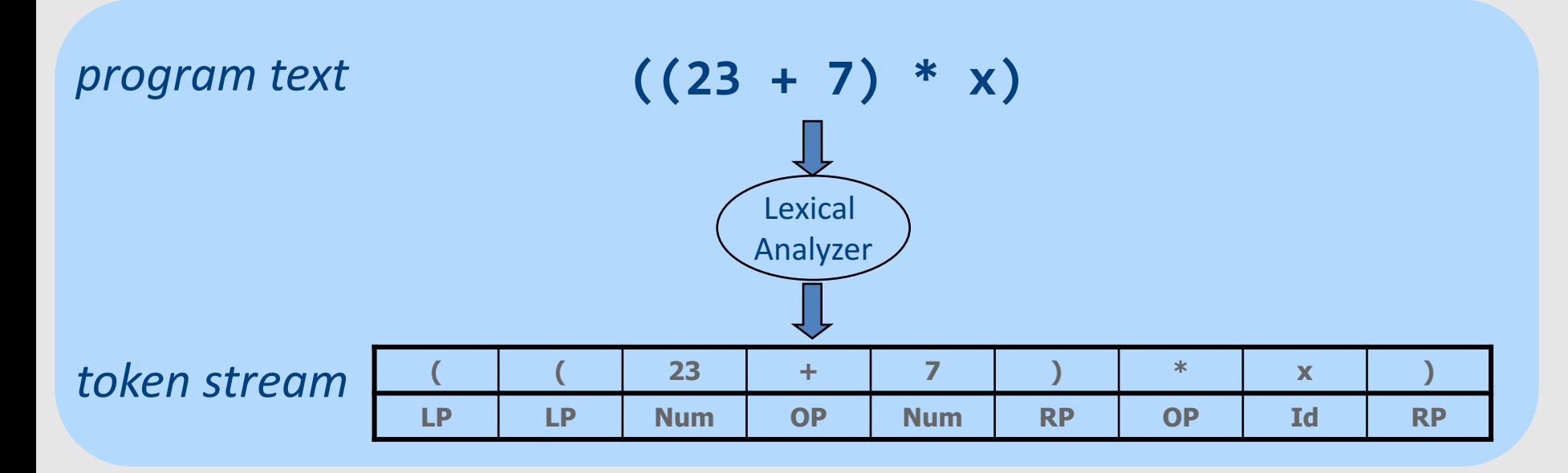

#### From scanning to parsing

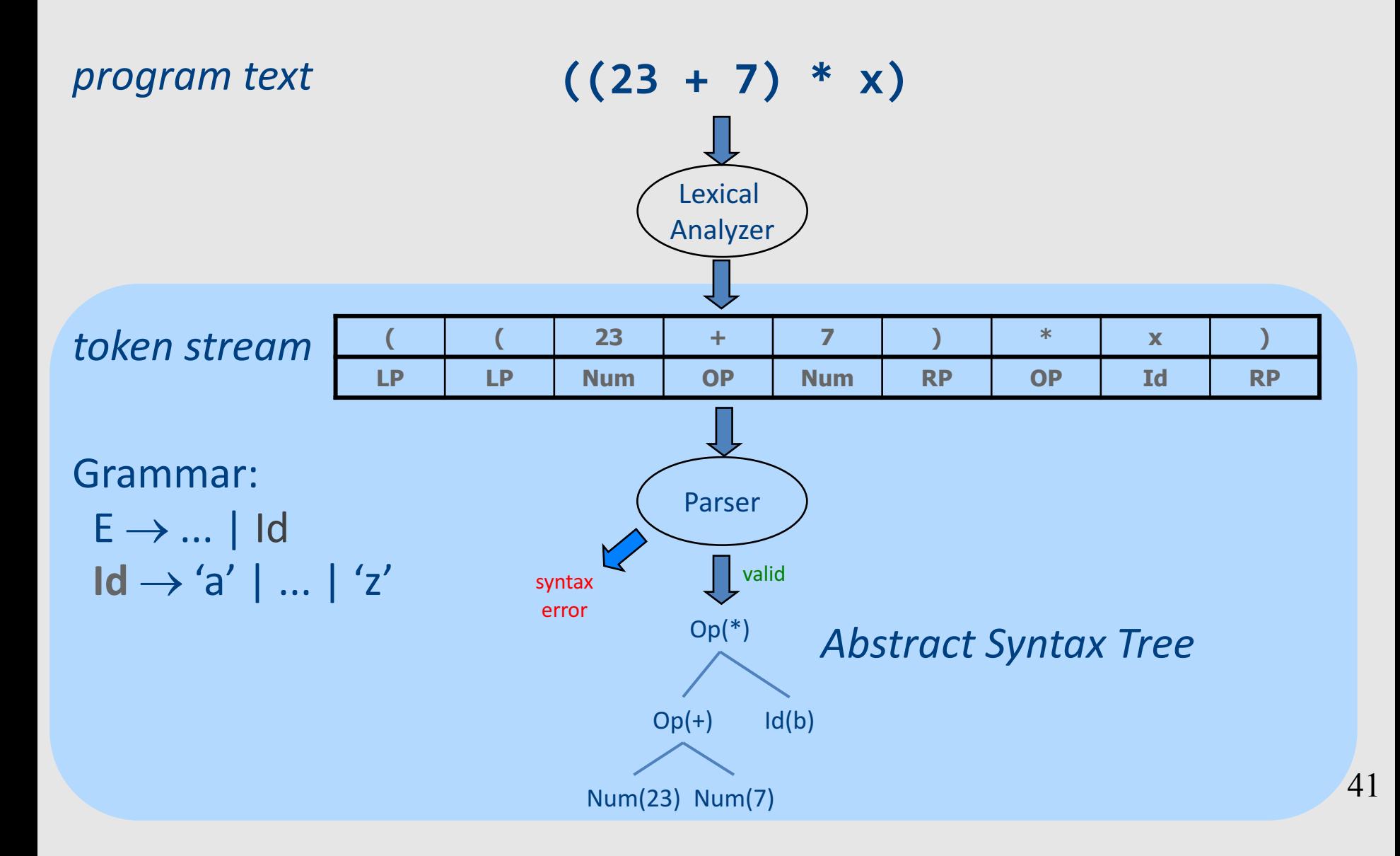

#### **Context Analysis**

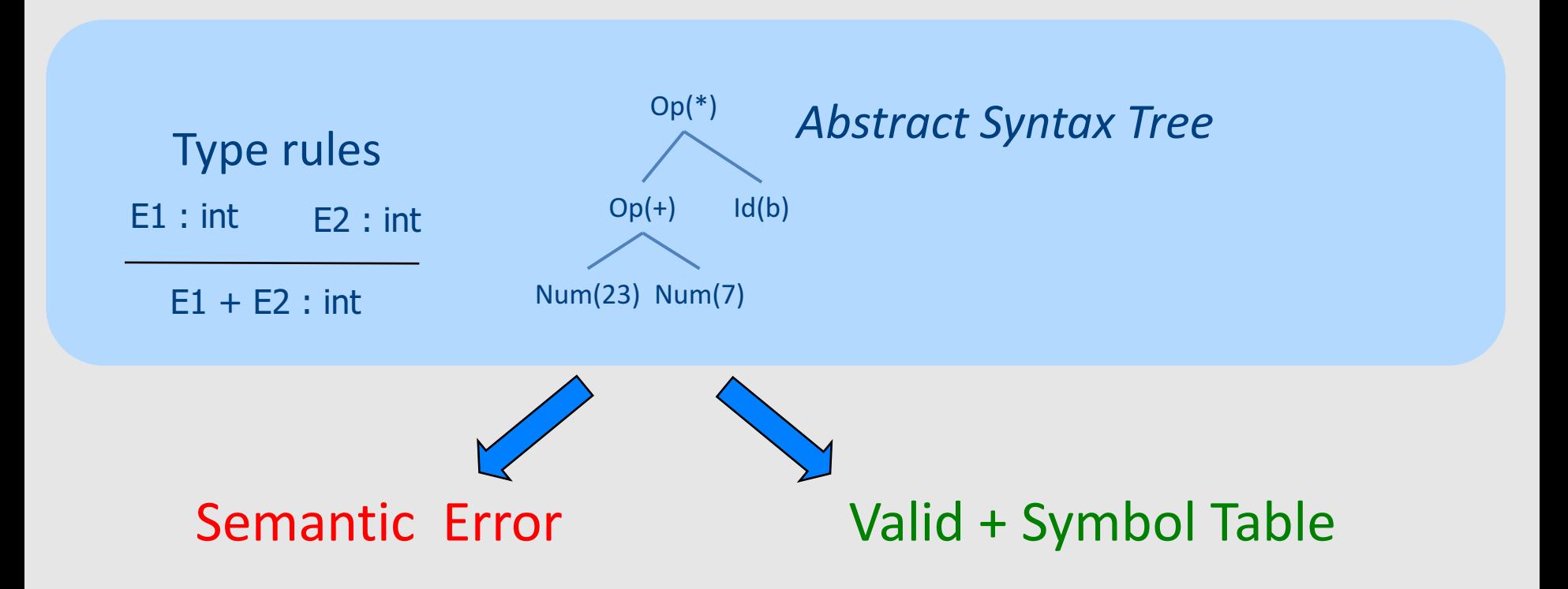

# Code Generation

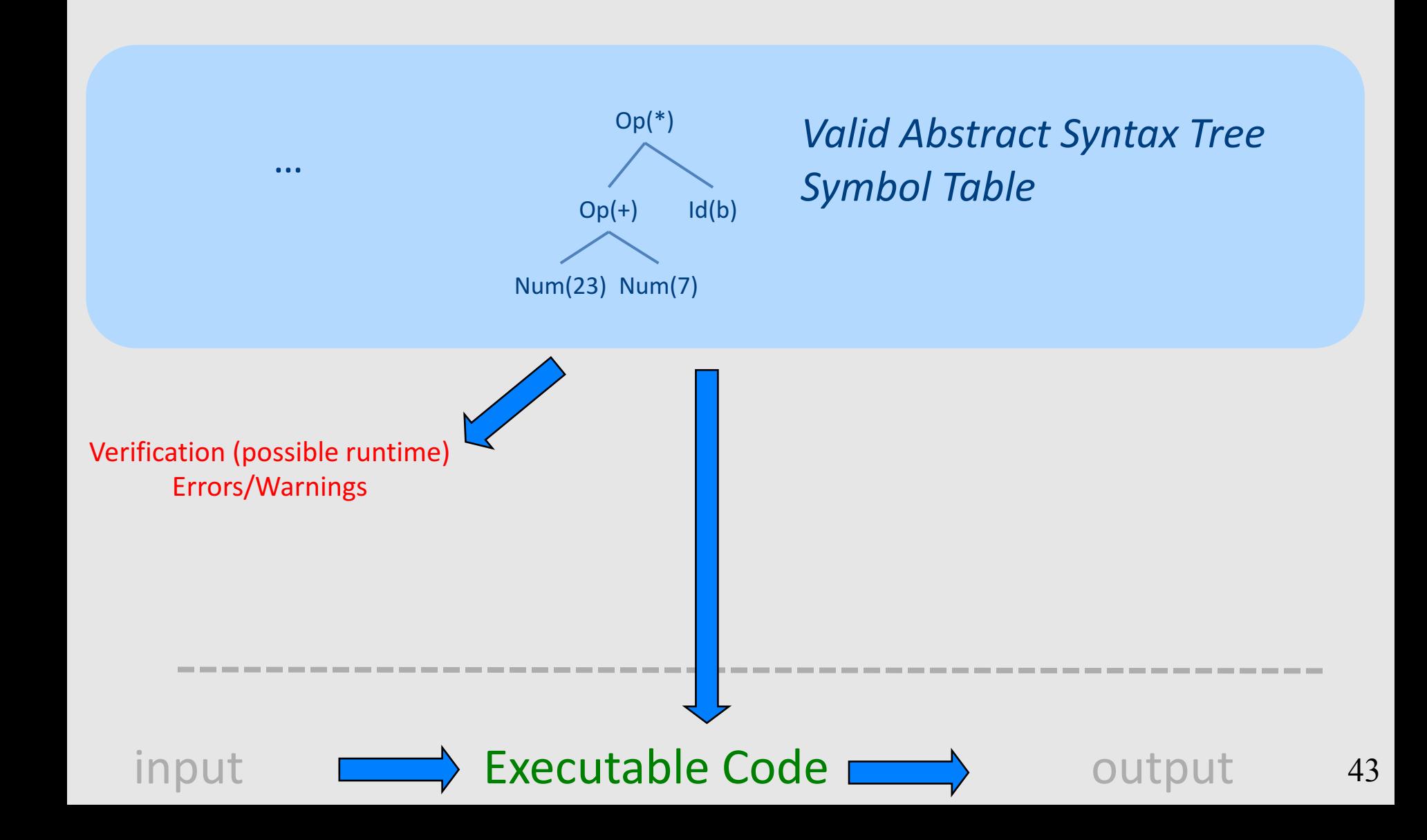

# What is a compiler?

"A compiler is a computer program that transforms source code written in a programming language (source language) into another language (target language).

The most common reason for wanting to transform source code is to create an **executable program**."

# A CPU is (a sort of) an *Interpreter*

"A compiler is a computer program that transforms source **code** written in a programming language (source language) into another language (target language).

The most common reason for wanting to transform source code is to create an **executable program**."

- Interprets machine code ...
	- Why not AST?
- Do we want to go from AST directly to MC?
	- $-$  We can, but ...
		- Machine specific
		- Very low level

## **Code Generation in Stages**

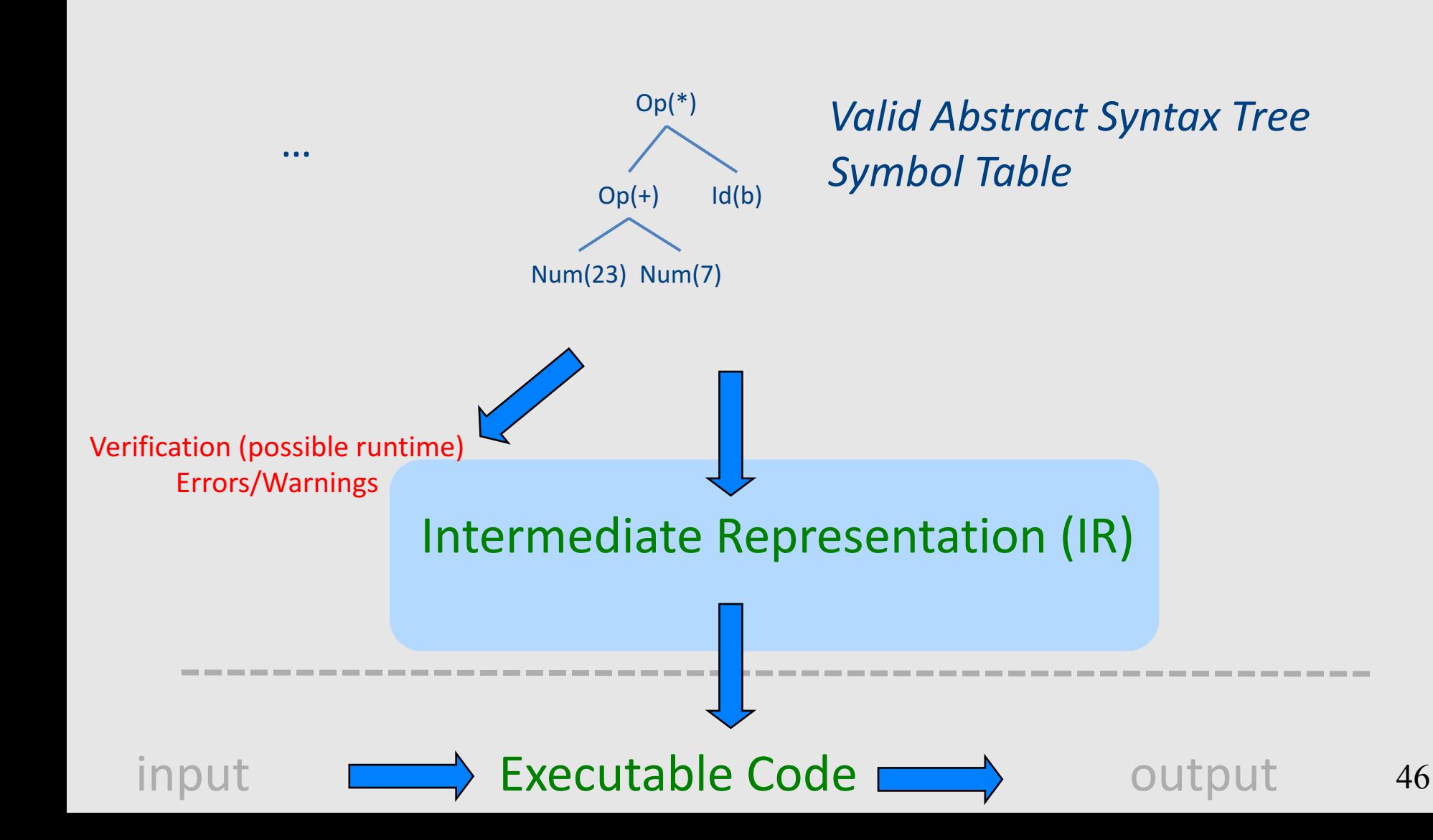

#### Where we are

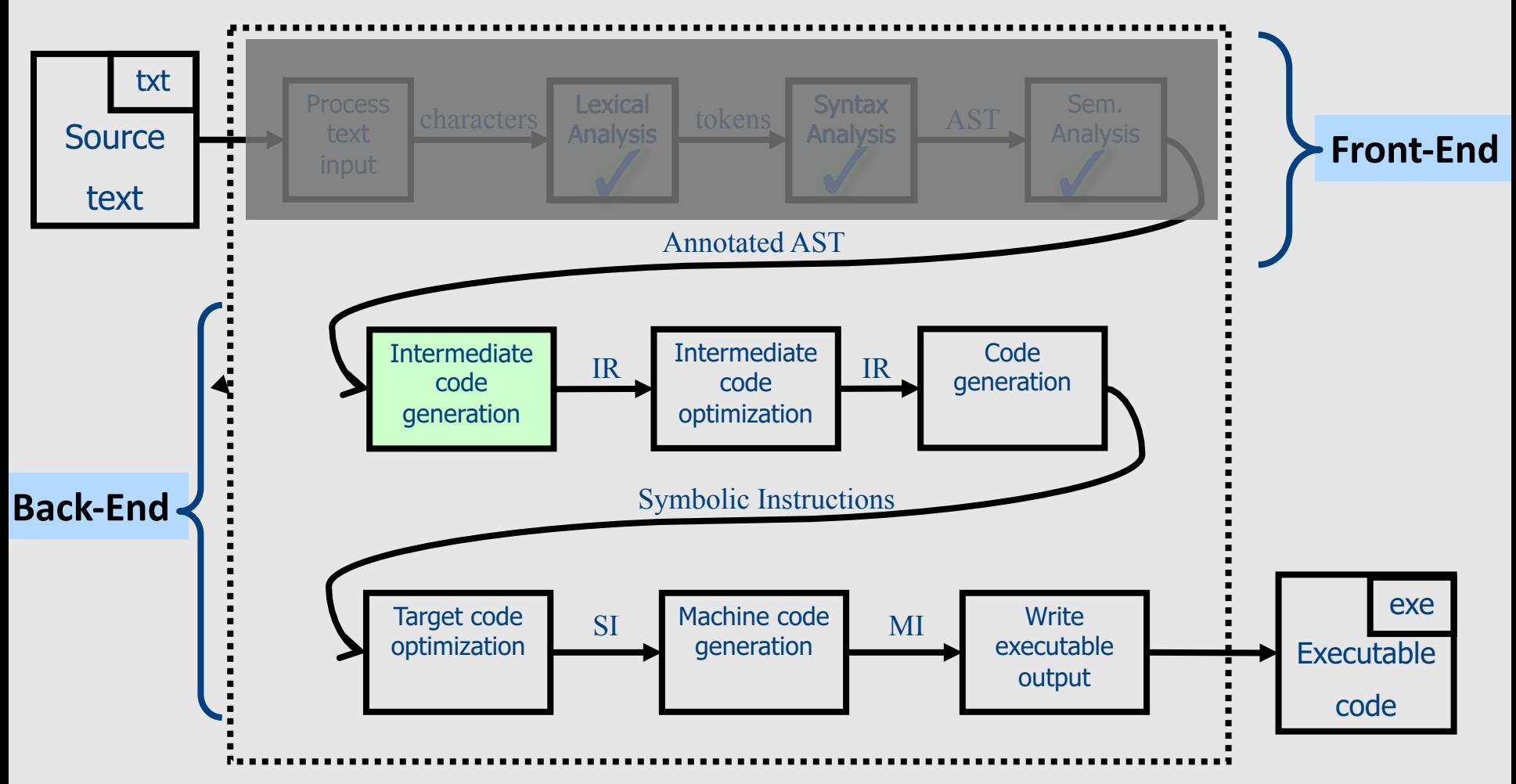

# 1 Note: Compile Time vs Runtime

- Compile time: Data structures used during program compilation
- Runtime: Data structures used during program execution
	- Activation record stack
	- Memory management
- The compiler generates code that allows the program to interact with the runtime

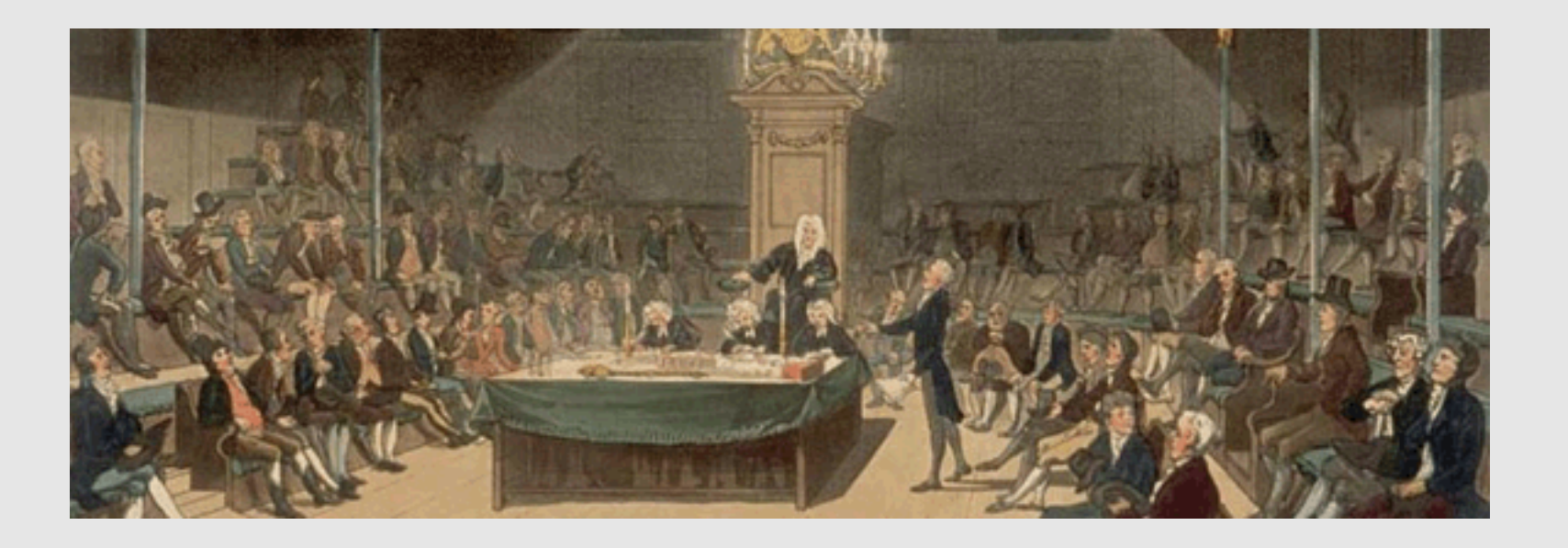

# Intermediate Representation

# Code Generation: IR

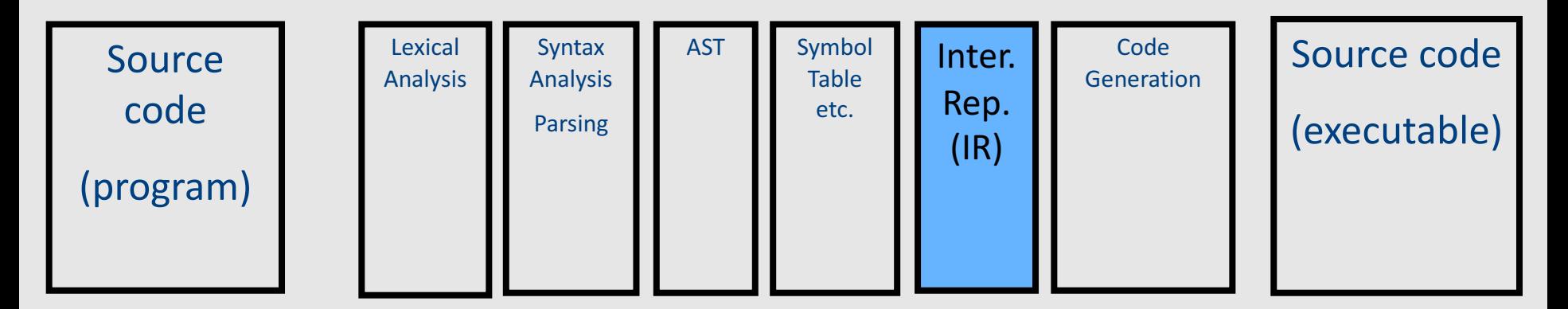

- Translating from abstract syntax (AST) to intermediate representation (IR)
	- **T**hree-**A**ddress **C**ode

• …

50

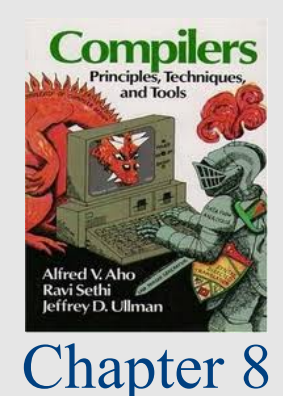

# **T**hree-**A**ddress **C**ode IR

- A popular form of IR
- High-level assembly where instructions have at most three operands

# IR by example

## Sub-expressions example

 $b = \_t1 + \_t2;$ 

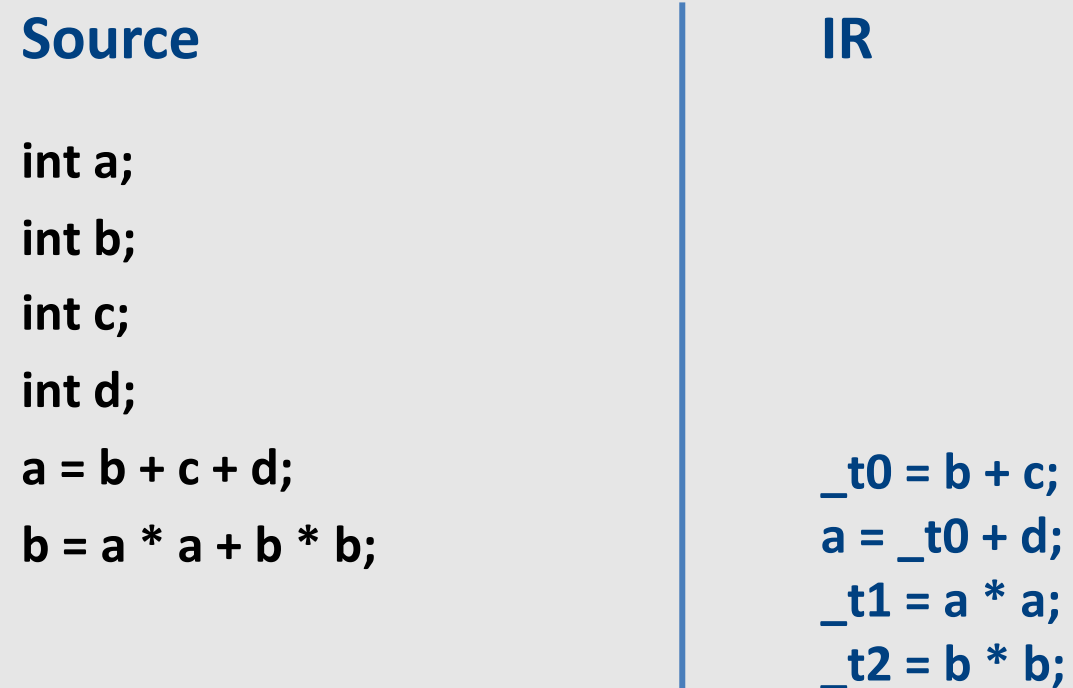

## Sub-expressions example

**int a;**

**int b;**

**int c;**

**int d;**

 $a = b + c + d;$ 

 $b = a * a + b * b;$ 

#### Source **LIR** (unoptimized)

$$
-t0 = b + c;
$$
  
a =  $-t0 + d;$   
-t1 = a \* a;  
-t2 = b \* b;  
b =  $-t1 + -t2;$   
Temporaries explicitly  
store intermediate  
values resulting from

sub-expressions

# Variable assignments

- var = constant ;
- var<sub>1</sub> = var<sub>2</sub>;
- var<sub>1</sub> = var<sub>2</sub> op var<sub>3</sub>;
- var<sub>1</sub> = constant **op** var<sub>2</sub>;
- var<sub>1</sub> = var<sub>2</sub> **op** constant **;**
- var = constant<sub>1</sub> **op** constant<sub>2</sub>;
- Permitted operators are **+, -, \*, /, %**

In the impl. var is replaced by a pointer to the symbol table

A compiler-generated temporary can be used instead of a var

# Booleans

- Boolean variables are represented as integers that have zero or nonzero values
- In addition to the arithmetic operator, TAC supports  $\lt$ ,  $==$ ,  $||$ , and &&
- How might you compile the following?

 $b = (x \le y);$ 

$$
-t0 = x < y;
$$
  
\n
$$
-t1 = x == y;
$$
  
\n
$$
b = t0 || t!
$$

#### Unary operators

• How might you compile the following assignments from unary statements?

> **y = -x; z := !w; y = 0 - x; z = w == 0; y = -1 \* x;**

# Control flow instructions

• Label introduction

#### **\_label\_name:**

Indicates a point in the code that can be jumped to

- Unconditional jump: go to instruction following label L **Goto L;**
- Conditional jump: test condition variable t; if 0, jump to label L

**IfZ t Goto L;**

• Similarly : test condition variable t; if not zero, jump to label L **IfNZ t Goto L;**

# Control-flow example – conditions

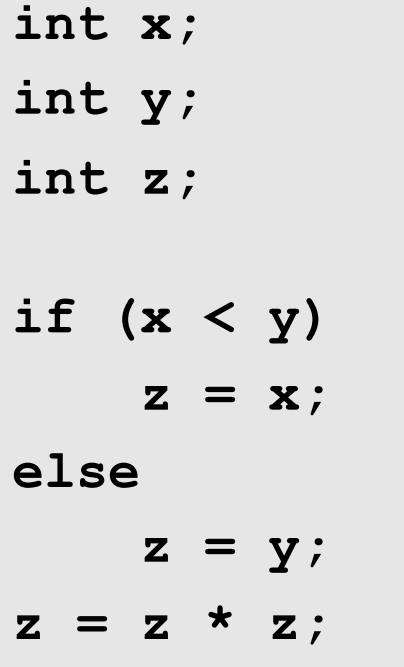

 $t0 = x < y;$ **IfZ \_t0 Goto \_L0; z = x; Goto \_L1; \_L0: z = y; \_L1: z = z \* z;**

# Control-flow example – loops

**int x; int y; while (x < y) {**  $x = x * 2;$ **}**

**y = x;**

```
_L0:
      _t0 = x < y;
      IfZ _t0 Goto _L1;
      x = x * 2;Goto _L0;
_L1:
      y = x;
```
# Procedures / Functions

```
p(){ 
 int y=1, x=0;
 x=f(a_1,...,a_n);print(x);
}
```
• What happens in runtime?

$$
\begin{array}{|c|} \hline \mathbf{p} \\ \hline \mathbf{f} \end{array}
$$

#### Memory Layout (popular convention)

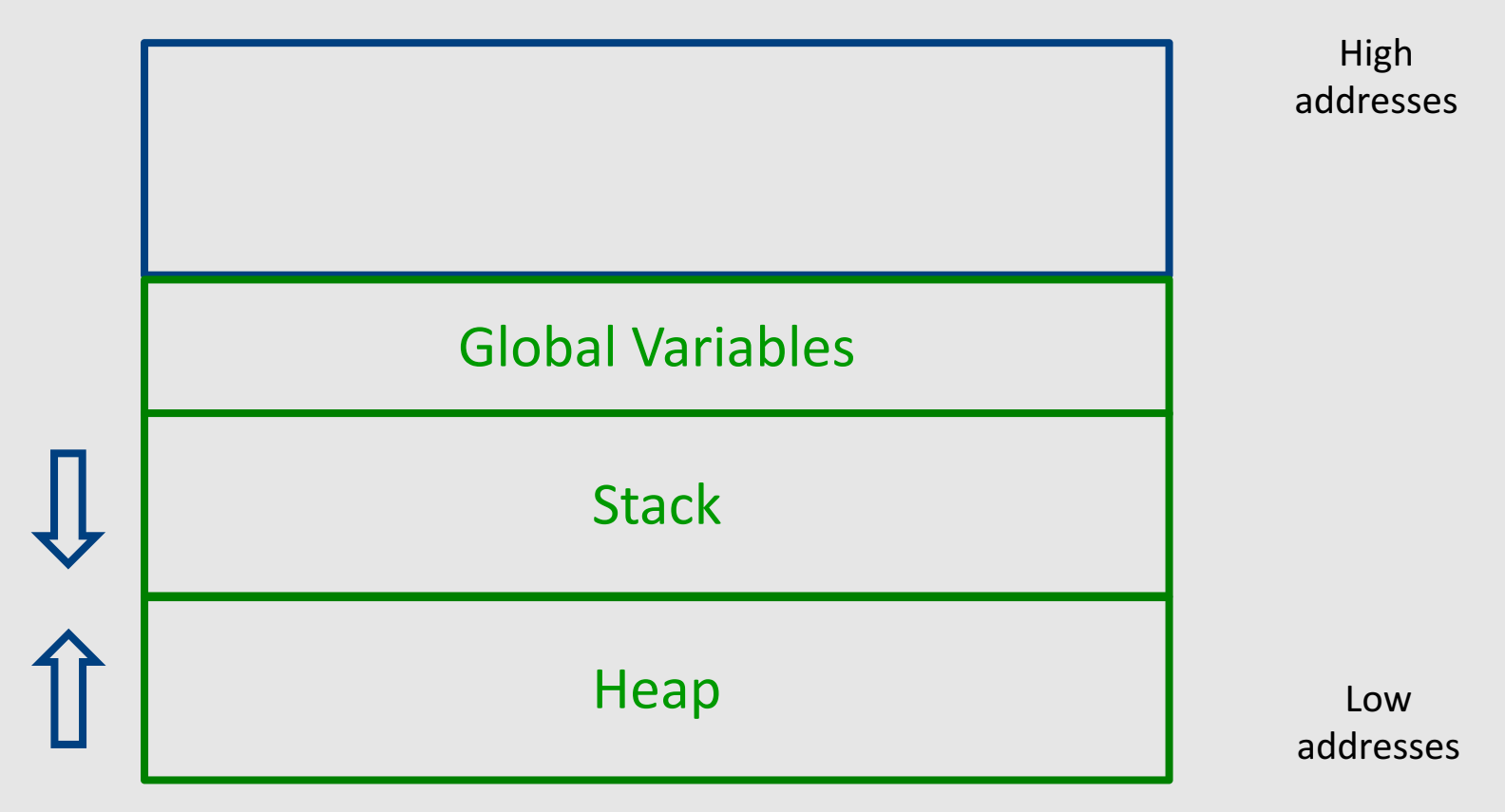

# A logical stack frame

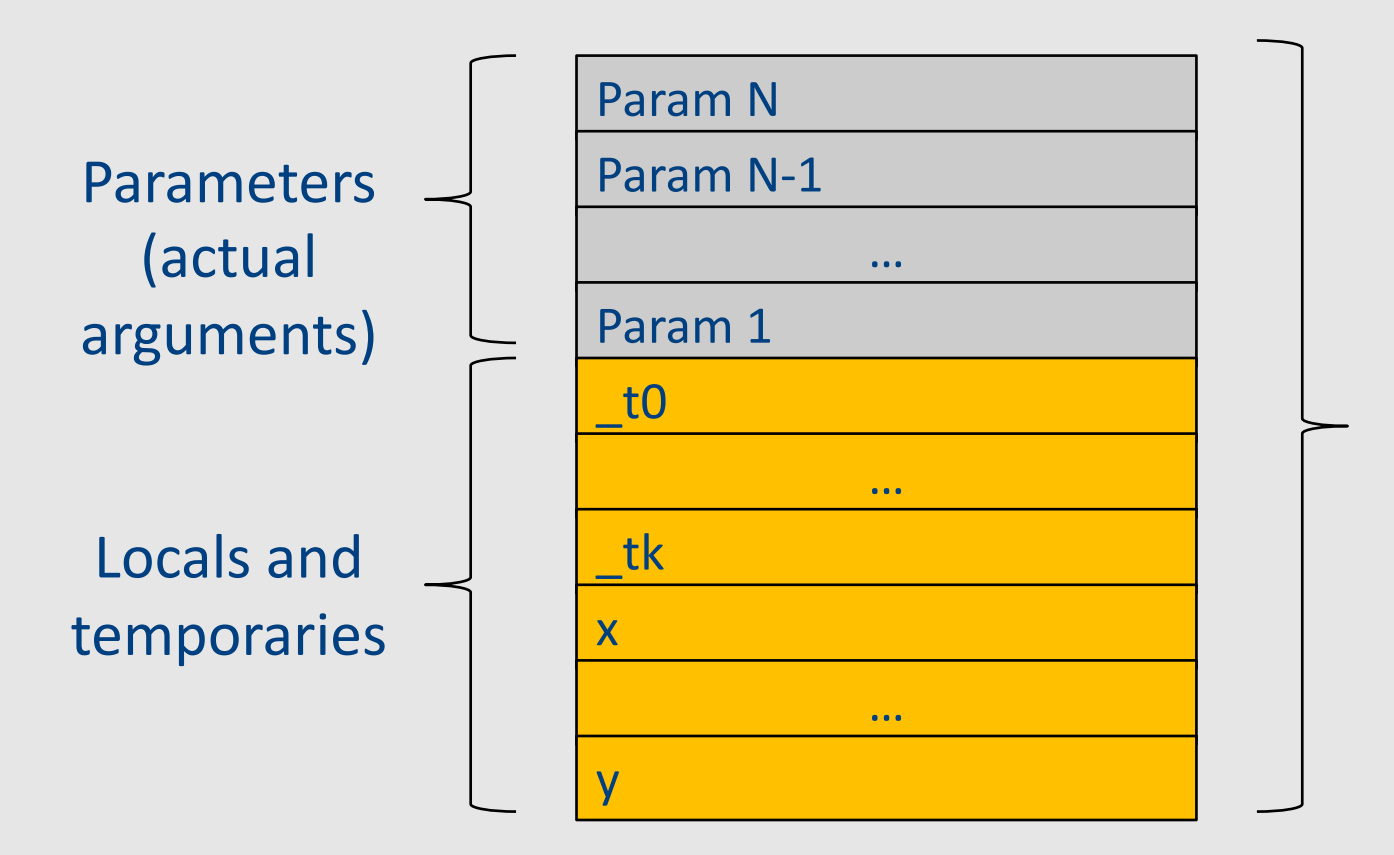

**Stack frame** for function  $f(a_1,...,a_n)$ 

# Procedures / Functions

- A procedure call instruction **pushes** arguments to stack and jumps to the function label A statement  $x=f(at,...,an)$ ; looks like **Push a1; … Push an; Call f; Pop**  $x$ **; // pop** returned value, and copy to it
- Returning a value is done by **pushing** it to the stack (**return x;**) **Push x;**
- **Return control** to caller (and roll up stack) **Return;**

#### Functions example

```
int SimpleFn(int z) {
   int x, y;
   x = x * y * z;return x;
}
void main() {
  int w;
  w = SimpleFunction(137);
}
```

```
_SimpleFn:
_t0 = x * y;
t1 = t0 * z;x = t1;Push x;
Return;
```

```
main:
_t0 = 137;
Push _t0;
Call _SimpleFn;
Pop w;
```
# Memory access instructions

- **Copy** instruction:  $a = b$
- Load/store instructions:  $a = *b$  \* $a = b$
- **Address of** instruction a=&b
- **Array accesses**:

$$
a = b[i] \qquad a[i] = b
$$

• **Field accesses**:

$$
a = b[f] \qquad \qquad af[f] = b
$$

• **Memory allocation** instruction:

 $a =$  alloc(size)

– Sometimes left out (e.g., malloc is a procedure in C)

# Memory access instructions

- **Copy** instruction:  $a = b$
- Load/store instructions:  $a = *b$   $* a = b$
- **Address of** instruction a=&b
- **Array accesses**:  $a = b[i]$

$$
i] \qquad \qquad \text{a}[i] = k
$$

• **Field accesses**:

$$
a = b[f] \qquad \qquad a[f] = b
$$

**Memory allocation** instruction:

 $a =$  alloc(size)

– Sometimes left out (e.g., malloc is a procedure in C)

#### Array operations

 $t1 := 8y$  ;  $t1 =$  address-of y  $t2 := t1 + i$ ;  $t2 =$  address of y[i]  $x := *t2$  ; loads the value located at y[i]  $x := y[i]$ 

#### $x[i] := y$

t1  $:= 8x$  ; t1 = address-of x t2 := t1 + i ; t2 = address of  $x[i]$  $*t2 := y$  ; store through pointer

# IR Summary

# Intermediate representation

- A language that is between the source language and the target language  $-$  not specific to any machine
- Goal 1: retargeting compiler components for different source languages/target machines

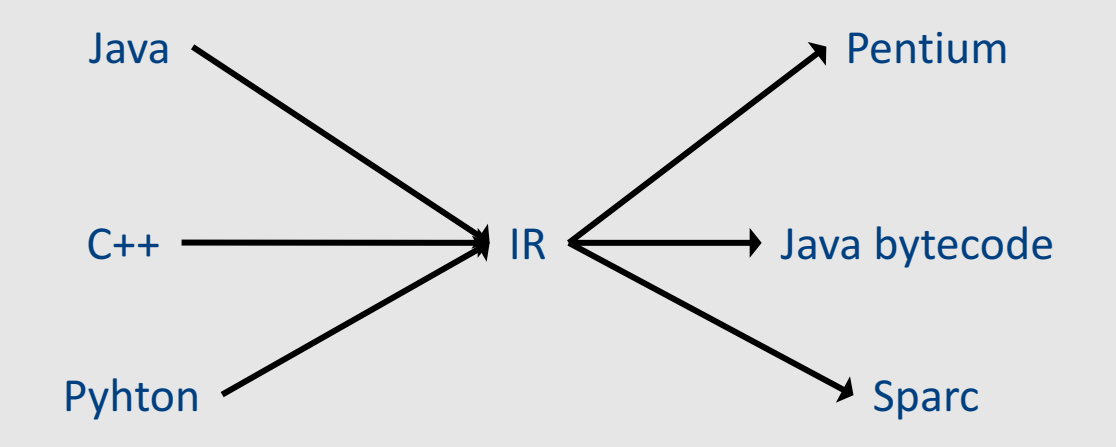

# Intermediate representation

- A language that is between the source language and the target language  $-$  not specific to any machine
- Goal 1: retargeting compiler components for different source languages/target machines
- Goal 2: machine-independent optimizer
	- $-$  Narrow interface: small number of instruction types

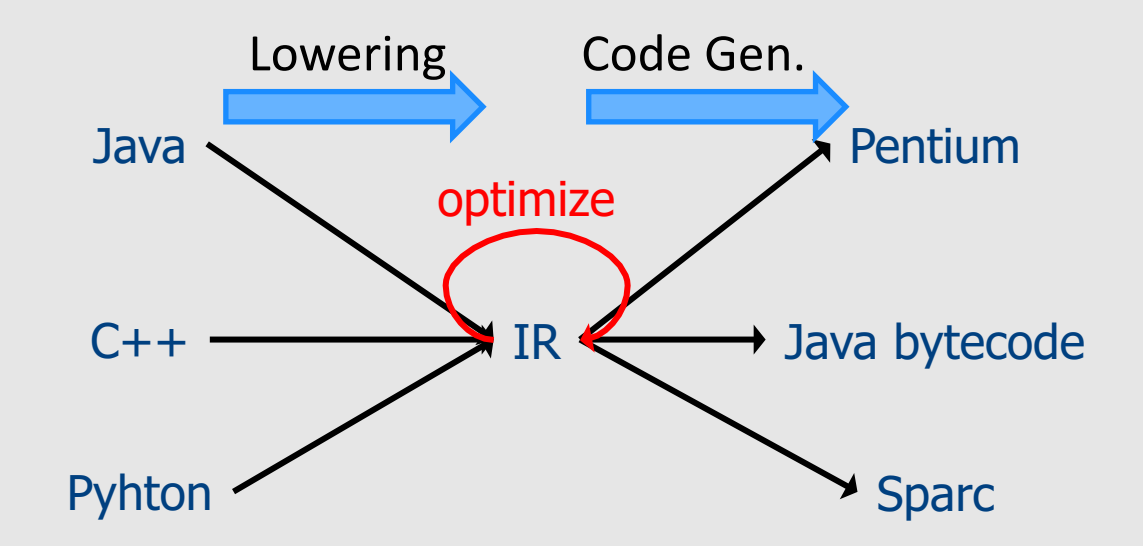

# **Multiple IRs**

- Some optimizations require high-level structure
- Others more appropriate on low-level code
- Solution: use multiple IR stages

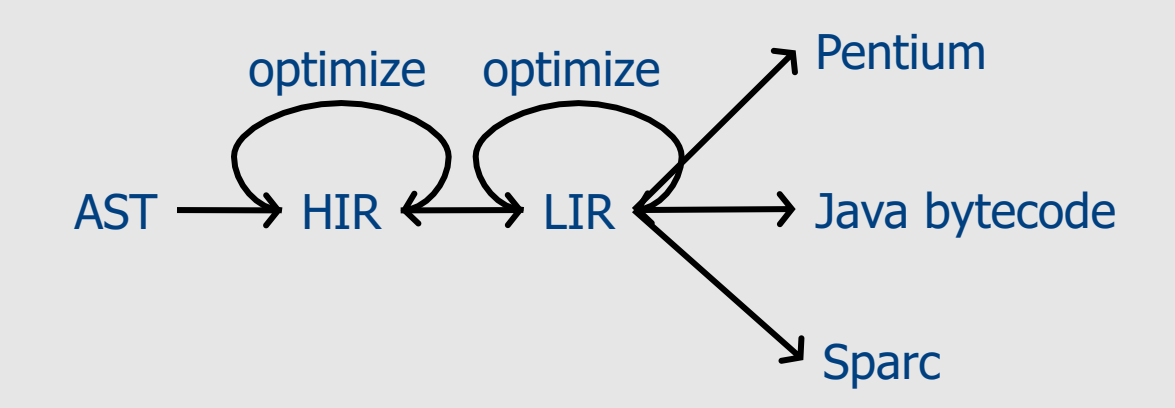
#### AST vs. LIR for imperative languages

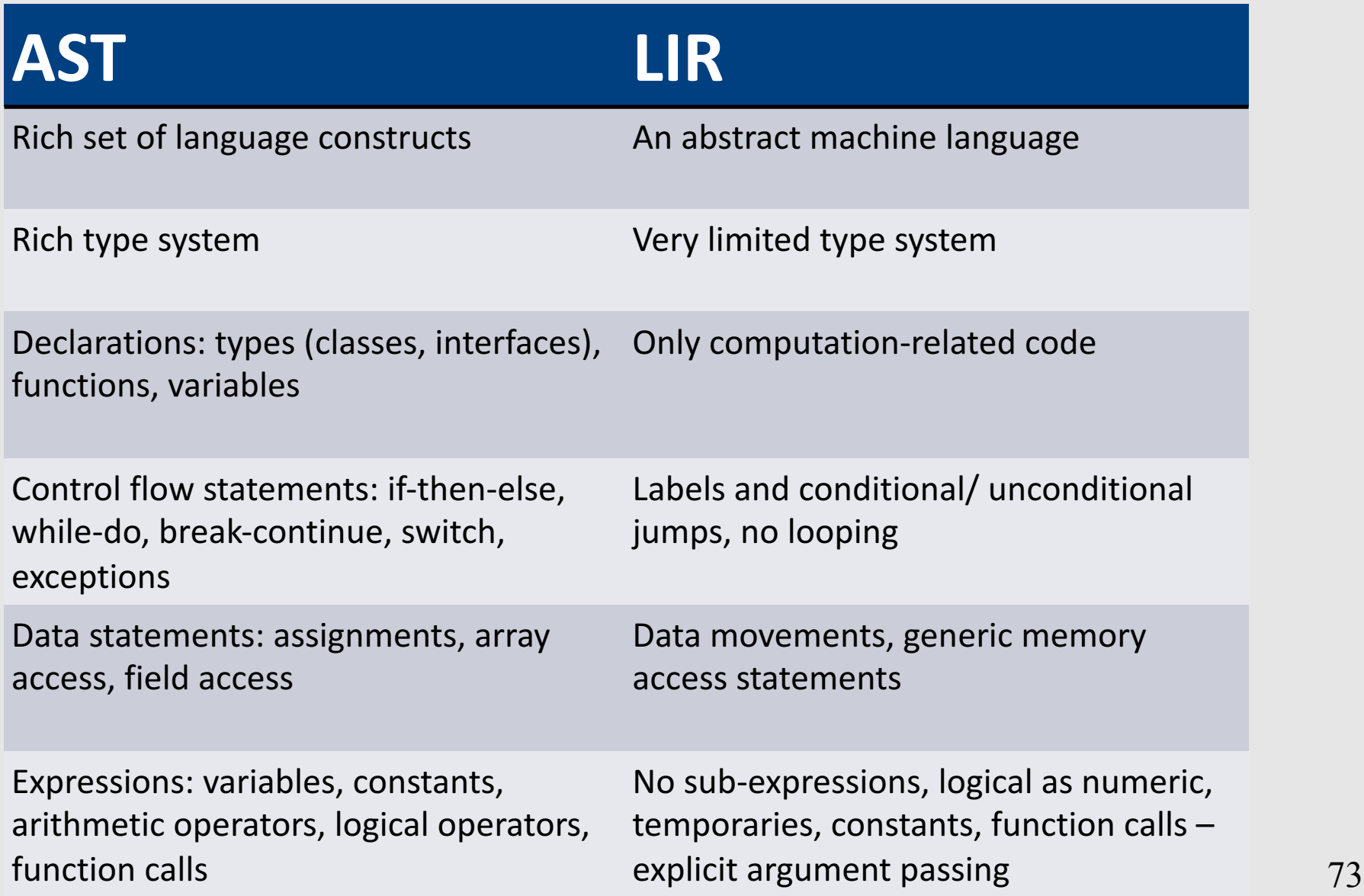

#### Lowering AST to TAC

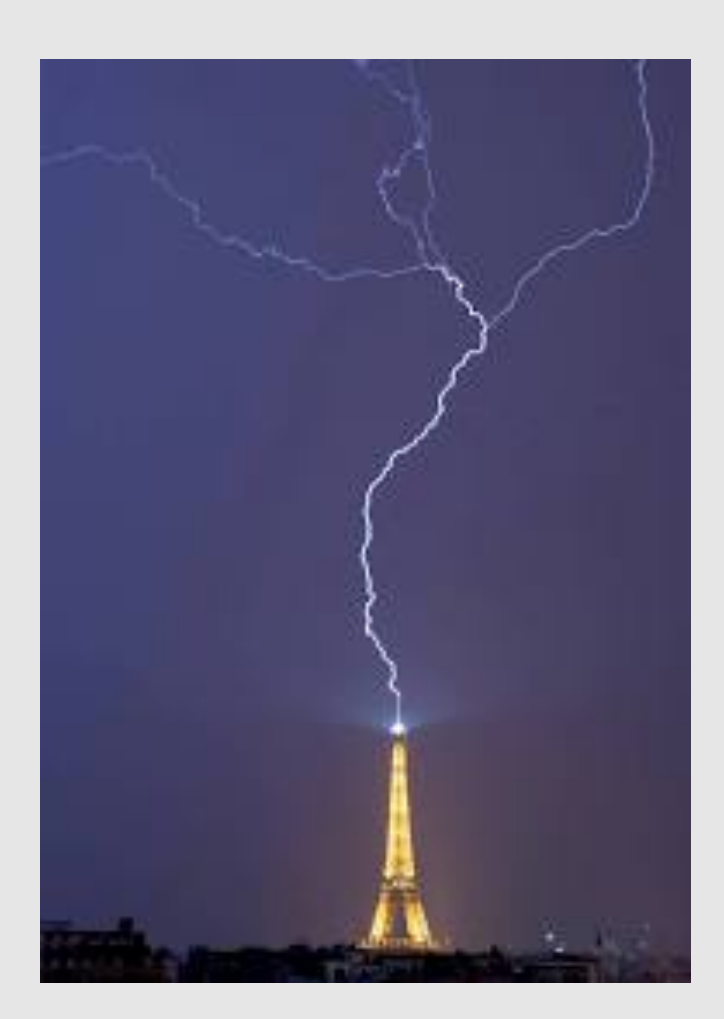

#### **IR Generation**

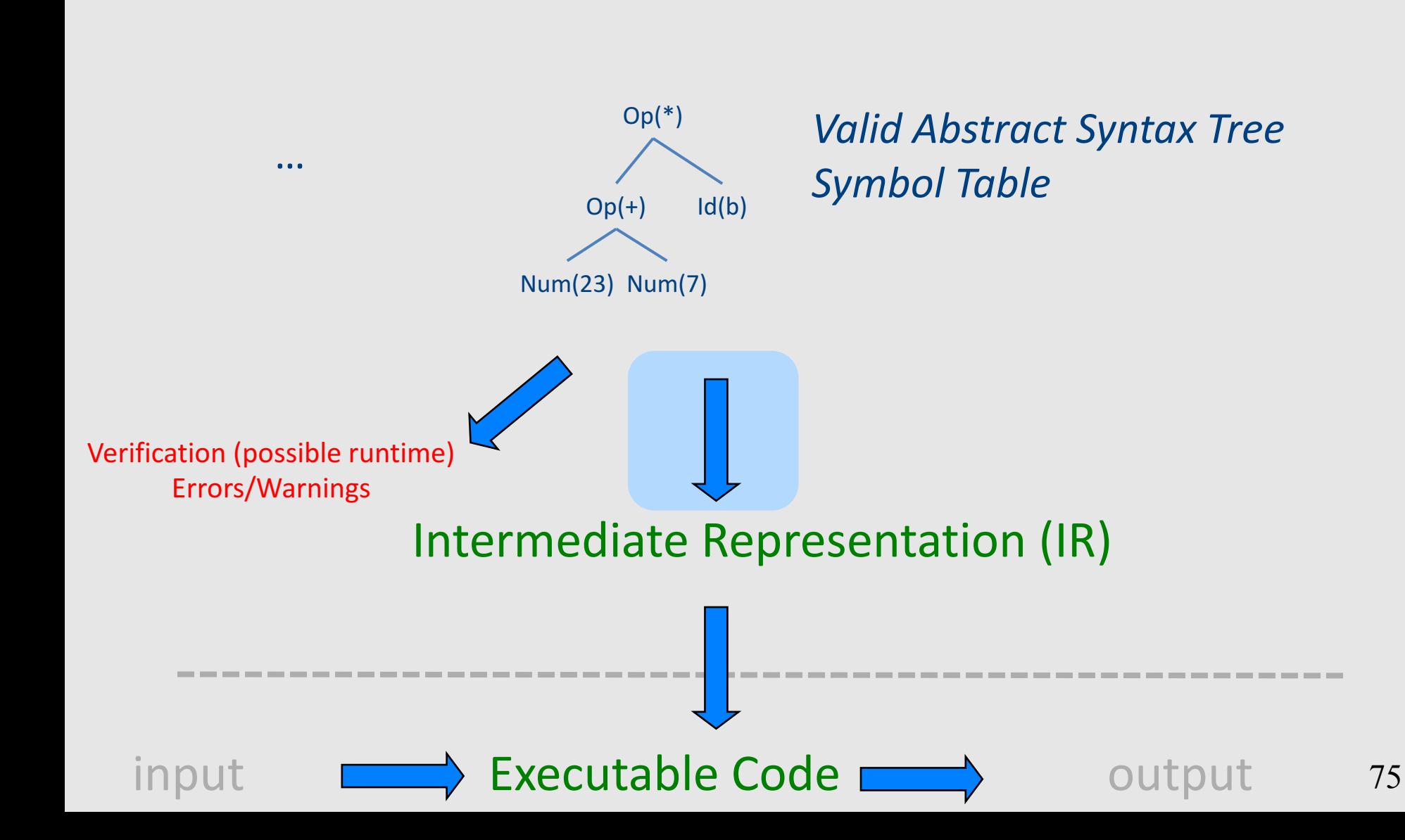

# TAC generation

- At this stage in compilation, we have
	- an AST
	- annotated with scope information
	- and annotated with type information
- To generate TAC for the program, we do recursive tree traversal
	- Generate TAC for any subexpressions or substatements
	- $-$  Using the result, generate TAC for the overall expression

# TAC generation for expressions

- Define a function **cgen**(*expr*) that generates TAC that computes an expression, stores it in a temporary variable, then hands back the name of that temporary
	- $-$  Define **cgen** directly for atomic expressions (constants, this, identifiers, etc.)
- Define **cgen** recursively for compound expressions (binary operators, function calls, etc.)

# **cgen** for basic expressions

 $cgen(k) = \frac{1}{k}$  k is a constant Choose a new temporary t **Emit**( $t = k$ ) Return *t* }

```
cgen(id)	=	{	//	id	is	an	identifier
  Choose a new temporary t
  Emit(t = id)
  Return	t
}
```
# **cgen** for binary operators

**cgen**(e<sub>1</sub> + e<sub>2</sub>) = { Choose a new temporary t Let  $t_1$  = cgen $(e_1)$ Let  $t_2$  = **cgen** $(e_2)$ Emit( $t = t_1 + t_2$ ) Return *t* }

```
cgen(5 + x) = {
  Choose a new temporary t
  Let t_1 = cgen(5)
  Let t_2 = cgen(x)
  Emit(t = t_1 + t_2)
  Return	t
}
```

```
cgen(5 + x) = {
  Choose a new temporary t
  Let t_1 = \{Choose a new temporary t
    Emit(t = 5; )
    Return	t
  }
  Let t_2 = cgen(x)
  Emit(t = t_1 + t_2)
  Return	t
}
```
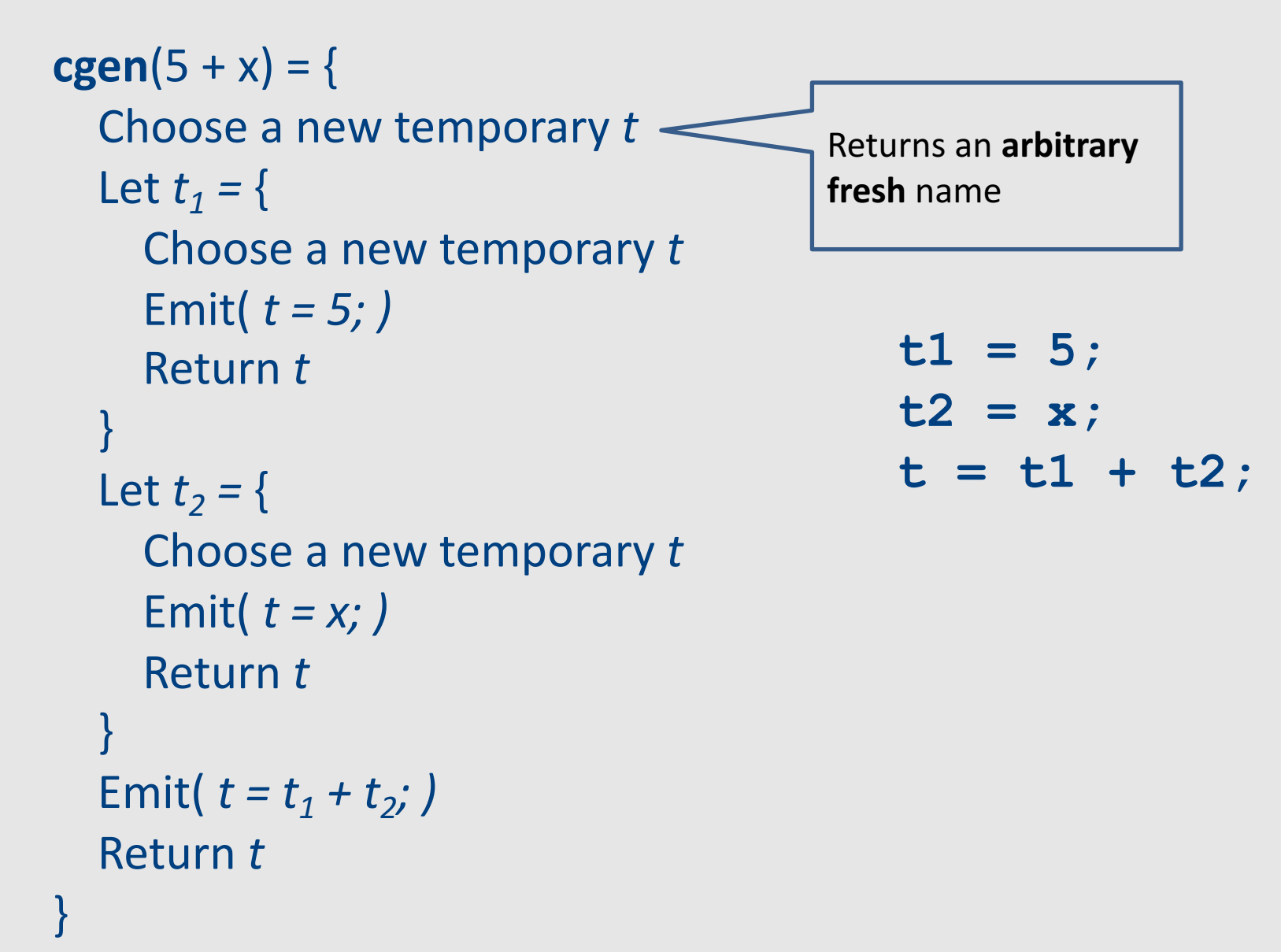

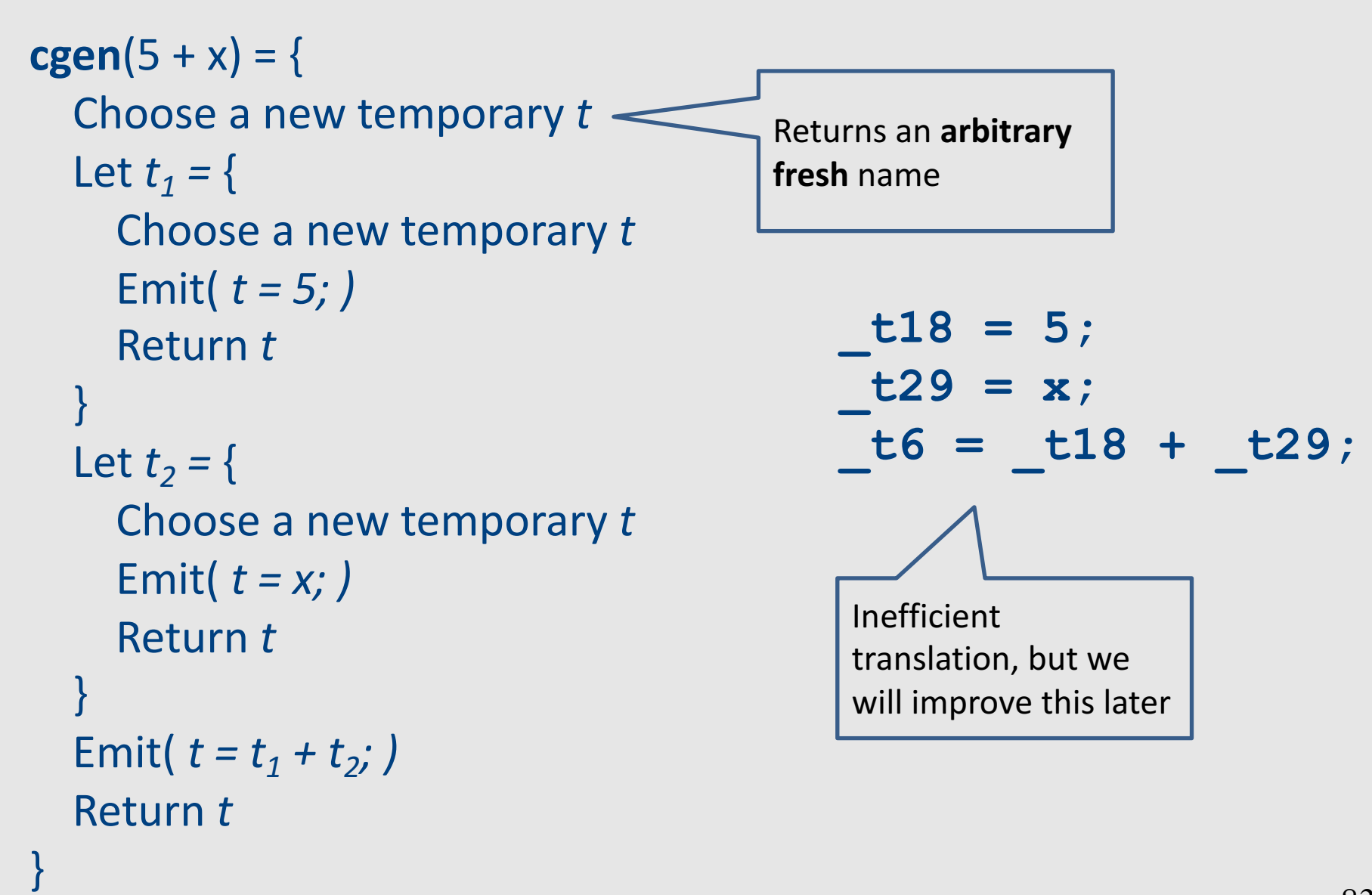

#### **cgen** as recursive AST traversal

 $cgen(5 + x)$ 

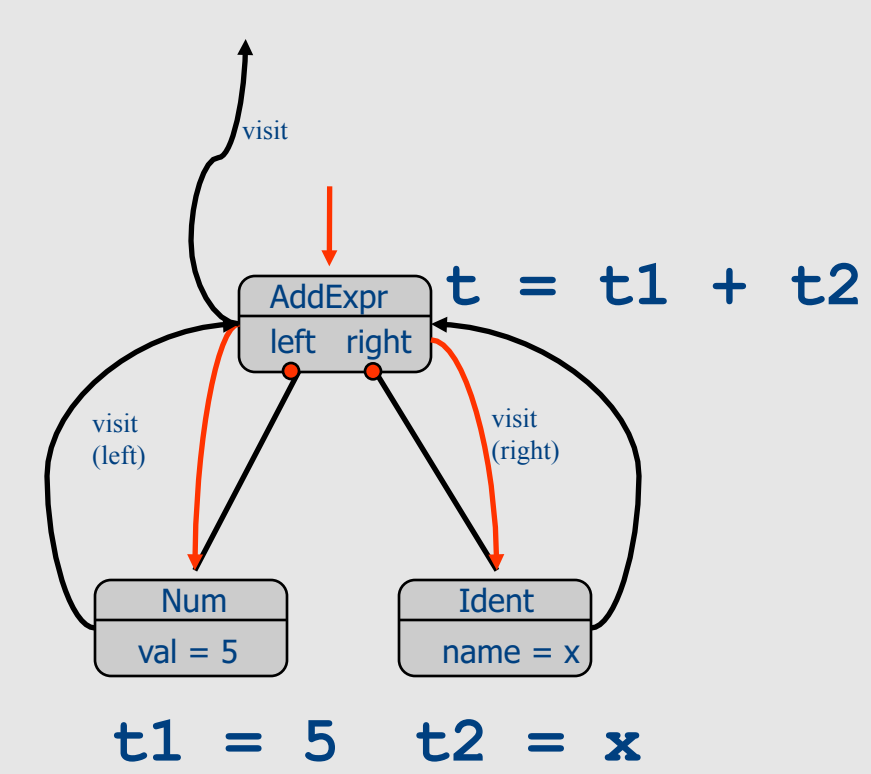

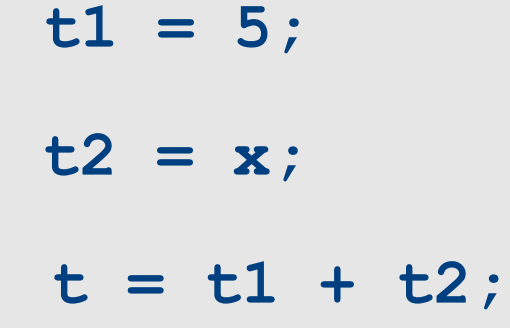

# Naive **cgen** for expressions

- Maintain a counter for temporaries in c
- Initially:  $c = 0$

```
• cgen(e<sub>1</sub> op e<sub>2</sub>) = {
      Let \overline{A} = cgen(e<sub>1</sub>)
      c = c + 1Let B = \text{cgen}(e_2)c = c + 1Emit( tc = A op B; )
      Return tc
   }
```
cgen( $(a * b) - d$ )

 $c = 0$ cgen( $(a * b) - d$ )

```
c = 0cgen((a * b) - d) = {
  Let A = \text{cgen}(a^*b)c = c + 1Let B = \text{cgen}(d)c = c + 1Emit( _tc = A - B; )
  Return _tc
}
```

```
c = 0cgen( (a*b)-d) = {
  Let A = \{Let A = \text{cgen}(a)c = c + 1Let B = \text{cgen}(b)c = c + 1Emit(tc = A * B;)
     Return tc
  }			
  c = c + 1Let B = \text{cgen}(d)c = c + 1Emit( _tc = A - B; )
   Return _tc
}
```

```
c = 0cgen((a * b) - d) = {
  Let	A	=	{
      Let \overline{A} = \{ \text{Emit}(\text{tc} = a) \}, return \text{tc} }
      c = c + 1Let B = \{ Emit(\underline{c} = b_i), return \underline{c} c \}c = c + 1Emit( tc = A * B; )
      Return tc
   }			
   c = c + 1Let B = \{ Emit(\underline{c} = d_i), return \underline{c} }
   c = c + 1Emit( _tc = A - B; )
   Return _tc
}
                          \overline{\phantom{0}} here A=_t0
```
#### Code

```
c = 0cgen((a * b) - d) = {
   Let A = \begin{bmatrix} 1 & 1 & 0 \\ 0 & -1 & 0 \\ 0 & 0 & 0 \end{bmatrix} here A = \begin{bmatrix} 1 & 0 \\ 0 & -1 \end{bmatrix}Let \overline{A} = \{ \text{Emit}(\text{tc} = a) \}, return \text{tc} }
      c = c + 1Let B = \{ Emit(\underline{c} = b_i), return \underline{c} c \}c = c + 1Emit( tc = A * B; )
      Return tc
   }			
   c = c + 1Let B = \{ Emit(\underline{c} = d_i), return \underline{c} }
   c = c + 1Emit( _tc = A - B; )
   Return _tc
}
```

```
Code
```

```
c = 0cgen((a * b) - d) = {
   Let A = \{Let \overline{A} = \{ \text{Emit}(\text{tc} = a) \}, return \text{tc} }
      c = c + 1Let B = \{ Emit(\underline{c} = b_i), return \underline{c} c \}c = c + 1Emit( tc = A * B; )
      Return _tc
   }			
   c = c + 1Let B = \{ Emit(\underline{c} = d_i), return \underline{c} }
   c = c + 1Emit( _tc = A - B; )
   Return _tc
}
                          \overline{\phantom{a}} here A=_t0
```

```
Code
 t0=a;t1=b;
```

```
c = 0cgen((a * b) - d) = {
   Let	A	=	{
      Let \overline{A} = \{ \text{Emit}(\text{tc} = a) \}, return \text{tc} }
      c = c + 1Let B = \{ Emit(\underline{c} = b_i), return \underline{c} c \}c = c + 1Emit( tc = A * B; )
      Return _tc
   }			
   c = c + 1Let B = \{ Emit(\underline{c} = d_i), return \underline{c} }
   c = c + 1Emit( _tc = A - B; )
   Return _tc
}
                         \perp here A=_t0
```

```
Code
t0=a;
t1=b;t2= t0* t1
```

```
c = 0cgen( \left(a^*\underline{b}\right)Let \overline{A} = \{Let \overline{A} = \{ Emit(\underline{c} = a_i), return \underline{t}c \}c = c + 1Let B = \{ Emit(\underline{c} = b_i), return \underline{c} }
      c = c + 1Emit( tc = A * B; )
      Return _tc
   }			
   c = c + 1Let B = \{ Emit(\underline{c} = d_i), return \underline{c} }
   c = c + 1Emit( _tc = A - B; )
   Return _tc
}
                             here A=_t0
                              here A=_t2
```

```
Code
 t0=a;t1=b;
t2= t0* t1
```

```
c = 0cgen((a * b)Let A = \{Let A = \{ Emit(\underline{t}c = a_i), return \underline{t}c \}c = c + 1Let B = \{ Emit(\underline{c} = b_i), return \underline{c} c \}c = c + 1Emit( tc = A * B; )
      Return _tc
   }			
  c = c + 1Let B = \{ Emit(\underline{c} = d_i), return \underline{c} }
  c = c + 1Emit( _tc = A - B; )
   Return _tc
}
                           here A=_t0
                            here A=_t2
```

```
Code
t0=a;t1=b;t2= t0* t1t3=d;
```

```
c = 0cgen((a * b)Let A = \{Let A = \{ Emit(\underline{t}c = a_i), return \underline{t}c \}c = c + 1Let B = \{ Emit(\underline{c} = b_i), return \underline{c} c \}c = c + 1Emit( tc = A * B; )
      Return tc
   }			
   c = c + 1Let B = \{ Emit(\underline{c} = d_i), return \underline{c} }
   c = c + 1Emit( _tc = A - B; )
   Return _tc
}
                           here A= t<sub>0</sub>
                            here A=_t2
```

```
Code
t0=a;t1=b;
t2= t0* t1t3=di;t4= t2- t3
```
#### **cgen** for statements

- We can extend the **cgen** function to operate over statements as well
- Unlike **cgen** for expressions, **cgen** for statements does not return the name of a temporary holding a value.

– *(Why?)*

# **cgen** for simple statements

 $cgen(exp;)=$ **cgen**(expr) }

# **cgen** for **if-then-else**

**cgen**(if (e)  $s_1$  else  $s_2$ ) Let  $t =$  **cgen**(e)

Let  $L_{true}$  be a new label Let  $L_{\text{false}}$  be a new label Let  $L_{after}$  be a new label Emit( $IfZ_t$  Goto  $L_{false}$ ; )  $cgen(s<sub>1</sub>)$ Emit( $\text{Goto L}_{\text{after}}$ ;) Emit( $L_{\text{false}}$ : )  $cgen(s<sub>2</sub>)$ Emit( Goto L<sub>after</sub>;)  $Emit(L<sub>after</sub>: )$ 

# **cgen** for while loops

**cgen**(while (*expr)* stmt) Let L<sub>before</sub> be a new label. Let  $L_{after}$  be a new label. Emit( $L_{before}$ :) Let  $t = cgen(exp)$ Emit( IfZ t Goto Lafter; ) **cgen**(stmt) Emit( Goto L<sub>before</sub>; ) Emit( $L_{after}:$ )

#### **cgen** for short-circuit disjunction

**cgen**(e1 || e2)

Emit(  $t1 = 0$ ;  $t2 = 0$ ;) Let  $L_{after}$  be a new label Let  $t1 = cgen(e1)$ Emit( $If$ NZ \_t1 Goto  $L_{after}$ ) Let  $t2 = cgen(e2)$  $Emit(L<sub>after</sub>: )$ Emit(  $_t = _t1$  ||  $_t2$ ; ) Return t

#### Our first optimization

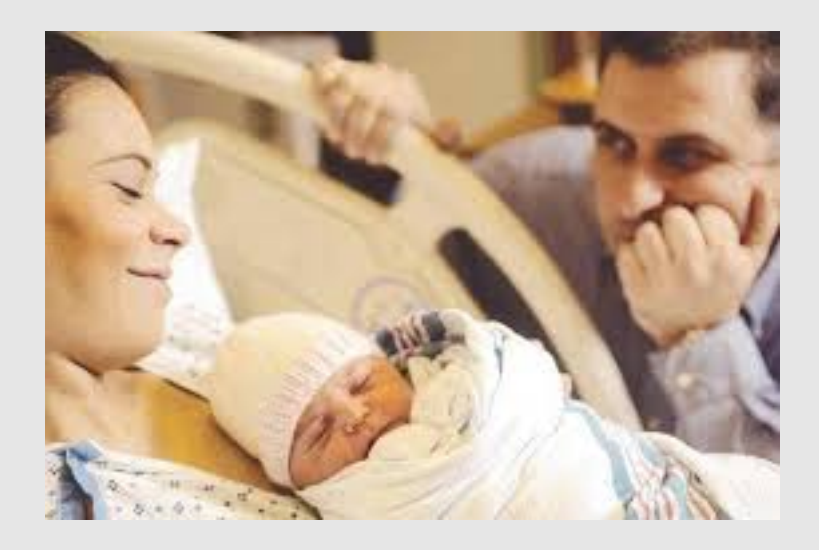

# Naive **cgen** for expressions

- Maintain a counter for temporaries in c
- Initially:  $c = 0$

```
• cgen(e<sub>1</sub> op e<sub>2</sub>) = {
      Let \overline{A} = cgen(e<sub>1</sub>)
      c = c + 1Let B = \text{cgen}(e_2)c = c + 1Emit( tc = A op B; )
      Return tc
   }
```
#### Naïve translation

- **cgen** translation shown so far very inefficient
	- Generates (too) many temporaries one per subexpression
	- Generates many instructions at least one per subexpression
- Expensive in terms of running time and space
- Code bloat
- We can do much better ...

# Naive **cgen** for expressions

- Maintain a counter for temporaries in c
- Initially:  $c = 0$
- **cgen**(e<sub>1</sub> *op* e<sub>2</sub>) = { Let  $A = \text{cgen}(e_1)$  $c = c + 1$ Let  $B = \text{cgen}(e_2)$  $c = c + 1$ Emit(  $tc = A$  *op* B; ) Return tc }
- Observation: temporaries in cgen(e<sub>1</sub>) can be reused in **cgen(e2)**

# Improving **cgen** for expressions

- Observation  $-$  naïve translation needlessly generates temporaries for leaf expressions
- Observation temporaries used exactly once
	- $-$  Once a temporary has been read it can be reused for **another sub-expression**

```
• cgen(e<sub>1</sub> op e<sub>2</sub>) = {
       Let \bar{t}1 = cgen(e<sub>1</sub>)
       Let t2 = \text{cgen}(e_2)Emit( t = t1 op t2; )
       Return t
    }
```
• Temporaries  $cgen(e_1)$  can be reused in  $cgen(e_2)$ 

# Sethi-Ullman translation

- Algorithm by Ravi Sethi and Jeffrey D. Ullman to emit optimal TAC
	- Minimizes number of temporaries
- Main data structure in algorithm is a stack of temporaries
	- Stack corresponds to recursive invocations of  $_t = cgen(e)$
	- $-$  All the temporaries on the stack are live
		- $\bullet$  Live = contain a value that is needed later on

# Live temporaries stack

- Implementation: use counter c to implement live temporaries stack
	- $-$  Temporaries  $_t(0), \ldots, t(c)$  are alive
	- $-$  Temporaries  $t(c+1)$ ,  $t(c+2)$ ... can be reused
	- $-$  Push means increment c, pop means decrement c
- In the translation of  $_t(c) = cgen(e_1 op e_2)$

 $t(c) = cgen(e<sub>1</sub>)$  $t(c) = cgen(e<sub>2</sub>)$  $t(c) = t(c) op t(c+1)$  $-$  - - - - - - - - -  $c = c + 1$  $-$  - - - - - - - - - - -  $c = c - 1$
#### Using stack of temporaries example

 $_0$  t0 = cgen( $((c*d)-(e*f))+(a*b)$ )

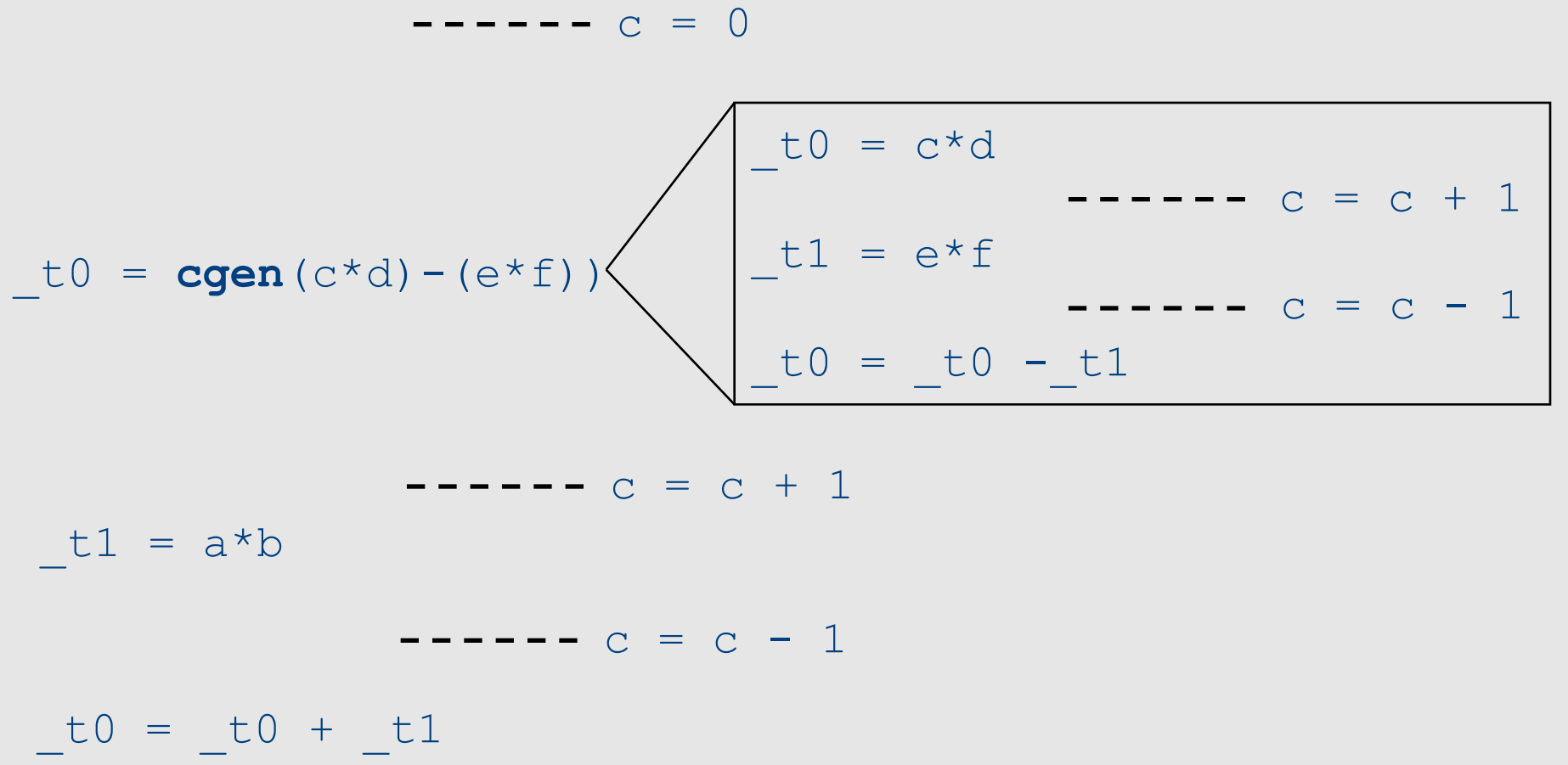

#### Weighted register allocation Temporaries

- Suppose we have expression  $e_1$  *op*  $e_2$ 
	- $-$  e<sub>1</sub>, e<sub>2</sub> without side-effects
		- That is, no function calls, memory accesses, ++x
	- $-$  **cgen**(e<sub>1</sub> *op* e<sub>2</sub>) = **cgen**(e<sub>2</sub> *op* e<sub>1</sub>)
	- *Does order of translation matter?*
- Sethi & Ullman's algorithm translates heavier sub-tree first
	- $-$  Optimal local (per-statement) allocation for sideeffect-free statements

#### Example

 $\bf{t0} = \bf{cgen}(\bf{a}+\bf{b}+\bf{c}*\bf{d}))$ *+ and \* are commutative operators*

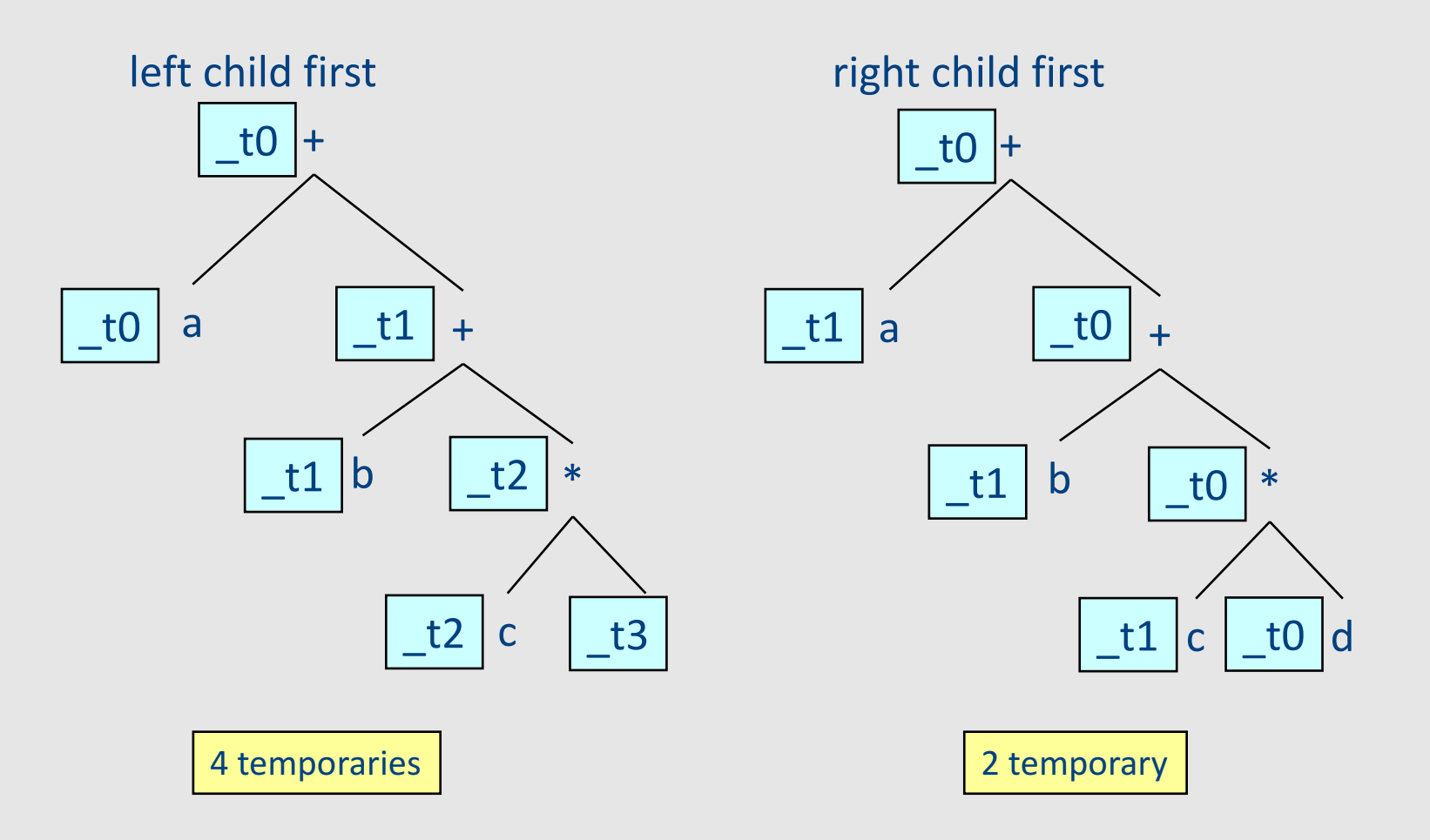

# Weighted register allocation

- Can save registers by re-ordering subtree **computations**
- Label each node with its **weight** 
	- $-$  Weight = number of registers needed
	- Leaf weight known
	- $-$  Internal node weight
		- w(left)  $>$  w(right) then w = left
		- w(right) > w(left) then  $w = right$
		- w(right) = w(left) then  $w = left + 1$
- **Choose heavier** child as first to be translated
- WARNING: have to check that no side-effects exist before attempting to apply this optimization
	- $-$  pre-pass on the tree

# Weighted reg. alloc. example  $t0 = cgen(a+b[5*c])$

Phase 1: - check absence of side-effects in expression tree - assign weight to each AST node

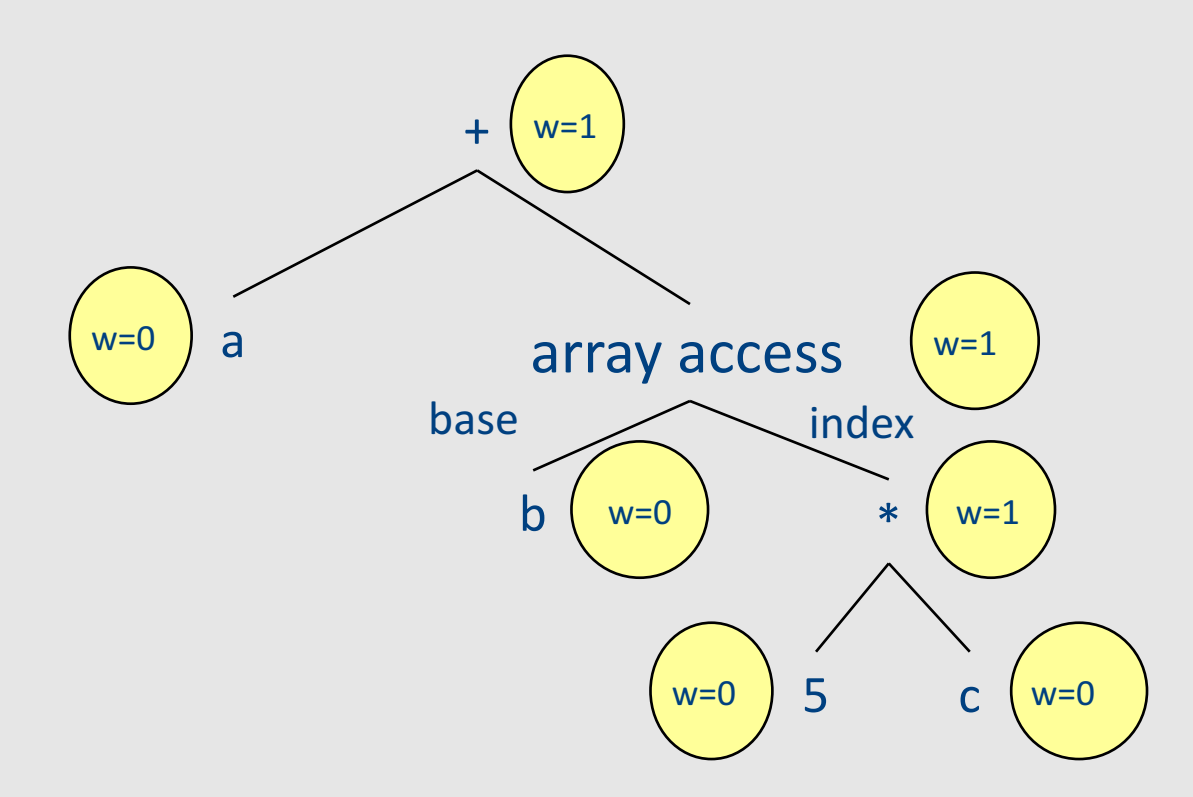

# Weighted reg. alloc. example  $t0 = cgen(a+b[5 * c])$

Phase 2: - use weights to decide on order of translation

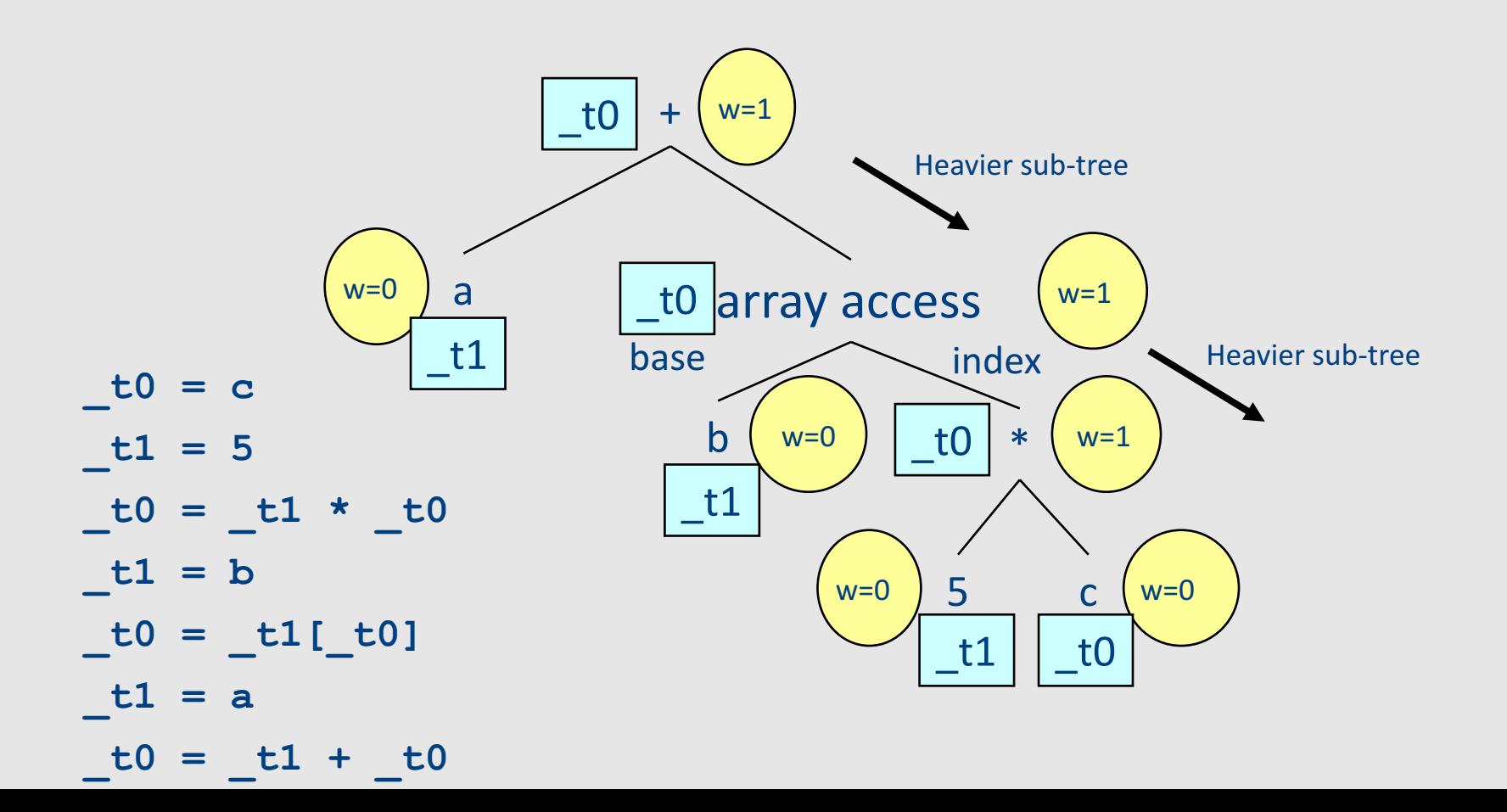

## Note on weighted register allocation

- **Must** reset temporaries counter after every statement: **x=y; y=z**
	- should **not** be translated to

**\_t0 = y; x = \_t0; \_t1 = z;**  $y = t1;$ 

 $-$  But rather to

**\_t0 = y;**

 $x = t0$ ; # Finished translating statement. Set  $c=0$ **\_t0 = z; y= \_t0;**

# Code generation for procedure calls  $(+ a few words on the runtime system)$

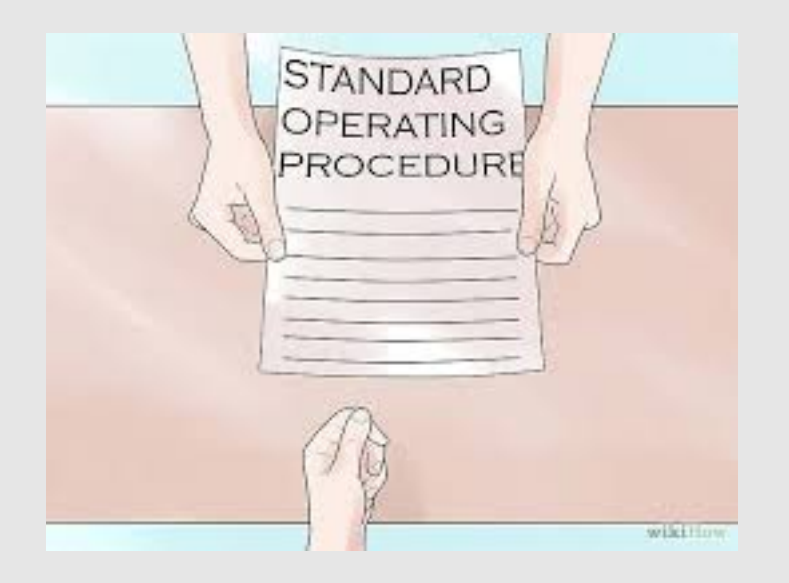

# Code generation for procedure calls

• Compile time generation of code for procedure invocations

• Activation Records (aka Stack Frames)

## Supporting Procedures

- **Stack**: a new computing environment
	- $-$  e.g., temporary memory for **local variables**
- Passing information into the new environment
	- **Parameters**
- **Transfer** of **control** to/from procedure
- Handling return values

# **Calling Conventions**

• In general, compiler can use any convention to handle procedures

- In practice, CPUs specify standards
	- Aka calling conventios
	- Allows for compiler interoperability
		- Libraries!

#### **Abstract Register Machine** (High Level View)

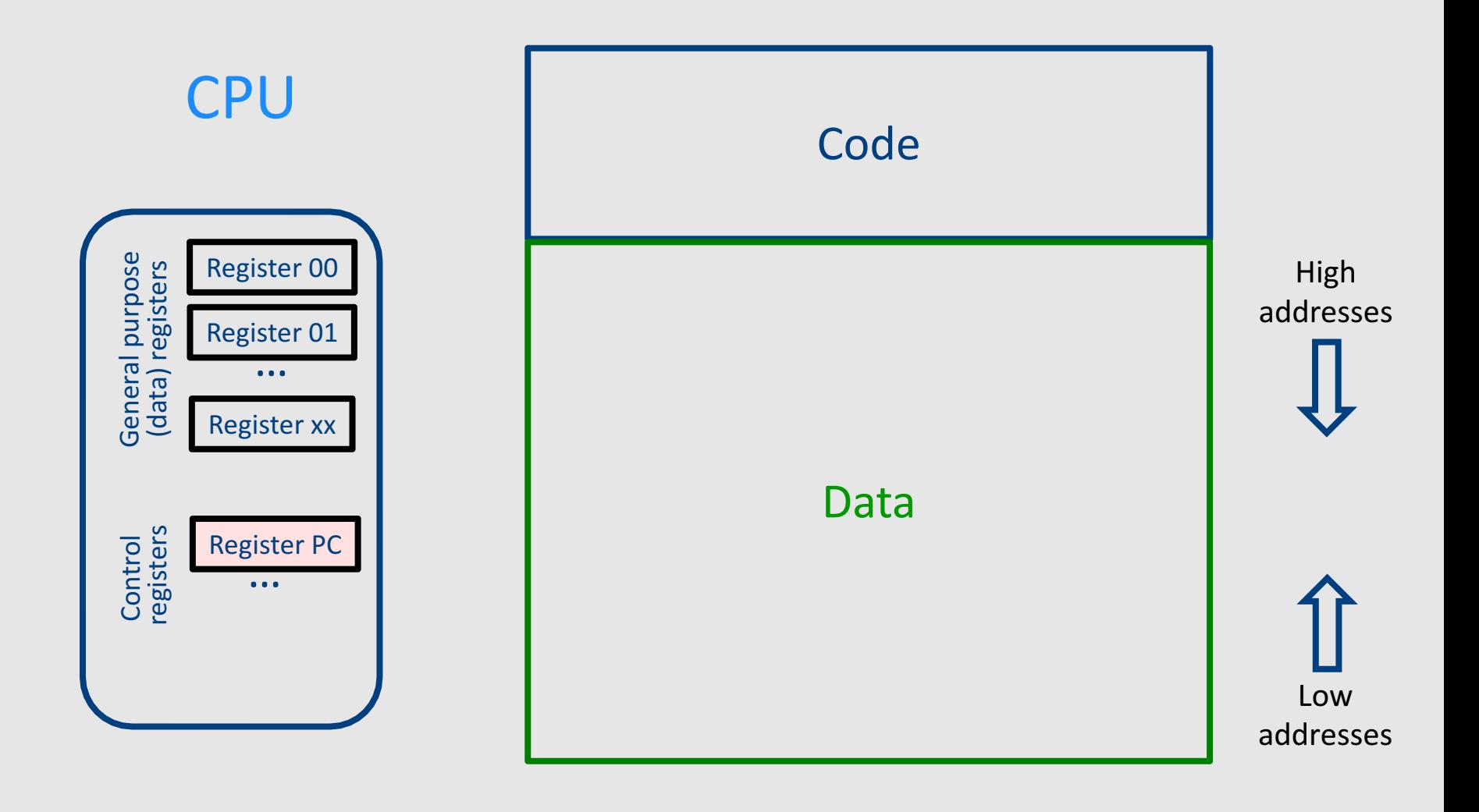

#### Abstract Register Machine (High Level View)

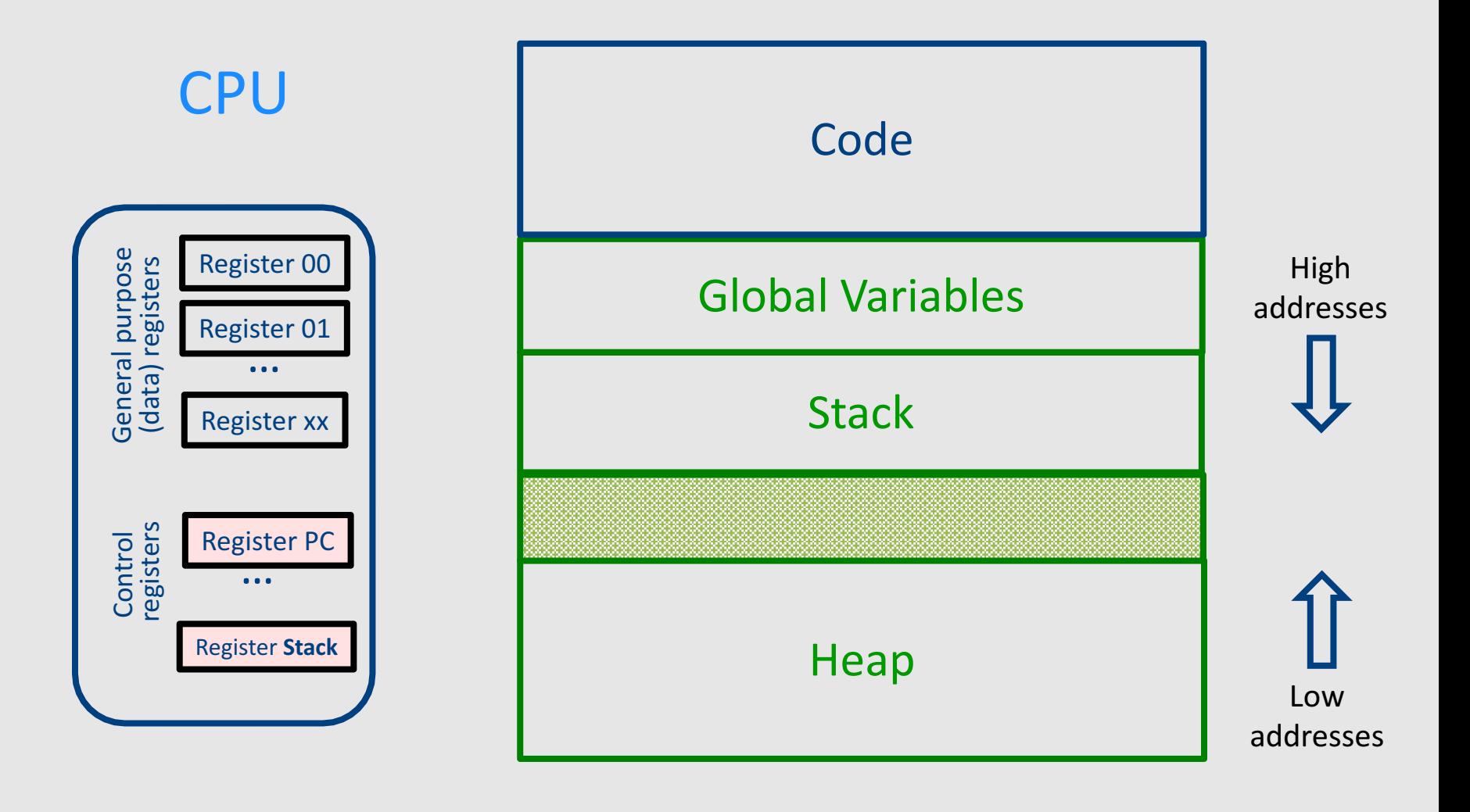

#### **Abstract Activation Record Stack**

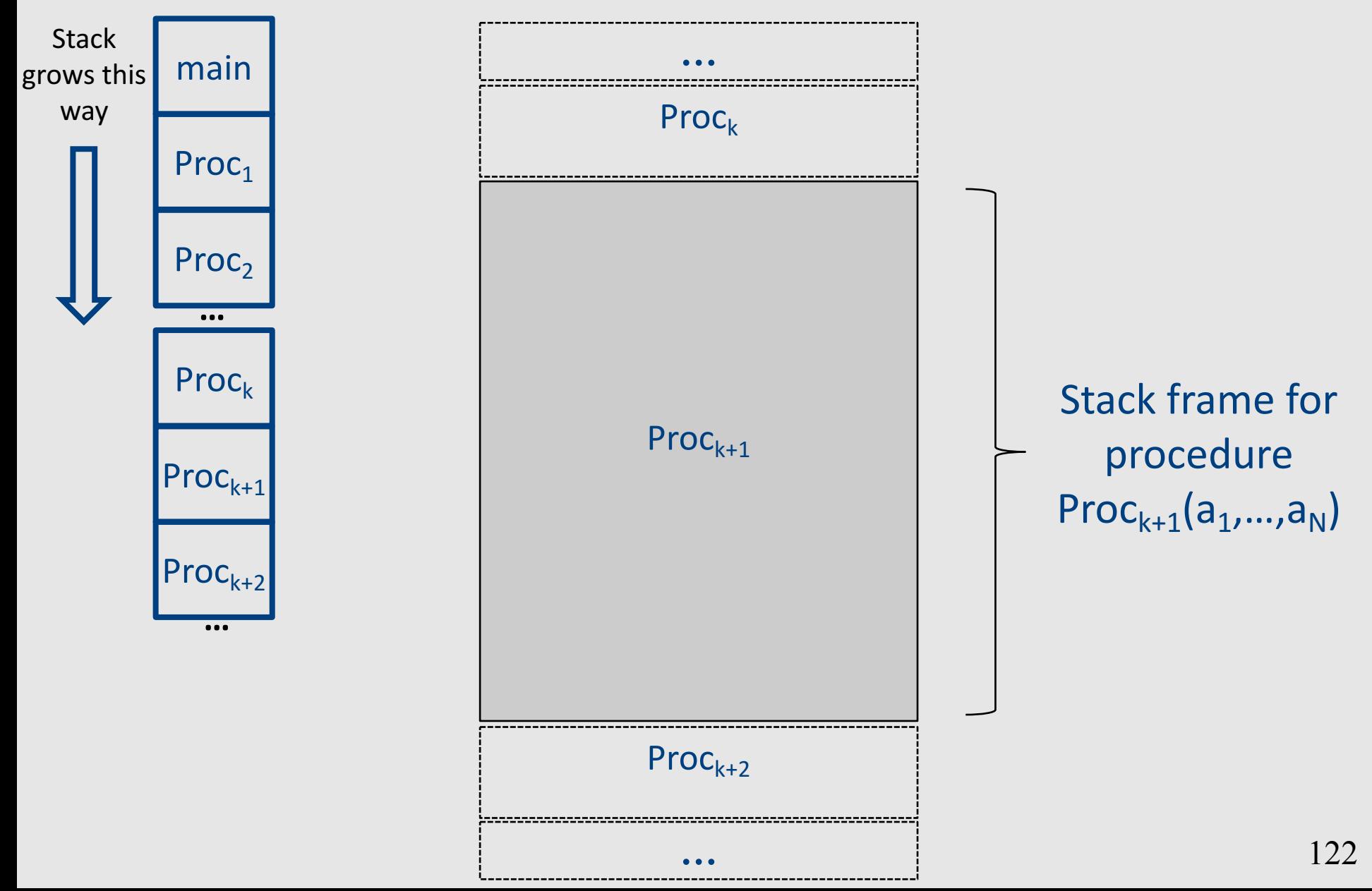

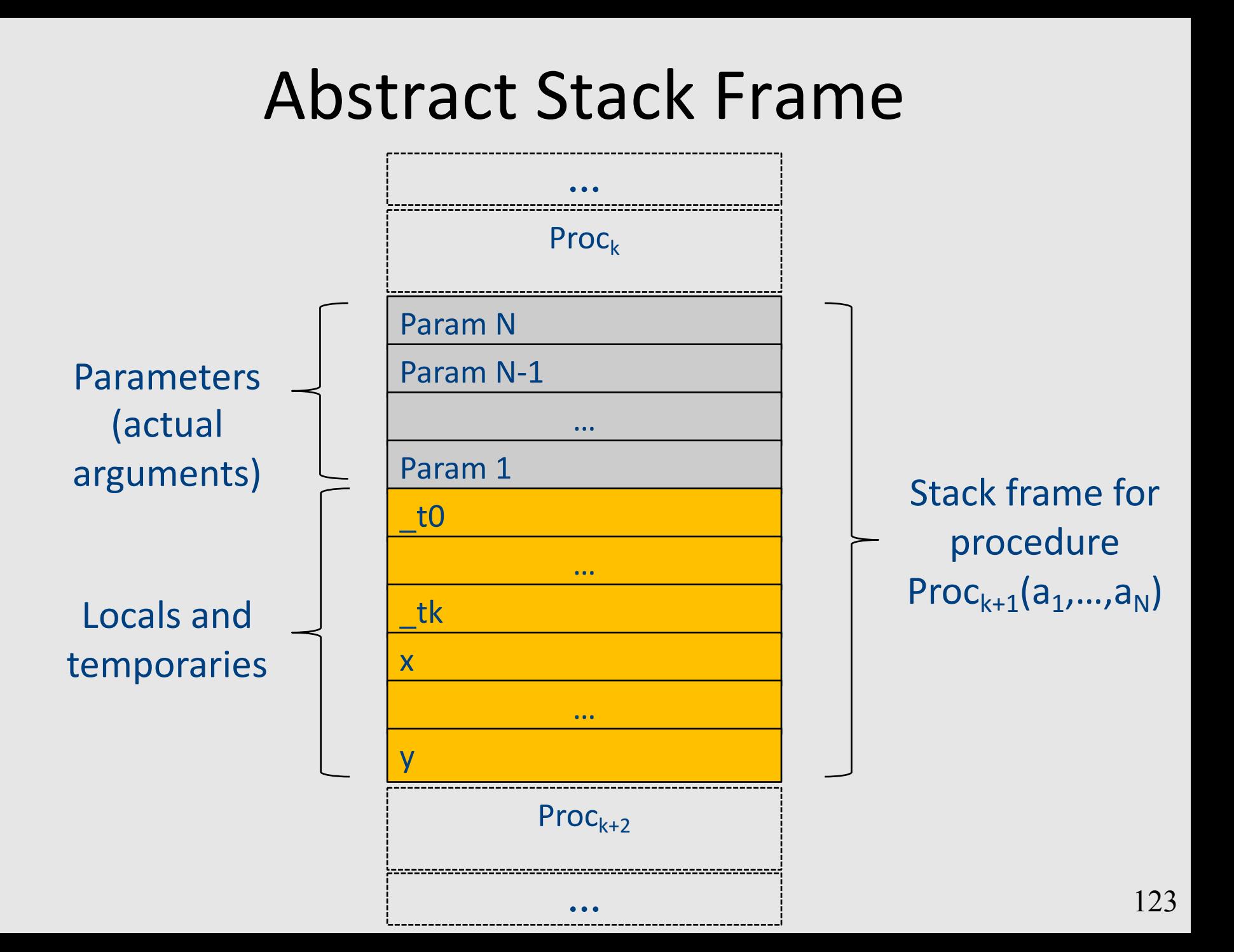

# Handling Procedures

- Store local variables/temporaries in a stack
- A function call instruction pushes arguments to stack and jumps to the function label A statement  $x=f(a1, ..., an)$ ; looks like

**Push a1; … Push an; Call f; Pop**  $x$ **; // copy returned value** 

• Returning a value is done by pushing it to the stack (**return x;**)

**Push x;**

• Return control to caller (and roll up stack) **Return;** 124

#### Abstract Register Machine

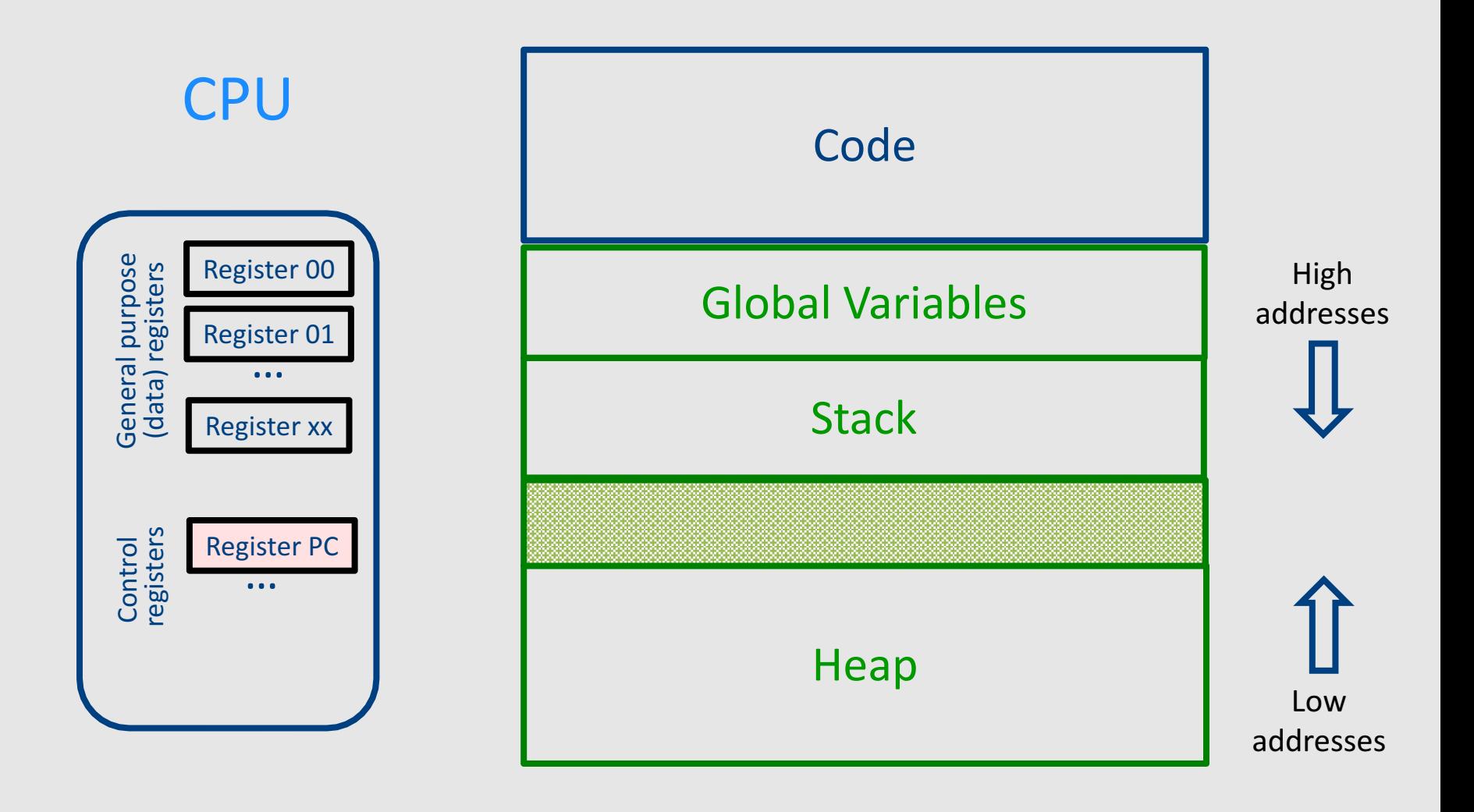

#### Abstract Register Machine

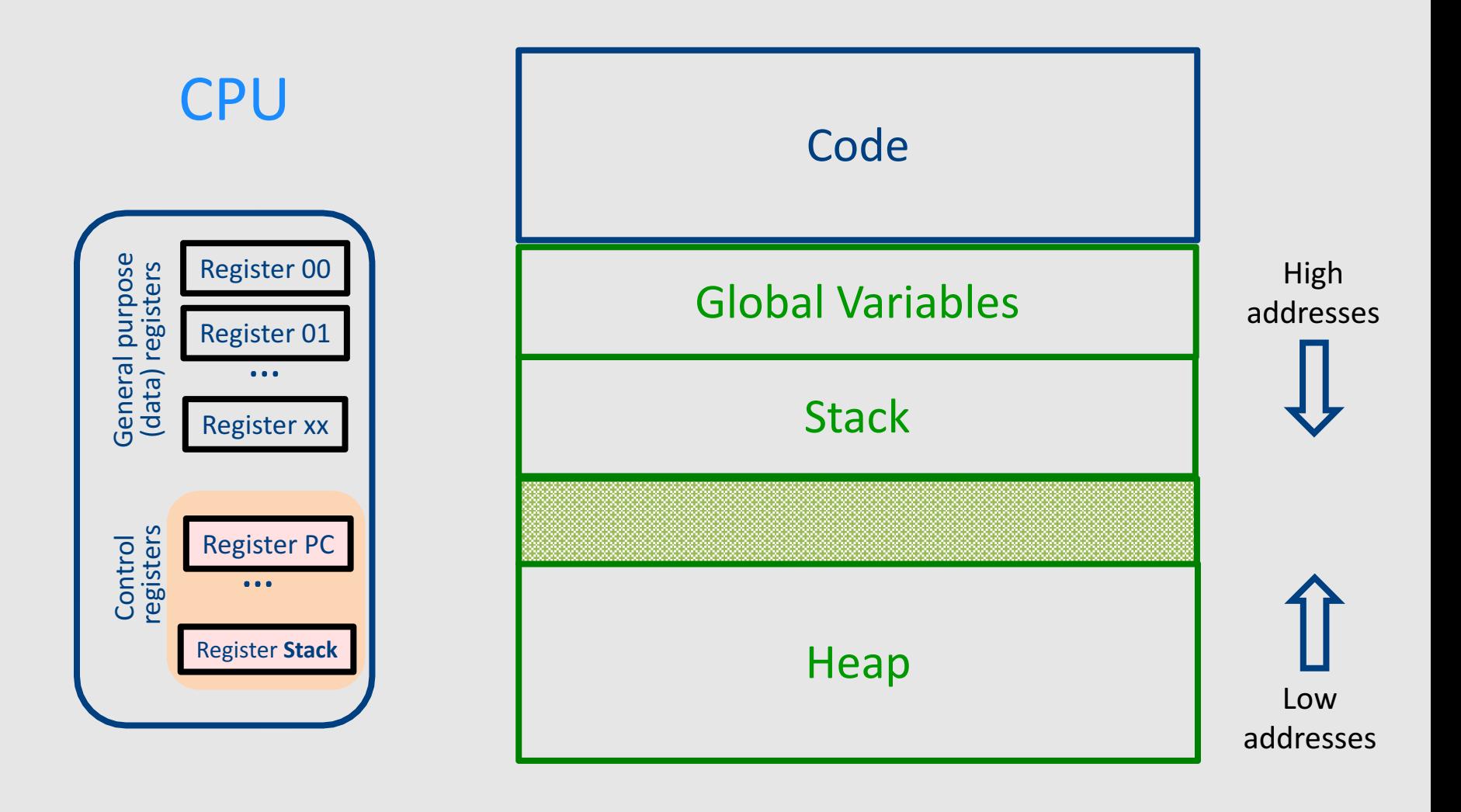

#### Intro: Functions Example

```
int SimpleFn(int z) {
   int x, y;
   x = x * y * z;return x;
}
void main() {
  int w;
  w = SimpleFunction(137);
}
```

```
_SimpleFn:
t0 = x * y;t1 = t0 * z;x = t1;Push x;
Return;
```

```
main:
_t0 = 137;
Push _t0;
Call _SimpleFn;
Pop w;
```
# What Can We Do with Procedures?

- Declarations & Definitions
- Call & Return
- Jumping out of procedures
- Passing & Returning procedures as parameters

### Design Decisions

- Scoping rules
	- Static scoping vs. dynamic scoping
- Caller/callee conventions
	- Parameters
	- Who saves register values?
- Allocating space for local variables

# Static (lexical) Scoping

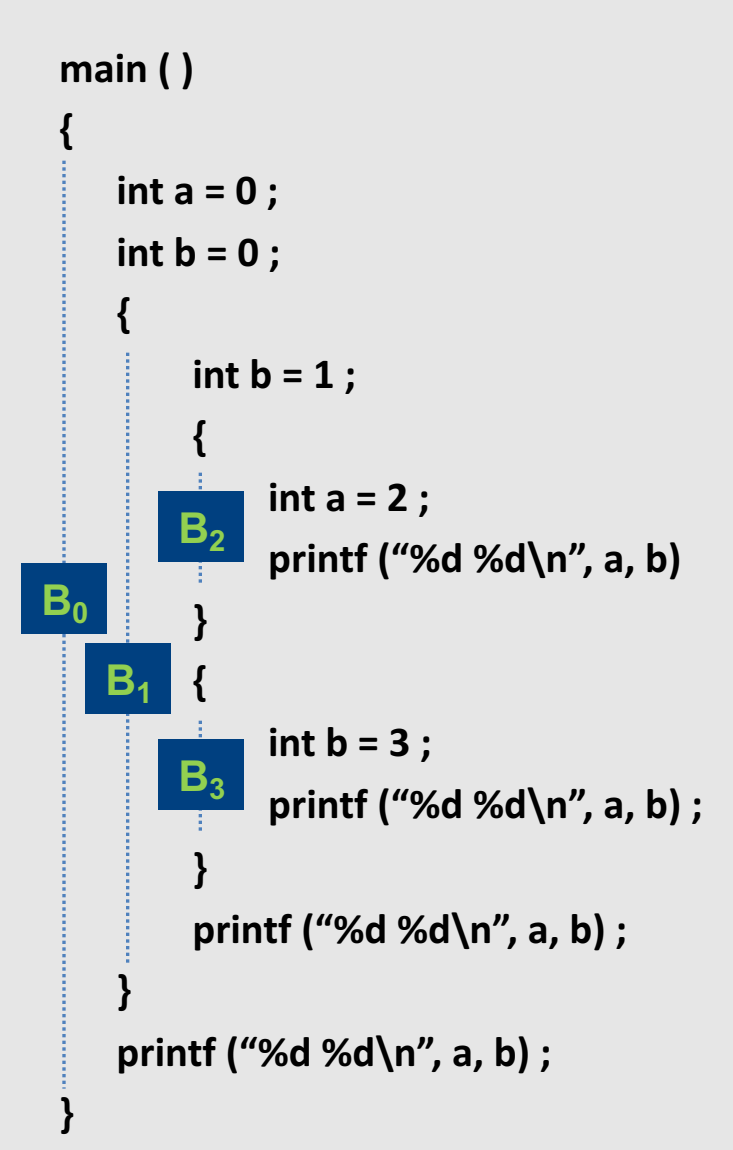

a name refers to its (closest) enclosing scope

**known at compile time**

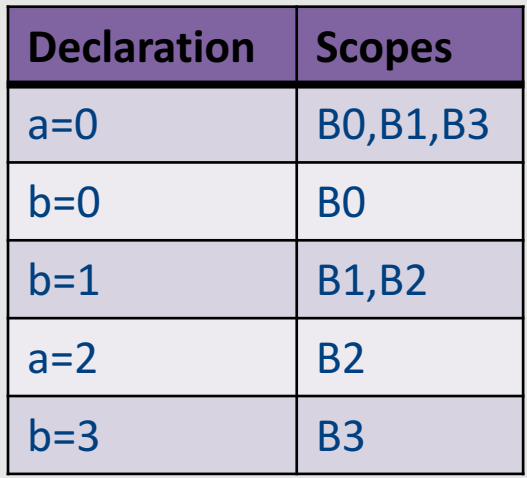

# Dynamic Scoping

- Each identifier is associated with a global stack of bindings
- When entering scope where identifier is declared  $-$  push declaration on identifier stack
- When exiting scope where identifier is declared - pop identifier stack
- Evaluating the identifier in any context binds to the current top of stack
- Determined **at runtime**

## Example

int  $x = 42$ ;

```
int f() { return x; }
int g() { int x = 1; return f(); }
int main() { return g(); }
```
- What value is returned from main?
	- Static scoping?
	- Dynamic scoping?

# Why do we care?

- We need to generate code to access variables
- Static scoping
	- $-$  Identifier binding is known at compile time
	- $-$  "Address" of the variable is known at compile time
	- $-$  Assigning addresses to variables is part of code generation
	- No runtime errors of "access to undefined variable"
	- Can check types of variables

#### Variable addresses for static scoping: first attempt

int  $x = 42$ ;

```
int f() { return x; }
int g() { int x = 1; return f(); }
int main() { return g(); }
```
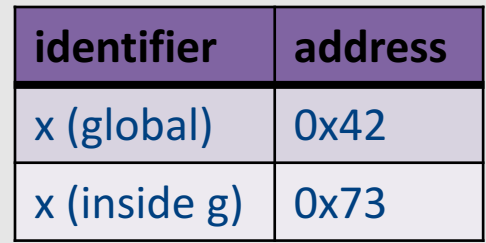

#### Variable addresses for static scoping: first attempt

int a  $[11]$  ;

```
void quicksort(int m, int n) {
 int i;
 if (n > m) {
  i = partition(m, n);
  quicksort (m, i-1) ;
  quicksort (i+1, n) ;
 }
```

```
main()\{
```
...

} 

```
quicksort (1, 9) ;
```
what is the address **of the variable "i" in** the procedure **quicksort?**

# Compile-Time Information on Variables

- Name
- Type
- Scope
	- when is it recognized
- Duration
	- $-$  Until when does its value exist
- Size
	- $-$  How many bytes are required at runtime
- Address
	- Fixed
	- Relative
	- Dynamic 136

# Activation Record (Stack Frames)

- separate space for each procedure invocation
- managed at runtime
	- $-$  code for managing it generated by the compiler
- desired properties
	- efficient allocation and deallocation
		- procedures are called frequently
	- $-$  variable size
		- different procedures may require different memory sizes

### Semi-Abstract Register Machine

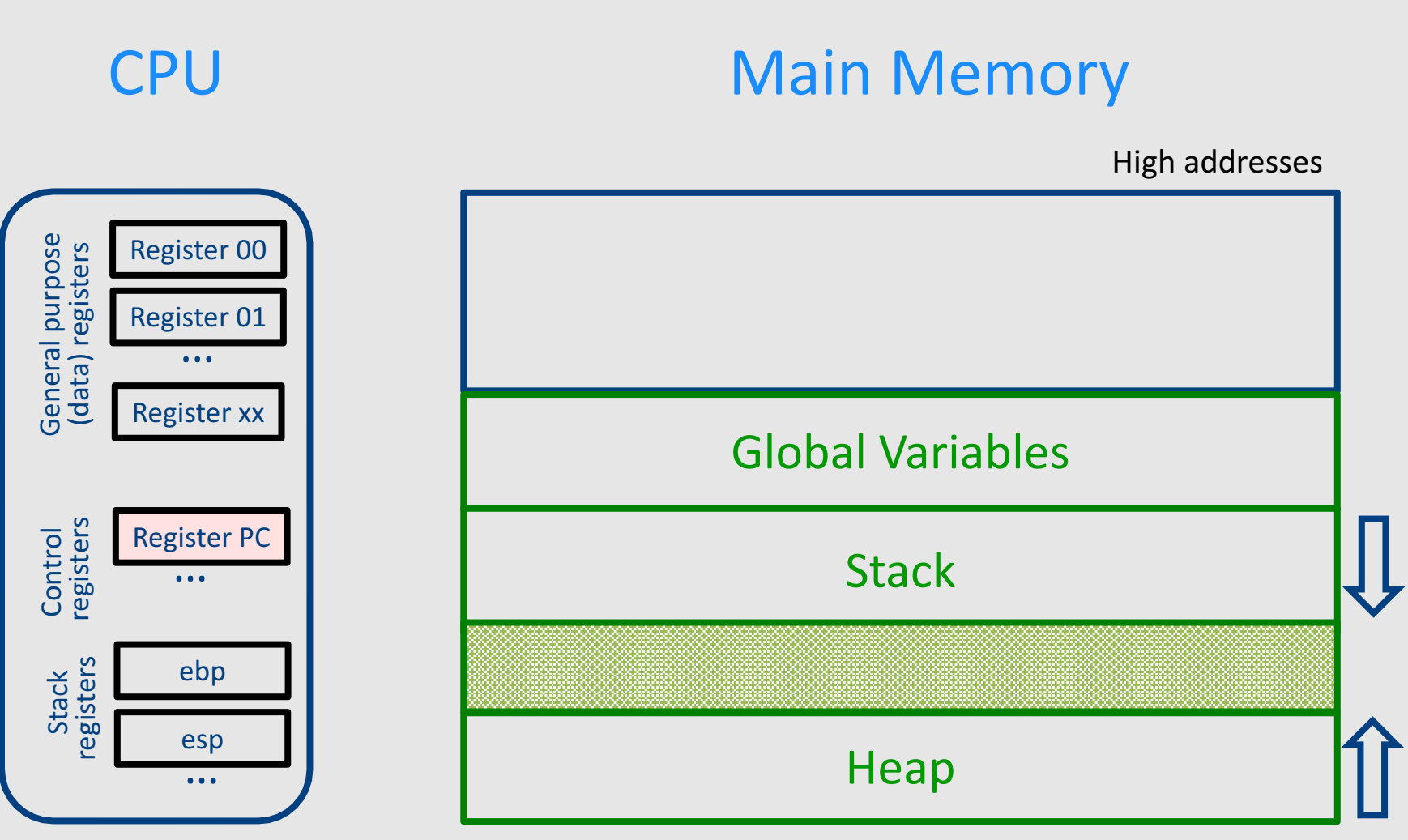

# A Logical Stack Frame (Simplified)

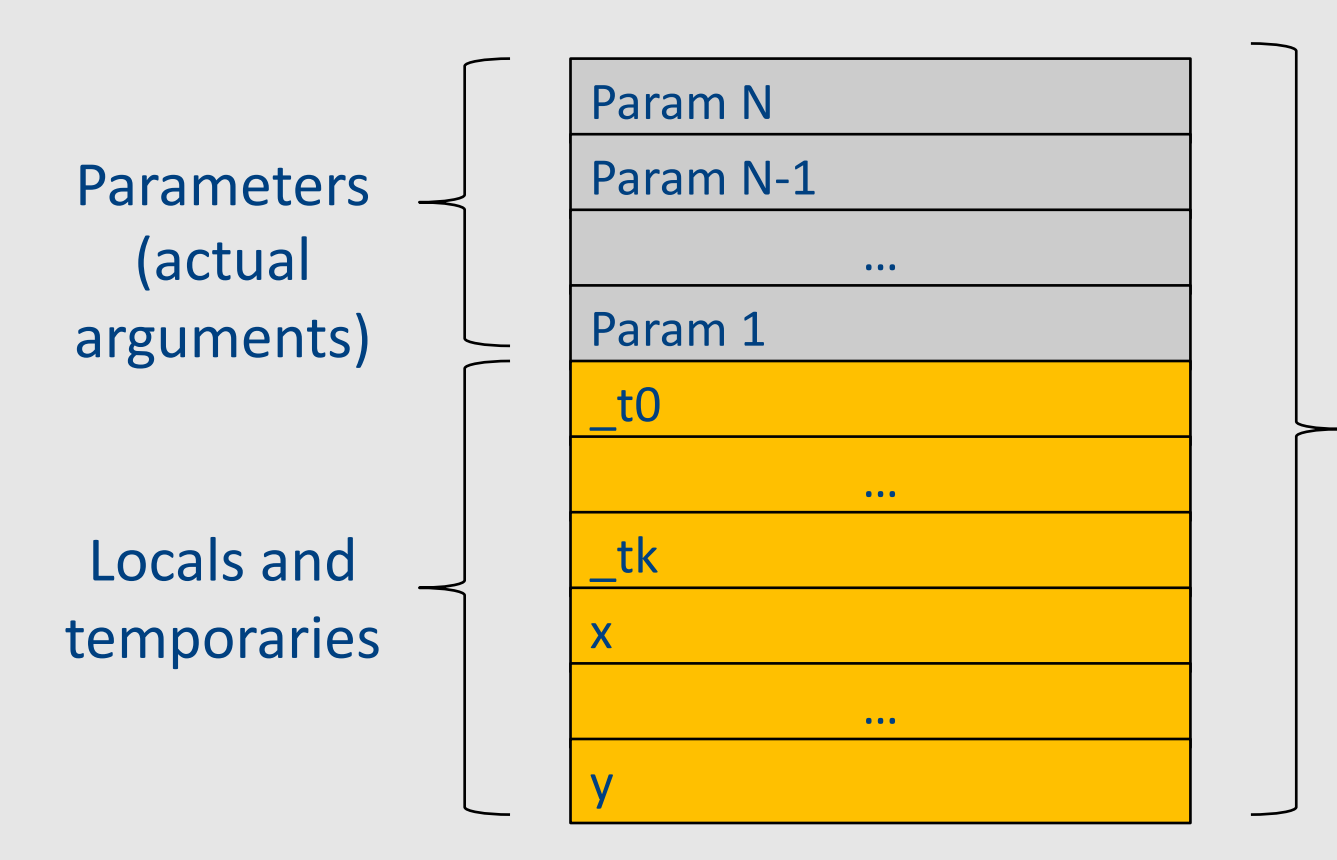

Stack frame for function f(a1,…,aN)

#### Runtime Stack

- Stack of activation records
- Call = push new activation record
- Return = pop activation record
- Only one "active" activation record top of stack
- How do we handle recursion?

# Activation Record (frame)

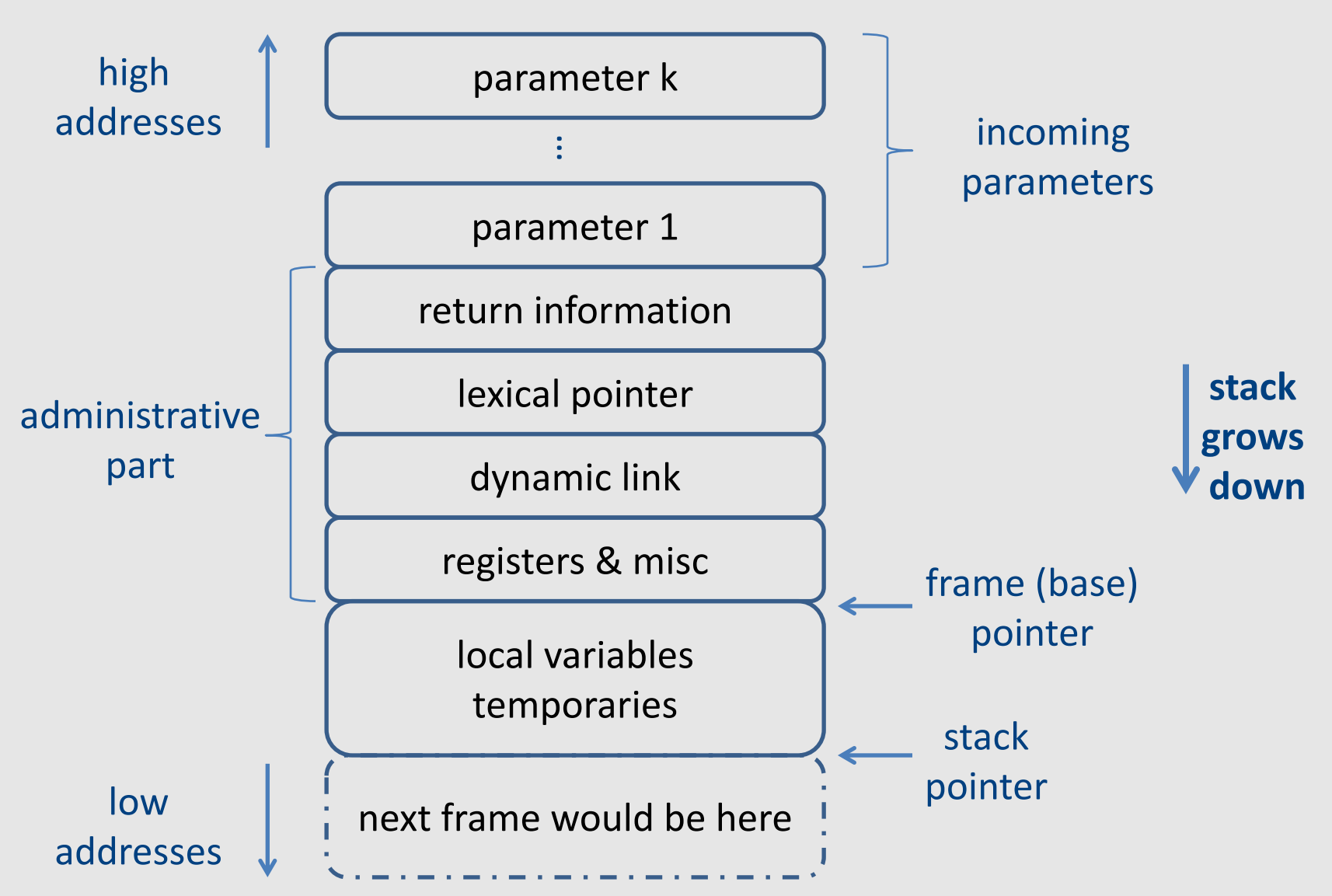

#### Runtime Stack

- $SP stack$  pointer – top of current frame
- $FP frame$  pointer – base of current frame
	- Sometimes called BP (base pointer)
	- Usually points to a "fixed" offset from the "start" of the frame

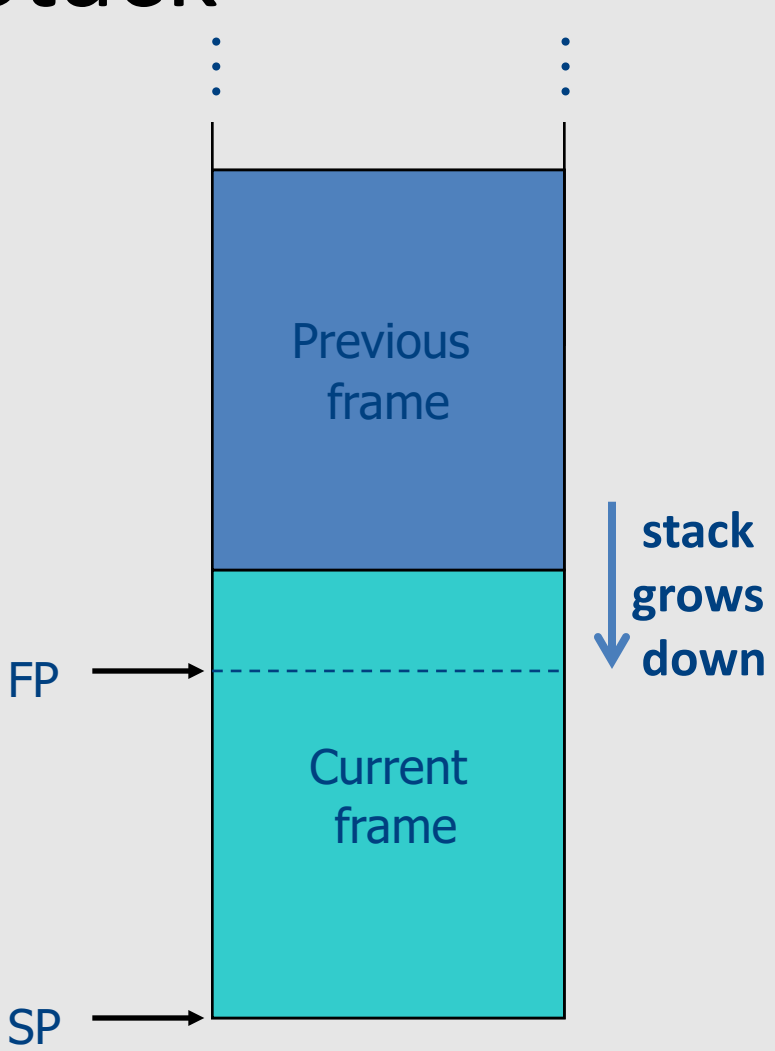

#### Code Blocks

• Programming language provide code blocks void foo() { int  $x = 8$ ;  $y=9$ ;//1 { int x = y \* y ;//2 }  $\{int x = y * 7$ ;//3}  $x = y + 1$ ; **adminstrative** x1  $y1$ x2 x3 …

}

### L-Values of Local Variables

- The offset in the stack is known at compile time
- L-val(x) =  $FP+offset(x)$
- $x = 5 \implies$  Load Constant 5, R3 Store R3, offset(x)(FP)
# Pentium Runtime Stack

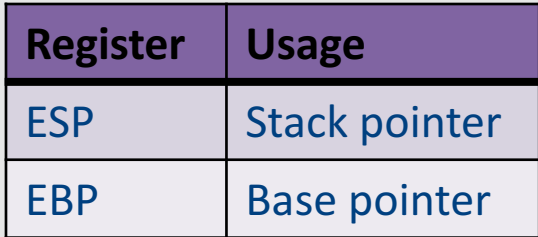

Pentium stack registers

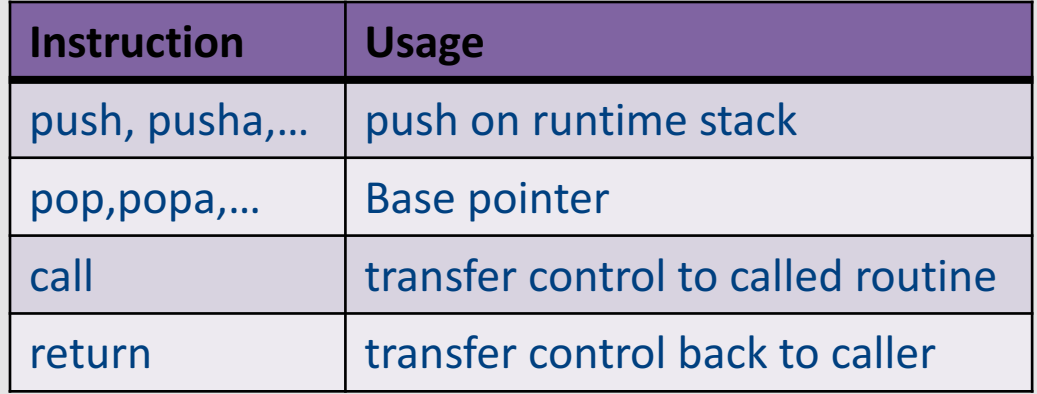

Pentium stack and call/ret instructions

#### **Accessing Stack Variables** …<br>…

- Use offset from FP (%ebp) - Remember: stack grows downwards
- Above  $FP =$  parameters
- Below  $FP =$  locals
- Examples
	- $-$  %ebp + 4 = return address
	- $-$  %ebp + 8 = first parameter
	- $-$ %ebp  $-$  4 = first local

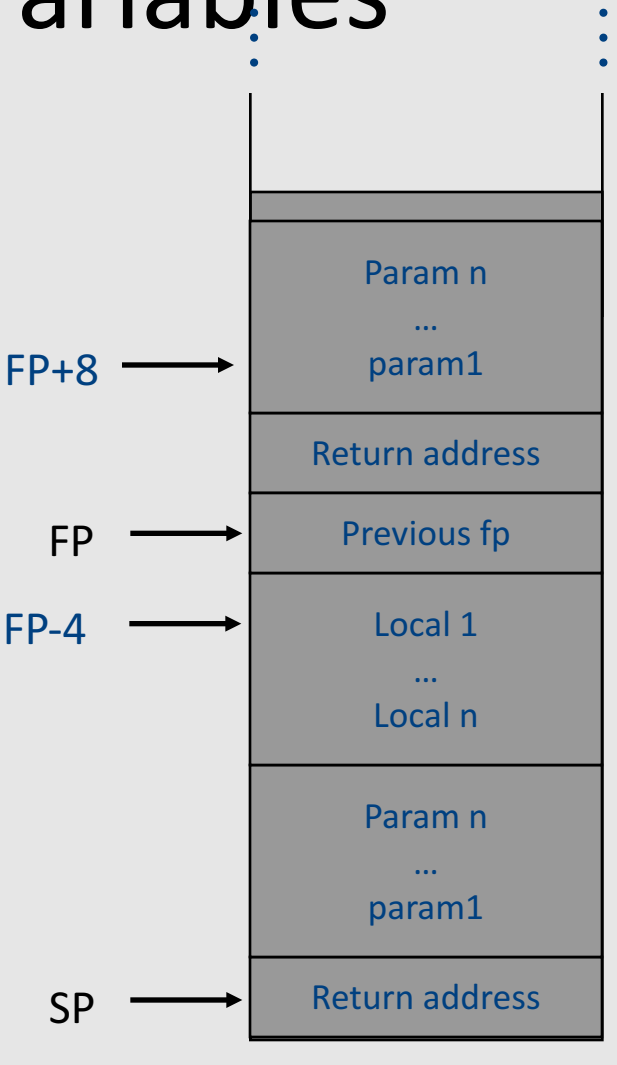

#### Factorial –  $factor$  (int n)

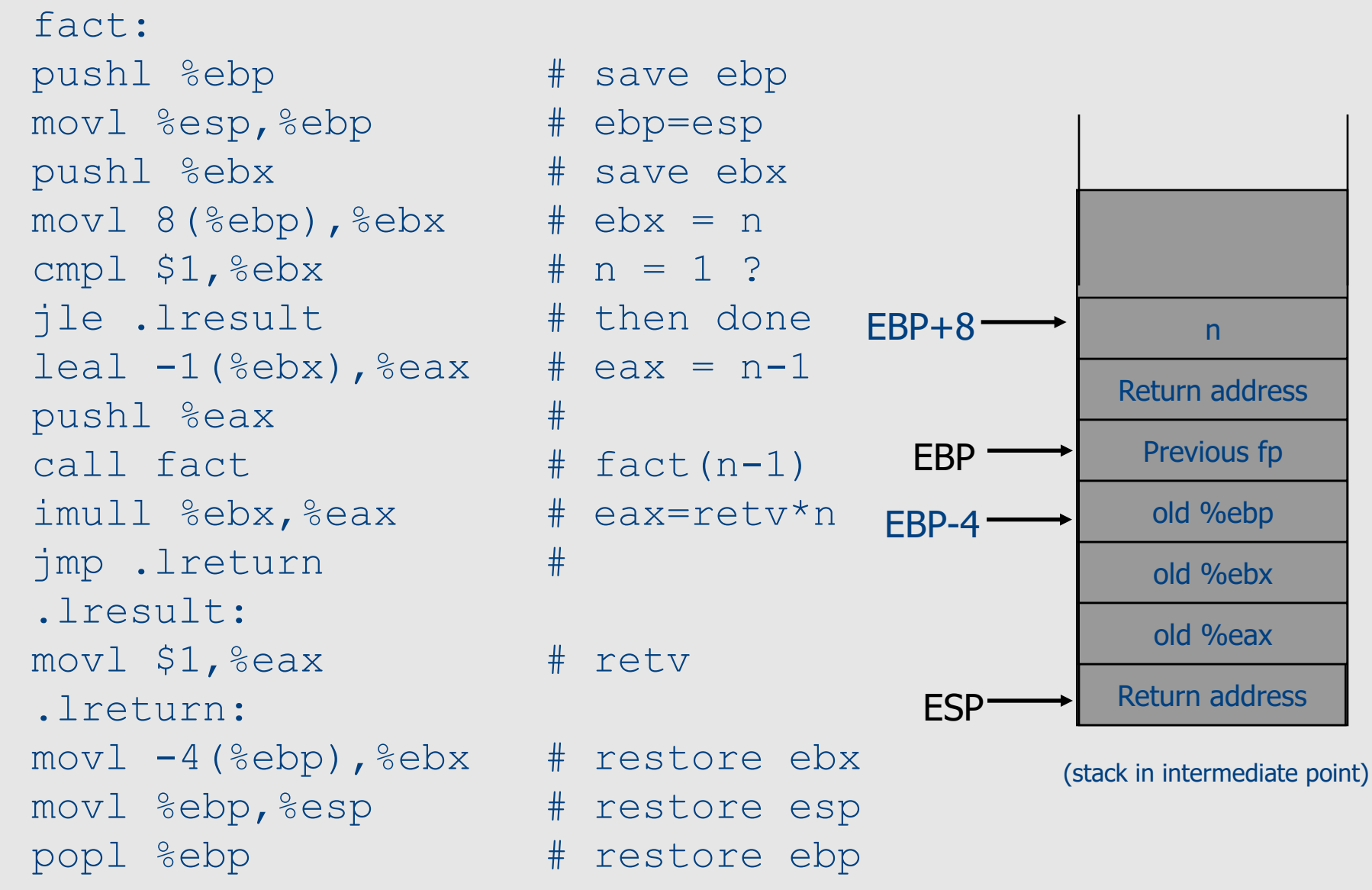

## Call Sequences

• The **processor does not save** the content of **registers** on procedure calls

- So who will?
	- Caller saves and restores registers
	- Callee saves and restores registers
	- But can also have both save/restore some registers

#### Call Sequences

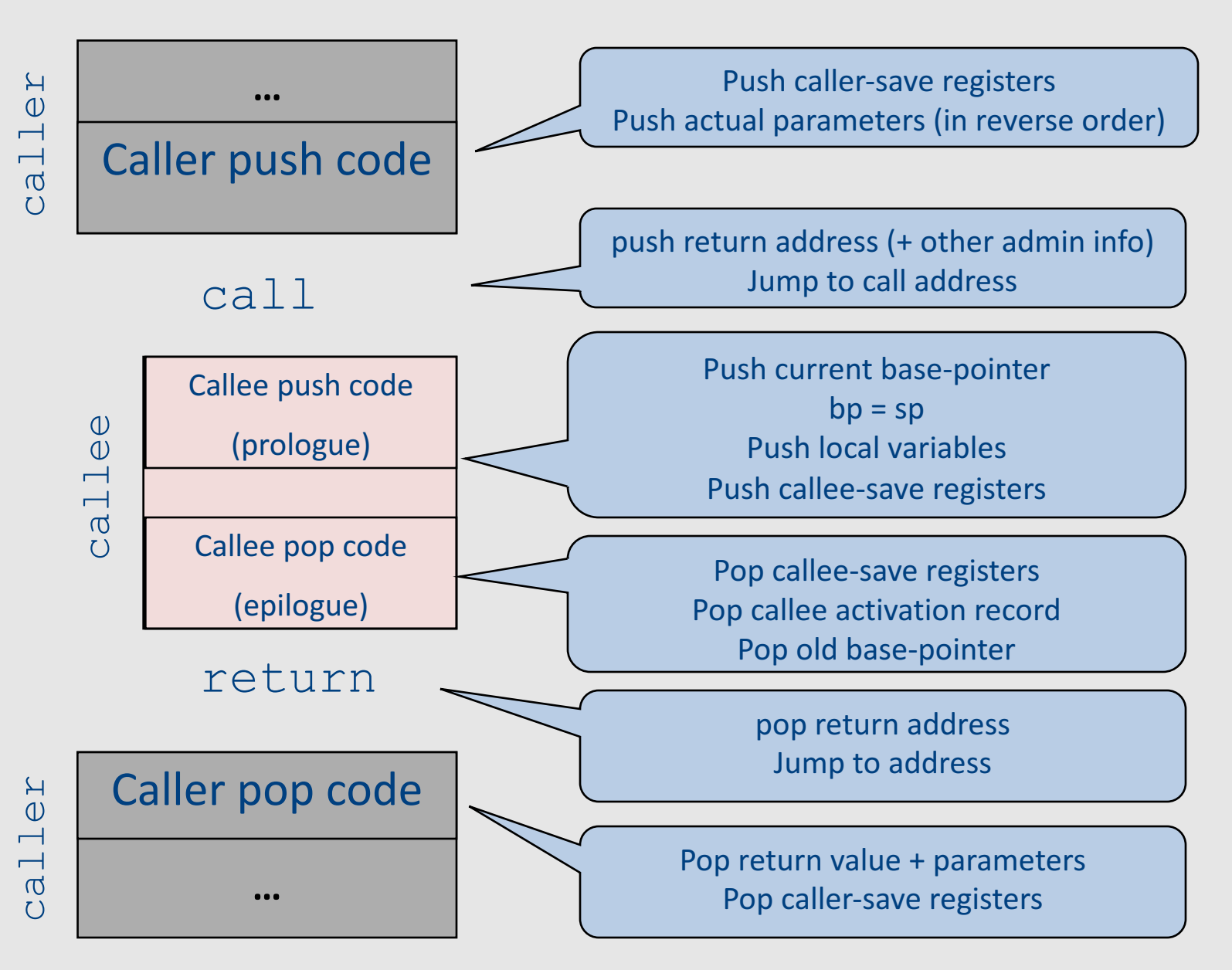

# "To Callee-save or to Caller-save?"

- Callee-saved registers need only be saved when callee modifies their value
- Some heuristics and conventions are followed

# Caller-Save and Callee-Save Registers

- Callee-Save Registers
	- Saved by the callee before modification
	- Values are automatically preserved across calls
- Caller-Save Registers
	- Saved (if needed) by the caller before calls
	- Values are not automatically preserved across calls
- Usually the architecture defines caller-save and calleesave registers
- Separate compilation
- Interoperability between code produced by different compilers/languages
- But compiler writers decide when to use caller/callee registers 151

## Callee-Save Registers

- Saved by the callee before modification
- Usually at procedure prolog
- Restored at procedure epilog
- Hardware support may be available
- Values are automatically preserved across calls

```
.global _foo
                                       Add Constant -K, SP //allocate space for foo
                                       Store Local R5, -14(FP) // save R5
                                       Load_Reg R5, R0; Add_Constant R5, 1
                                       JSR f1 ; JSR g1;
                                       Add Constant R5, 2; Load Reg R5, R0
                                      Load Local -14(FP), R5 // restore R5
                                      Add Constant K, SP; RTS // deallocate
int foo(int a) \{int b=a+1;
        f1();
        g1(b);
        return(b+2);
}
```
# Caller-Save Registers

- Saved by the caller before calls when needed
- Values are not automatically preserved across calls

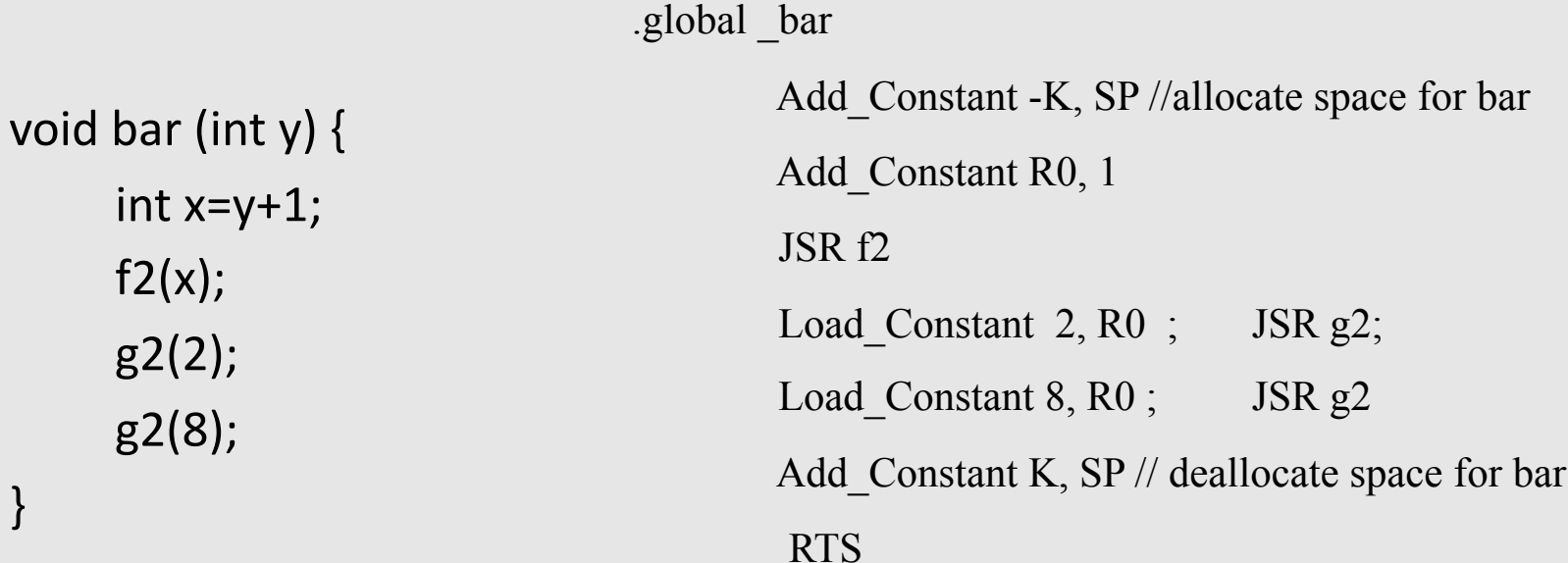

 $g$ 

 $g$ 

}

## Parameter Passing

- 1960s
	- In memory
		- No recursion is allowed
- 1970s
	- $-$  In stack
- 1980s
	- In registers
	- First k parameters are passed in registers ( $k=4$  or  $k=6$ )
	- $-$  Where is time saved?
- Most procedures are leaf procedures
- Interprocedural register allocation
- Many of the registers may be dead before another invocation
- Register windows are allocated in some architectures per call (e.g., sun Sparc)

# Activation Records & Language Design

# Compile-Time Information on Variables

- Name, type, size
- Address kind
	- Fixed (global)
	- Relative (local)
	- Dynamic (heap)
- Scope
	- when is it recognized
- Duration
	- $-$  Until when does its value exist

# Scoping

int  $x = 42$ ;

```
int f() { return x; }
int g() { int x = 1; return f(); }
int main() { return g(); }
```
- What value is returned from main?
- Static scoping?
- Dynamic scoping?

- For example  $-$  Pascal
- Any routine can have sub-routines
- Any sub-routine can access anything that is defined in its containing scope or inside the sub-routine itself
	- "non-local" variables

#### Example: Nested Procedures

```
program p(){
 int x;
 procedure a(){
   int y;
  procedure b(){ … c() … };
   procedure c(){
     int z;
    procedure d(){ 
      y := x + z 
    };
     … b() … d() … 
   }
   … a() … c() …
 }
 a()
} 159
```
Possible call sequence:  $p \rightarrow a \rightarrow a \rightarrow c \rightarrow b \rightarrow c \rightarrow d$ 

what are the addresses of variables "x," "y" and "**z**" in procedure d?

- **can call a sibling, ancestor**
- when "c" uses (non-local) variables from "a", which instance of "a" is it?
- how do you find the right activation record at runtime?

Possible call sequence:  $p \rightarrow a \rightarrow a \rightarrow c \rightarrow b \rightarrow c \rightarrow d$ 

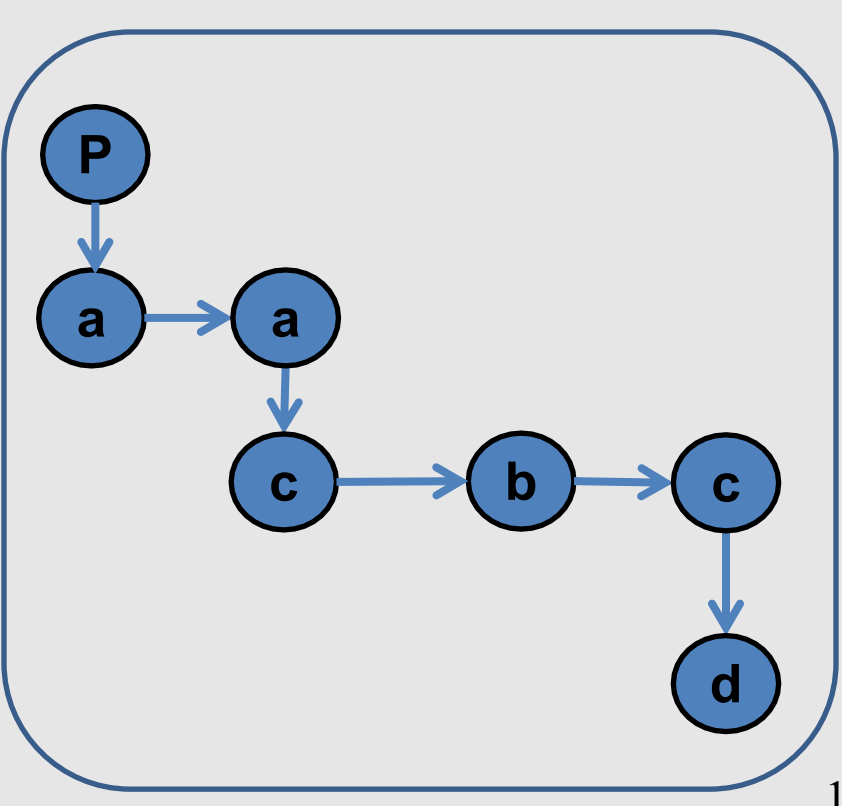

- goal: find the closest routine in **the stack from a given nesting level**
- $\bullet$  if we reached the same routine in a sequence of calls
	- routine of level k uses variables of the same nesting level, it uses its own variables
	- $-$  if it uses variables of nesting level  $j < k$  then it must be the last routine called at level j
- If a procedure is last at level j on the stack, then it must be ancestor of the current routine

Possible call sequence:

 $p \rightarrow a \rightarrow a \rightarrow c \rightarrow b \rightarrow c \rightarrow d$ 

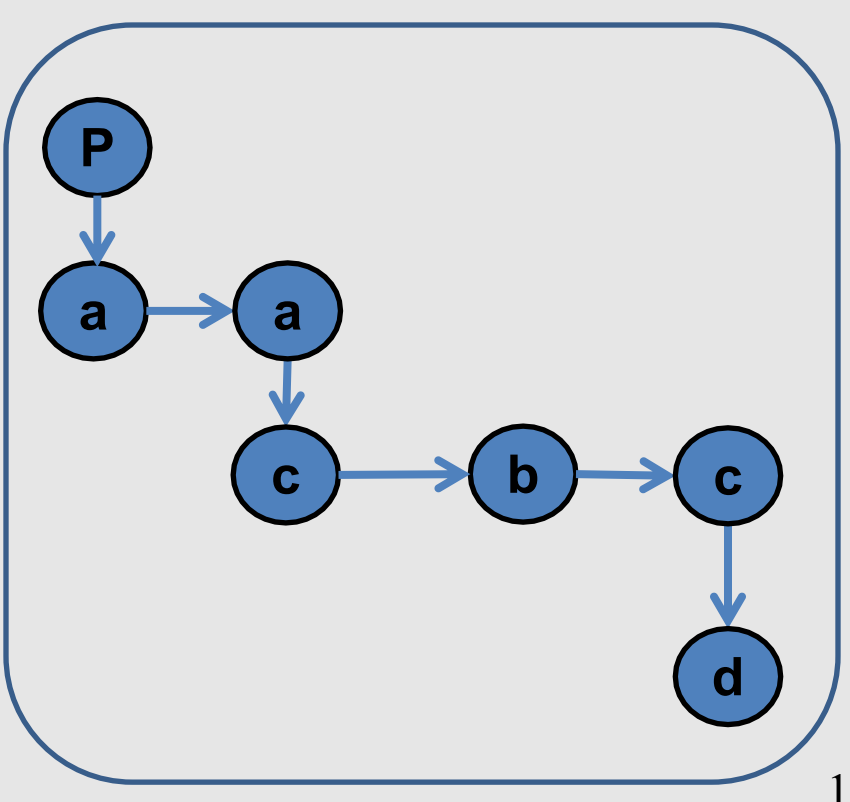

- problem: a routine may need to access variables of another routine that contains it statically
- solution: lexical pointer (a.k.a. access link) in the activation record
- lexical pointer points to the last activation record of the nesting level above it
	- $-$  in our example, lexical pointer of d points to activation records of c
- lexical pointers created at runtime
- number of links to be traversed is known at compile time

# Lexical Pointers

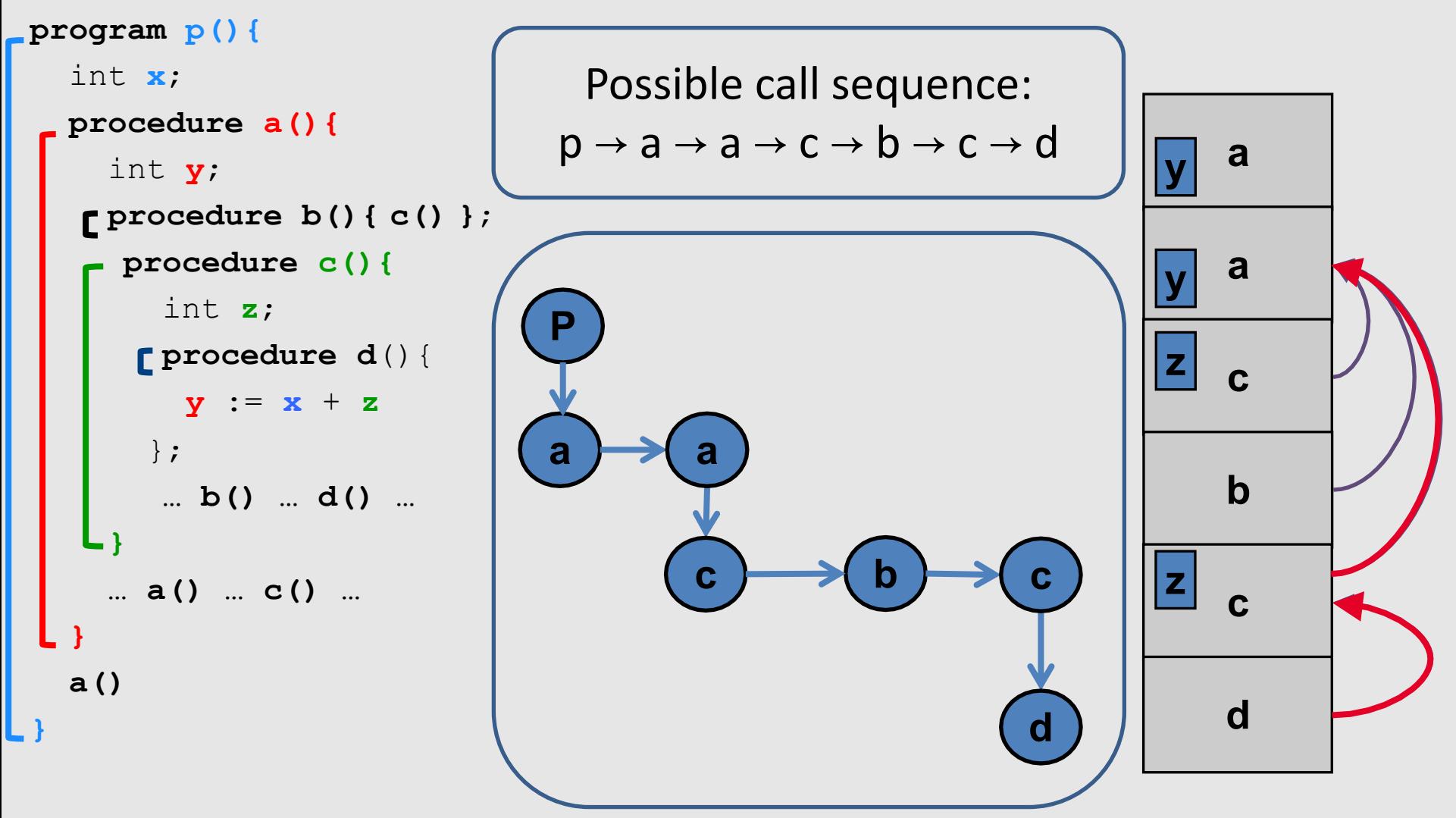

## Lexical Pointers

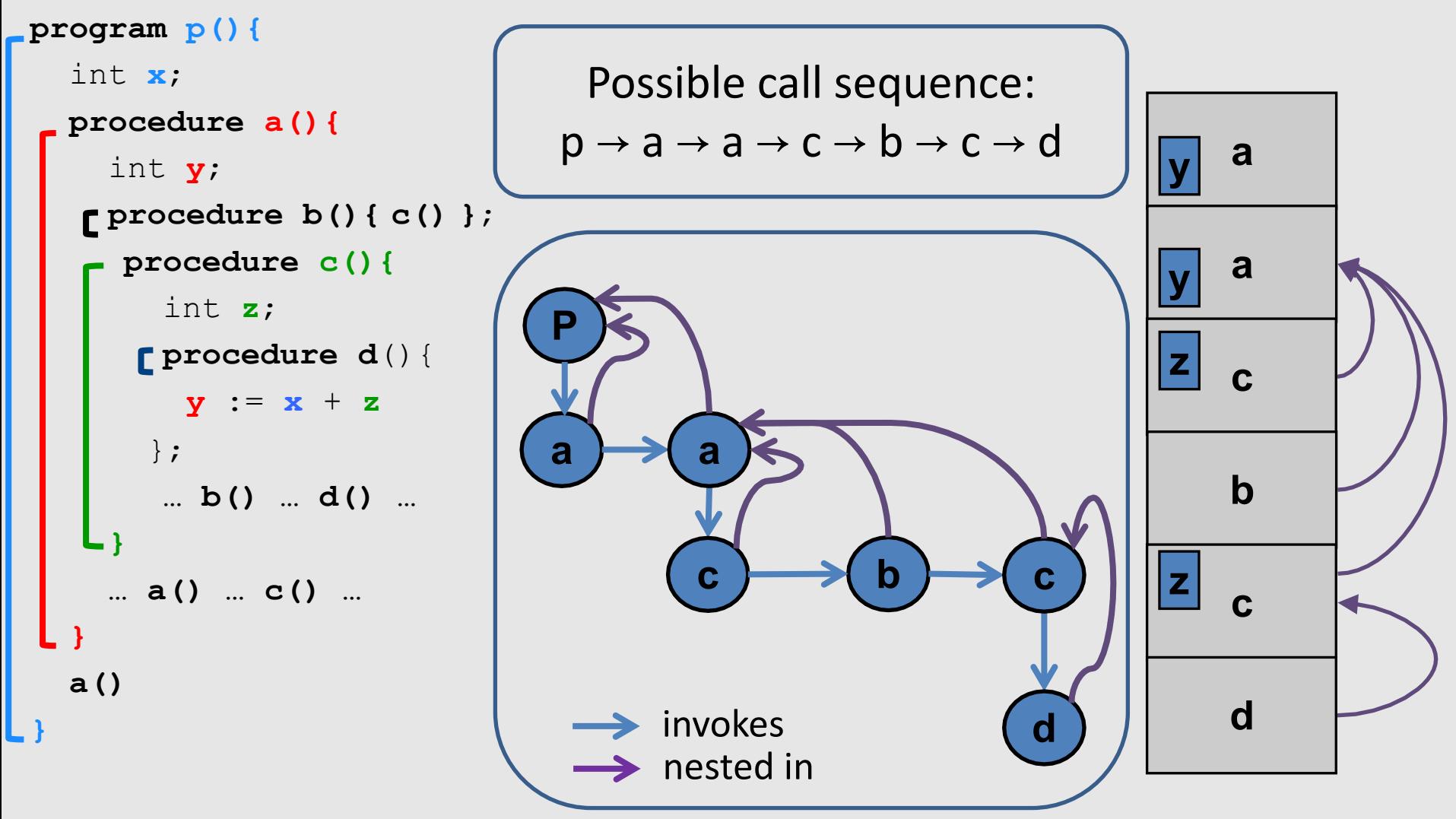

#### **Activation Records: Remarks**

# Stack Frames

- Allocate a separate space for every procedure incarnation
- Relative addresses
- Provide a simple mean to achieve modularity
- Supports separate code generation of procedures
- Naturally supports recursion
- Efficient memory allocation policy
	- Low overhead
	- $-$  Hardware support may be available
- LIFO policy
- Not a pure stack
	- Non local references
	- Updated using arithmetic

### Non-Local goto in C syntax

```
void level_0(void) {
     void level 1 (void) {
           void level_2(void) {
                 \sim \sim \simgoto L_1;
                 \cdots}
     L_1:...\sim \sim \sim}
      \cdotsł
```
# Non-local gotos in C

- setjmp remembers the current location and the stack frame
- longimp jumps to the current location (popping many activation records)

## Non-Local Transfer of Control in C

```
#include <set]mp.n>
void find div 7(int n, jmp buf *jmpbuf ptr) {
    if (n \t{3} 7 == 0) longjmp(*jmpbuf ptr, n);
    find div 7(n + 1, jmpbuf ptr);
int main (void) \{\gamma jmp buf \gamma impbuf; \gamma type defined in set \gamma imp. h */
    int return value;
    if ((return value = setjmp(jmpbuf)) == 0) {
        /* setting up the label for longjmp() lands here */
        find div 7(1, \alpha) mpbuf);
    else {/* returning from a call of longjmp() lands here */printf("Answer = d\n\alpha", return_value);
    return 0;
```
# Variable Length Frame Size

• C allows allocating objects of unbounded size in the stack void  $p()$  { int i; char \*p; scanf("%d", &i);  $p = (char * )$  alloca( $i *$ sizeof(int)); }

• Some versions of Pascal allows conformant array value parameters array value  $170$ 

#### Limitations

- The compiler may be forced to store a value on a stack instead of registers
- The stack may not suffice to handle some language features

# Frame-Resident Variables

- A variable x cannot be stored in register when:
	- $-$  x is passed by reference
	- $-$  Address of x is taken (&x)
	- $-$  is addressed via pointer arithmetic on the stack-frame (C varags)
	- $-$  x is accessed from a nested procedure
	- $-$  The value is too big to fit into a single register
	- $-$  The variable is an array
	- $-$  The register of x is needed for other purposes
	- Too many local variables
- An escape variable:
	- Passed by reference
	- Address is taken
	- $-$  Addressed via pointer arithmetic on the stack-frame
	- Accessed from a nested procedure 172

#### The Frames in Different Architectures

#### g(x, y, z) where x escapes

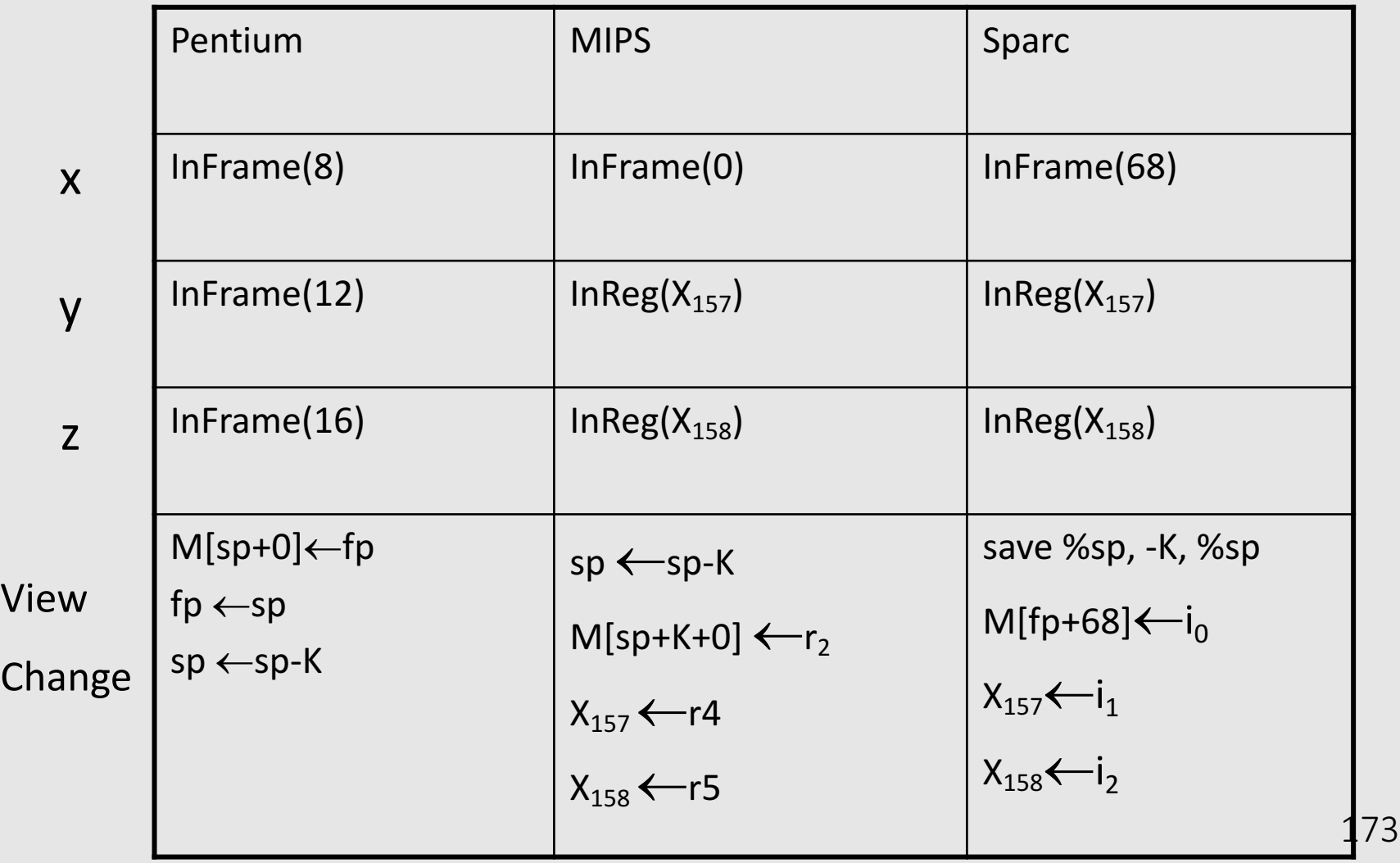

# Limitations of Stack Frames

- A local variable of P cannot be stored in the activation record of P if its duration exceeds the duration of P
- Example 1: Static variables in C (own variables in Algol) void p(int x)  $\{$

```
static int y = 6;
 y += x;
}
```
• Example 2: Features of the C language

```
int * f()
{ int x ;
   return &x ;
}
```
• Example 3: Dynamic allocation

```
int * f() { return (int *)
malloc(sizeof(int)); }
```
# Compiler Implementation

- Hide machine dependent parts
- Hide language dependent part
- Use special modules

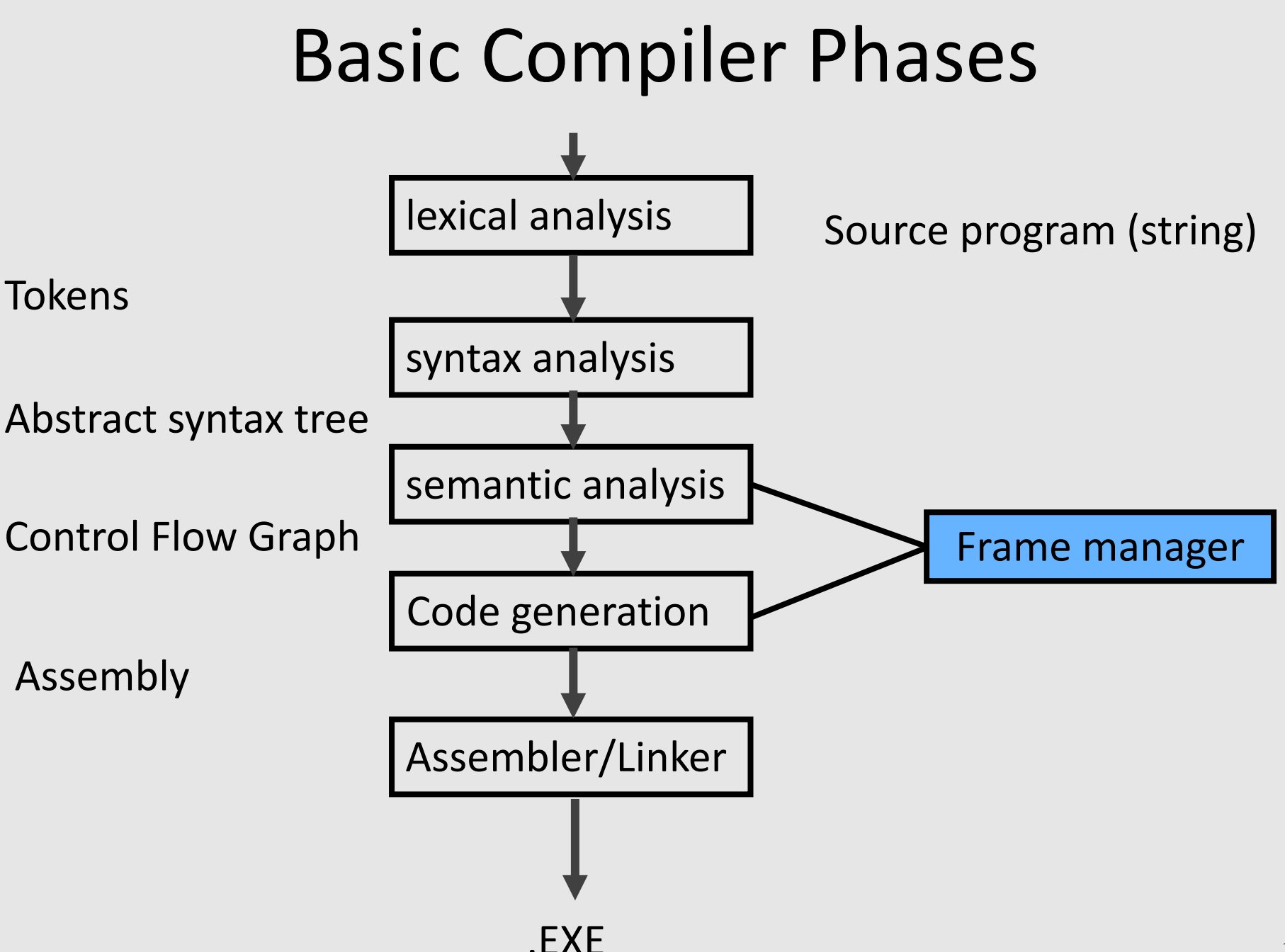

# Hidden in the frame ADT

- Word size
- The location of the formals
- Frame resident variables
- Machine instructions to implement "shiftof-view" (prologue/epilogue)
- The number of locals "allocated" so far
- The label in which the machine code starts

### Activation Records: Summary

- compile time memory management for procedure data
- works well for data with well-scoped lifetime
	- deallocation when procedure returns